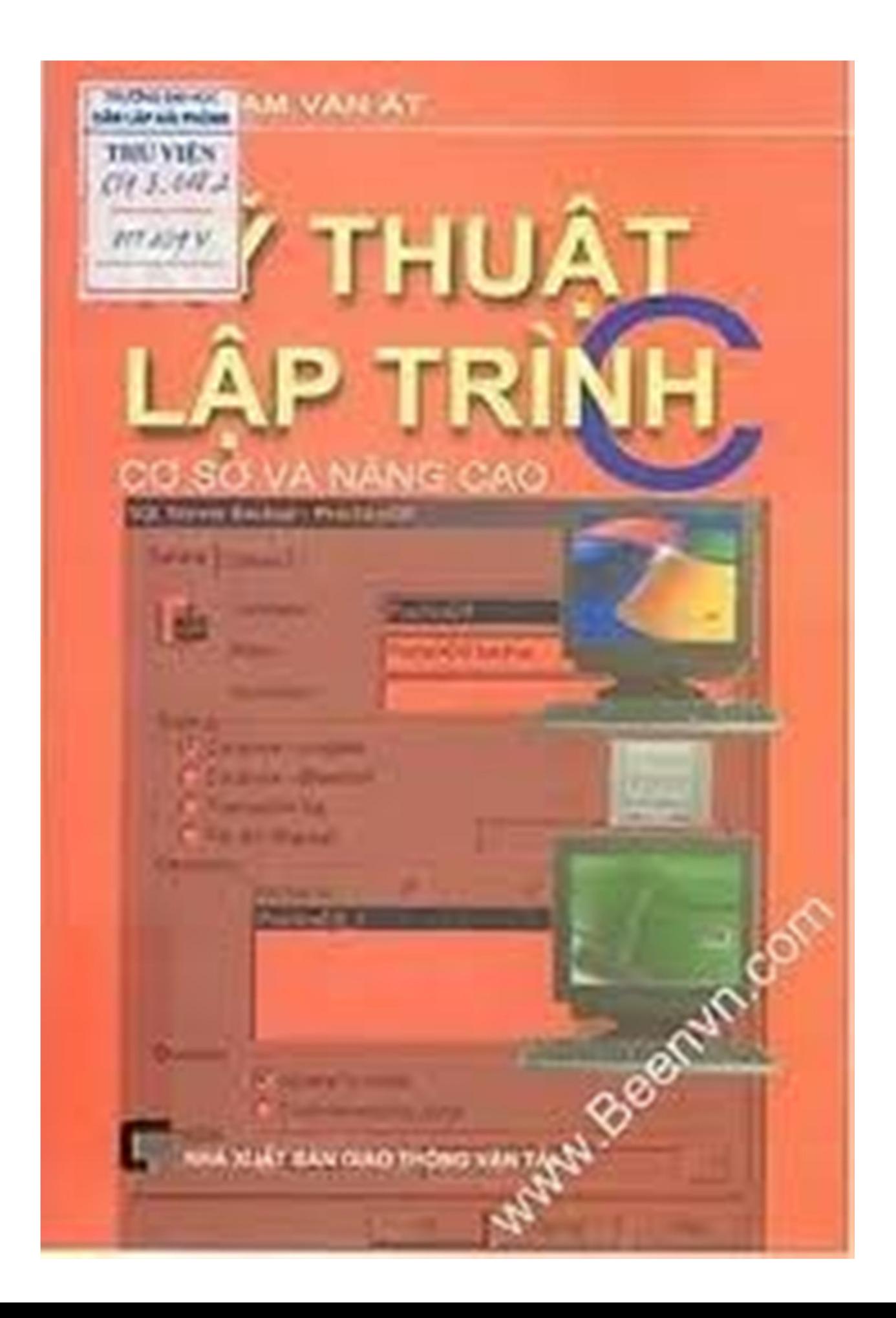

#### **K ỹ thu ật l ập trình**

# **Chương 1: Mở ₫ ầ u**

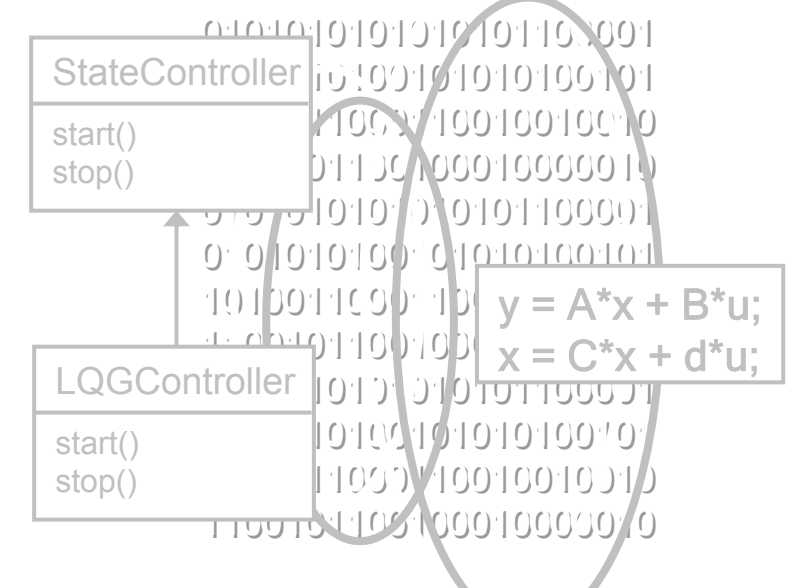

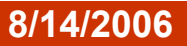

# **Nội dung bài giảng**

- 1.1Giới thiệ<sup>u</sup> <sup>n</sup>ộ<sup>i</sup> dung môn h<sup>ọ</sup><sup>c</sup>
- 1.2Giới thiệu chung về kỹ thuật lập trình
- 1.3Phương pháp luậ<sup>n</sup>
- 1.4Qui trình phát triển phần mề<sup>m</sup>
- 1.5S<sup>ơ</sup> lược về ngôn ng<sup>ữ</sup> C/C++

## **1.1 Nội dung môn họ<sup>c</sup>**

- $\mathcal{L}_{\mathcal{A}}$  Các **kỹ thuật lập trình <sup>c</sup><sup>ơ</sup> bả<sup>n</sup>**, thự<sup>c</sup> hiệ<sup>n</sup> minh ho<sup>ạ</sup> trên các **ngôn ngữ lập trình C và C++:**
	- Lậ<sup>p</sup> trình có <sup>c</sup>ấ<sup>u</sup> trúc (*structured programming*)
	- Lậ<sup>p</sup> trình hướng ₫ố<sup>i</sup> <sup>t</sup>ượng (*object-oriented programming*)
	- Lập trình thờ<sup>i</sup> gian thự<sup>c</sup> (*real-time programming*)
	- Lậ<sup>p</sup> trình <sup>t</sup>ổng quát (*generic programming*)
- Tại sao chọ<sup>n</sup> C/C++:
	- Hai ngôn ng<sup>ữ</sup> lậ<sup>p</sup> trình tiêu biể<sup>u</sup> nhất, ₫ủ ₫ể thự<sup>c</sup> hiệ<sup>n</sup> các kỹ thuật lập trình quan trọng
	- Hai ngôn ng<sup>ữ</sup> lậ<sup>p</sup> trình quan trọng nhấ<sup>t</sup> ₫ố<sup>i</sup> <sup>v</sup>ớ<sup>i</sup> kỹ <sup>s</sup><sup>ư</sup> ₫iện/kỹ <sup>s</sup><sup>ư</sup> ₫iề<sup>u</sup> khiể<sup>n</sup>

## **Quan ₫iể<sup>m</sup> <sup>v</sup>ề môn họ<sup>c</sup>**

- Đề cao kiế<sup>n</sup> thứ<sup>c</sup> <sup>c</sup><sup>ơ</sup> bản, nề<sup>n</sup> <sup>t</sup>ảng:
	- Thiên <sup>v</sup>ề **t<sup>ư</sup> duy** và **phương pháp** lập trình
	- Tạ<sup>o</sup> khả <sup>n</sup>ăng dễ **thích <sup>ứ</sup>ng <sup>v</sup>ớ<sup>i</sup> các <sup>ứ</sup>ng dụng** khác nhau
	- Tạ<sup>o</sup> khả <sup>n</sup>ăng dễ **thích <sup>ứ</sup>ng <sup>v</sup>ớ<sup>i</sup> các ngôn ng<sup>ữ</sup> lậ<sup>p</sup> trình** khác (Java, Visual Basic, C#, MATLAB…)
	- Nhấ<sup>n</sup> <sup>m</sup>ạnh **tính chuyên nghiệ<sup>p</sup>** trong lậ<sup>p</sup> trình: **hiệ<sup>u</sup> quả** <sup>+</sup>**chất lượng**
- Những <sup>n</sup>ộ<sup>i</sup> dung **không** có trong chương trình:
	- Lậ<sup>p</sup> trình hệ thống (low-level system programming)
	- Lập trình đồ họa
	- Lậ<sup>p</sup> trình giao tiế<sup>p</sup> <sup>v</sup>ớ<sup>i</sup> các thiế<sup>t</sup> bị ngoạ<sup>i</sup> vi ( cổng <sup>n</sup>ố<sup>i</sup> tiếp, song song…)
	- Lập trình <sup>c</sup><sup>ơ</sup> <sup>s</sup>ở d<sup>ữ</sup> liệ<sup>u</sup>
	- Lậ<sup>p</sup> trình thành phần, lậ<sup>p</sup> trình phân tán (mạng, Internet)

## **Phương pháp họ<sup>c</sup> tập**

- $\mathcal{L}_{\text{max}}$ ■ Cách thứ nhất: Nghe giảng → làm thử → đọc tài liệu  $\rightarrow$  thảo luận  $\rightarrow$  luyện tập
- $\mathcal{L}_{\mathcal{A}}$ ■ Cách thứ hai: Đọc tài liệu → làm thử → nghe giảng  $\rightarrow$  thảo luận  $\rightarrow$  luyện tập
- $\mathcal{L}^{\text{max}}$ Nguyên <sup>t</sup>ắ<sup>c</sup> <sup>c</sup><sup>ơ</sup> bản: **Chủ ₫ộng họ<sup>c</sup> thường xuyên!**
- $\mathcal{L}^{\text{max}}$  Những ₫iề<sup>u</sup> không nên làm:
	- Chép nhiề<sup>u</sup> trên lớ<sup>p</sup>
	- Họ<sup>c</sup> thuộ<sup>c</sup> lòng, h<sup>ọ</sup><sup>c</sup> chay
	- Mong ₫ợ<sup>i</sup> nhiề<sup>u</sup> vào ôn <sup>t</sup>ậ<sup>p</sup>
	- Dự<sup>a</sup> dẫ<sup>m</sup> vào các bài <sup>t</sup>ậ<sup>p</sup> <sup>m</sup>ẫ<sup>u</sup> trong sách

# **Công <sup>c</sup>ụ họ<sup>c</sup> tập**

- $\mathcal{L}_{\mathcal{A}}$ Máy tính PC
- $\mathcal{L}_{\mathcal{A}}$  Môi trường lập trình: **Visual C++ 6.0 (Visual Studio 6.0),** Visual C++ .NET, Borland C++ Builder
- $\overline{\phantom{a}}$ Nề<sup>n</sup> ứng dụng: **Win32 Console Application**
- $\mathcal{L}_{\text{max}}$ Tài liệ<sup>u</sup> tham khảo.

# **1.2 Tổng quan về kỹ thuật lập trình**

- Kỹ thuật lập trình là gì: *Kỹ thuật thực thi một giải pháp phần mềm (cấu trúc d<sup>ữ</sup> liệu + giải thuật) dựa trên nền tảng mộ<sup>t</sup> phương pháp luận (methodology) và <sup>m</sup>ột hoặc nhiều ngôn ng<sup>ữ</sup> lậ<sup>p</sup> trình phù hợp với yêu cầu ₫ặc thù <sup>c</sup>ủa ứng dụng.*
- Kỹ thuật lập trình
	- $=$  Tư tưởng thiết kế + Kỹ thuật mã hóa
	- = Cấu trúc dữ liệu + Giải thuật + Ngôn ng<sup>ữ</sup> lập trình
- Kỹ thuật lập trình
	- ≠ Phương pháp phân tích & thiết kế (A&D)

### **Thế nào là lập trình?**

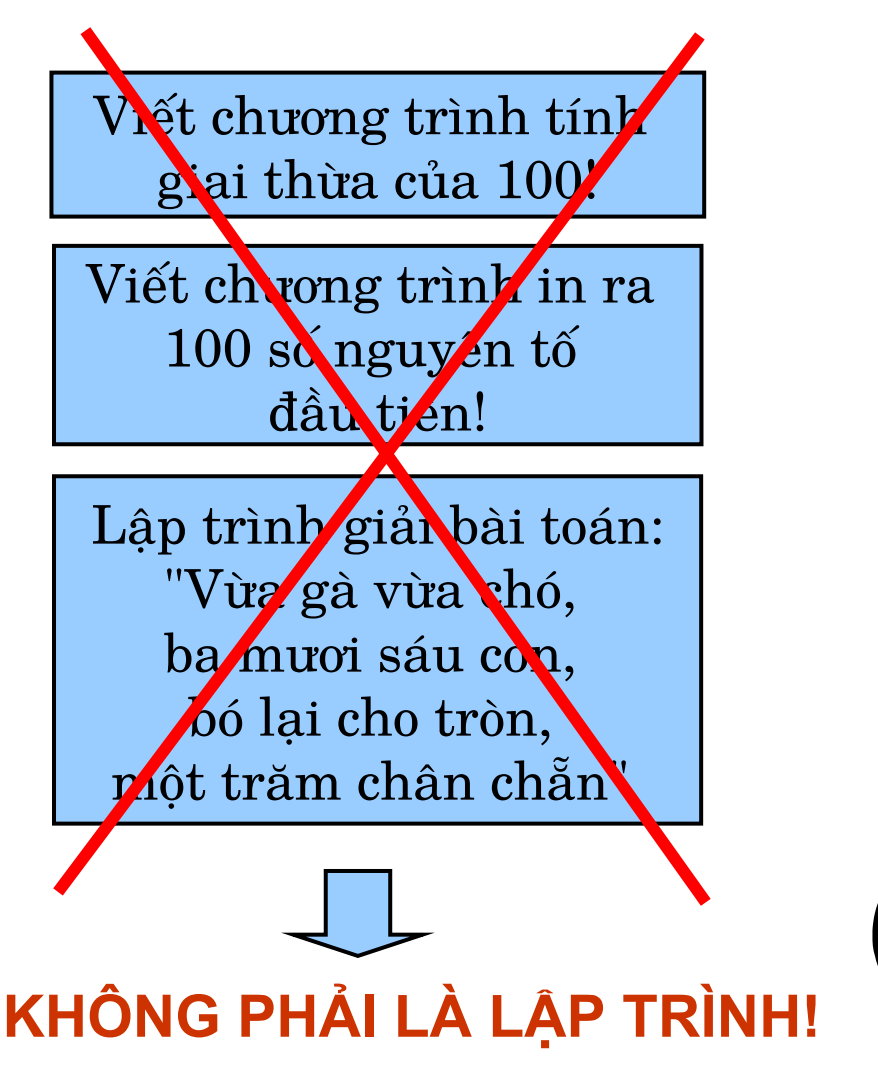

Viết một hàm tính giai thừa!

Viết chương trình in ra N số nguyên tố ₫ầu tiên!

Lập trình giải bài toán: "Vừa gà <sup>v</sup>ừa chó, <sup>v</sup>ừa vặn X con, bó lại cho tròn, ₫ủ Y chân chẵn"

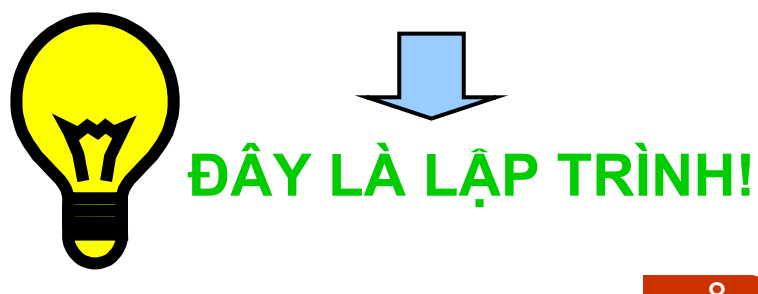

## **Th ế nào là l ập trình t ốt?**

- Đúng/Chính xác
	- T h o ả mãn ₫úng các nhi ệm v ụ bài toán l ập trình ₫ặt ra, ₫ượ<sup>c</sup> khách hàng ch ấp nh ậ n
- Ôn định và bền vững
	- Chương trình chạy ổn định trong cả những trường hợp khắc nghi ệt
	- C h <sup>ạ</sup>y ít l ỗi (s ố lượng l ỗi ít, cường ₫ộ l ỗi th ấp)
	- M ức ₫ộ l ỗi nh ẹ có th ể ch ấp nh ận ₫ượ<sup>c</sup>
- Khả năng chỉnh sửa
	- Dễ dàng chỉnh sửa trong quá trình sử dụng và phát triển
	- Dễ dàng thay đổi hoặc nâng cấp để thích ứng với điều kiện bài toán l ập trình thay ₫ổ i
- Khả năng tái sử dụng
- **2004, Buy Chương 1: Mở đầ**<br>∂<br>2014, Chương 1: Mở đầ – Có thể được sử dụng hoặc được kế thừa cho các bài toán lập trình khác

## **Thế nào là lập trình tốt?**

- Độ tương thích
	- Khả năng thích ứng và chạy tốt trong các ₫iều kiện môi trường khác nhau
- $\mathcal{L}_{\text{max}}$  Hiệ<sup>u</sup> suất
	- Chương trình nhỏ gọn, sử dụng ít bộ nhớ
	- Tố<sup>c</sup> ₫ộ nhanh, sử dụng ít thời gian CPU
- Hiệu quả:
	- Thời gian lập trình ngắn,
	- Khả năng bảo trì dễ dàng
	- Giá trị <sup>s</sup>ử dụng lại lớ<sup>n</sup>
	- Sử dụng ₫ơn giản, thân thiệ<sup>n</sup>
	- Nhiều chức năng tiện ích

# **Ví dụ minh họa: Tính giai thừ<sup>a</sup>**

- Viết chương trình hay **xây dựng hàm**?
	- **Hàm tính giai thừa của một số nguyên int** factorial(**int** N);
- Giải thuật:
	- Phương pháp đệ quy (*recursive*)

**if** (N > 1)

**return** N\*factorial(N-1);

**return** 1;

**Phương pháp lặp (iterative)**

```
int kq = 1; 
while (N > 1)
 kq * = N--;return kq;
```
☺*"to iterate is human, to recurse is device!"*

# **Làm thế nào ₫ể lập trình tốt?**

- Học cách tư duy và phương pháp lập trình
	- Tư duy toán học, tư duy logic, tư duy có <sup>c</sup>ấu trúc, tư duy hướng ₫ối tượng, tư duy tổng quát
	- Tìm hiểu về <sup>c</sup>ấu trúc dữ liệu và giải thuật
- Hiểu sâu về máy tính
	- Tương tác giữa CPU, chương trình và bộ nhớ
	- Cơ chế quản lý bộ nhớ
- Nắm vững ngôn ng<sup>ữ</sup> lập trình
	- Biết rõ các khả năng và hạn chế <sup>c</sup>ủa ngôn ng<sup>ữ</sup>
	- Kỹ năng lập trình (₫ọc thông, viết thạo)
- T<sup>ự</sup> rèn luyện trên máy tính
	- Hiểu sâu ₫ược các ₫iểm nêu trên
	- Rèn luyện kỹ năng lập trình
	- Thúc ₫ẩy sáng tạ<sup>o</sup>

# **Các nguyên <sup>t</sup>ắ<sup>c</sup> <sup>c</sup><sup>ơ</sup> bả<sup>n</sup>**

#### Trừ<sup>u</sup> tượng hóa

- Chắ<sup>t</sup> lọ<sup>c</sup> ra những <sup>y</sup>ế<sup>u</sup> <sup>t</sup>ố quan trọng, bỏ qua nh<sup>ữ</sup>ng chi tiết kém quan trọng
- Đóng gói
	- $\blacksquare$  Che giấ<sup>u</sup> và bả<sup>o</sup> <sup>v</sup>ệ các d<sup>ữ</sup> liệ<sup>u</sup> quan trọng qua mộ<sup>t</sup> giao diệ<sup>n</sup> có kiể<sup>m</sup> soát
- Module hóa
	- Chia nhỏ ₫ố<sup>i</sup> <sup>t</sup>ượng/vấ<sup>n</sup> ₫ề thành nhiề<sup>u</sup> module nhỏ ₫ể dễ can thiệ<sup>p</sup> và giả<sup>i</sup> quyế<sup>t</sup>
- Phân <sup>c</sup>ấ<sup>p</sup>
	- Phân hạng hoặ<sup>c</sup> <sup>s</sup>ắ<sup>p</sup> <sup>x</sup>ế<sup>p</sup> trậ<sup>t</sup> <sup>t</sup><sup>ự</sup> ₫ố<sup>i</sup> <sup>t</sup>ượng theo các quan hệ trên dưới

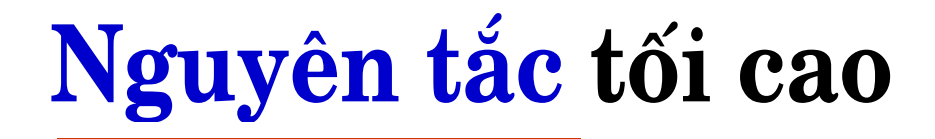

### *"Keep it simple: as simple as possible, but no simpler!" (Albert Einstein)*

# **Các bài toán lập trình cho kỹ s<sup>ư</sup> ₫iệ<sup>n</sup>**

- Lập trình phần mềm điều khiển (µC, PC, PLC, DCS)
- Lập trình phần mềm thu thập/quản lý d<sup>ữ</sup> liệu quá trình
- and the state of the state of the state of the state of the state of the state of the state of the state of th Lập trình phần mềm giao diện người-máy (₫ồ họa)
- and the state of the state of the state of the state of the state of the state of the state of the state of th Lập trình phần mềm tích hợp hệ thống (COM, OPC,...)
- Lập trình phần mềm tính toán, thiết kế
- Lập trình phần mềm mô phỏng
- Lập trình phần mềm tối ưu hóa

...

## **1.3 Phương pháp luậ<sup>n</sup>**

- Phương pháp: Cách thức tiến hành một công việc để có hiệu *quả cao*
- $\mathcal{L}_{\mathcal{A}}$  Phương pháp luận: *Mộ<sup>t</sup> <sup>t</sup>ập hợp các phương pháp ₫ượ<sup>c</sup> <sup>s</sup>ử* dụng hoặc bộ môn khoa học nghiên cứu các phương pháp đó
- Phương pháp luận phục vụ:
	- Phân tích hệ thống
	- Thiết kế hệ thống
	- Thực hiệ<sup>n</sup>
	- Thử nghiệ<sup>m</sup>

...

### **Lập trình tuần t<sup>ự</sup> (Sequential Programming)**

- Phương pháp cổ điển nhất, bằng cách liệt kê các lệnh kế tiếp, mứ<sup>c</sup> trừ<sup>u</sup> <sup>t</sup>ượng thấ<sup>p</sup>
- Kiể<sup>m</sup> soát dòng <sup>m</sup>ạch thự<sup>c</sup> hiệ<sup>n</sup> chương trình bằng các lệnh <sup>r</sup><sup>ẽ</sup> nhánh, lệnh nhảy, lệnh gọ<sup>i</sup> chương trình con (subroutines)
- Ví dụ ngôn ngữ đặc thù:
	- Ngôn ng<sup>ữ</sup> máy,
	- ASSEMBLY
	- BASIC
	- IL (Instruction List), STL (Statement List)
	- LD, LAD (Ladder Diagram)

### **Lập trình tuần tự: Ví d<sup>ụ</sup> tính giai thừ<sup>a</sup>**

- **1:MOV AX, n**
- **2:DEC n**
- **3:CMP n, 1**
- **4:JMPI**
- **5:MUL AX, n**
- **6:JMP 2**
- **7:MOV n, AX**
- **8:RET**

### **<sup>L</sup>ập trình tuần tự: Ưu ₫iểm và nhược ₫iể<sup>m</sup>**

- Uu điểm:
	- T<sup>ư</sup> duy ₫ơn giả<sup>n</sup>
	- Lậ<sup>p</sup> trình ở <sup>m</sup>ứ<sup>c</sup> trừ<sup>u</sup> <sup>t</sup>ượng thấp, nên dễ kiể<sup>m</sup> soát <sup>s</sup>ử dụng tài nguyên
	- Có thể có hiệ<sup>u</sup> suấ<sup>t</sup> cao
	- Có thể thích hợp với bài toán nhỏ, lập trình nhúng, lập trình hệ thống
- Nhược điểm:
	- Chương trình khó theo dõi -> dễ <sup>m</sup>ắ<sup>c</sup> lỗ<sup>i</sup>
	- Khó <sup>s</sup>ử dụng lạ<sup>i</sup>
	- Hiệu quả lập trình thấ<sup>p</sup>
	- Không thích h<sup>ợ</sup>p với ứng dụng qui mô lớ<sup>n</sup>

#### **Lập trình có <sup>c</sup>ấu trúc (structured programming)**

- $\mathcal{L}_{\mathcal{A}}$  Cấ<sup>u</sup> trúc hóa d<sup>ữ</sup> liệ<sup>u</sup> (xây dựng kiể<sup>u</sup> d<sup>ữ</sup> liệu) và <sup>c</sup>ấ<sup>u</sup> trúc hóa chương trình ₫ể tránh các lệnh nhảy.
- Phân tích và thiế<sup>t</sup> kế theo cách <sup>t</sup><sup>ừ</sup> trên xuống (topdown)
- Thự<sup>c</sup> hiệ<sup>n</sup> từ dướ<sup>i</sup> lên (bottom-up)
- Yêu cầu của chương trình có <sup>c</sup>ấ<sup>u</sup> trúc: chỉ <sup>s</sup>ử dụng các cấu trúc điều khiển tuần tự, tuyển chọn ( if then else), lặp (while) và thoát ra (exit).
- Ví dụ các ngôn ngữ đặc thù:
	- PASCAL, ALGO, FORTRAN, C,...
	- SFC (Sequential Funtion Charts)
	- $-$  ST (Structured Text)

#### **Lập trình có <sup>c</sup>ấu trúc: Ví <sup>d</sup><sup>ụ</sup> tính giai thừa (PASCAL)**

```
FUNCTION Factorial(n: INTEGER) : INTEGER
VAR X: INTERGER;
BEGINX := n;
 WHILE (n > 1) DO
   BEGINDEC(n);
      X := X * n;
    ENDFactorial := X;
 ENDEND;
```
#### **Lập trình có <sup>c</sup>ấu trúc: Ví <sup>d</sup><sup>ụ</sup> quản lý sinh viên**

```
struct Date { int Day, Month, Year; }; 
struct Student
{
  string name;
  Date dob;
   int code;
};
typedef Student* Students; // cấu trúc mảng
Students create(int max_items, int item_size );
void destroy(Students lop); 
void add(Students lop, Student sv);
void delete(Students lop, Student sv);
Student find(Students lop, int code);
```
### **Lập trình module (modular programming)**

- $\mathcal{L}^{\mathcal{A}}$ Lập trình module là một dạng cải tiến của lập trình có cấu trúc. Chương trình được cấu trúc nghiêm ngặt hơn, dùng đơn vị cấu *trúc là module*.
- Module:
	- Một ₫ơn vị <sup>c</sup>ấ<sup>u</sup> trúc ₫ộ<sup>c</sup> lập, ₫ượ<sup>c</sup> chuẩ<sup>n</sup> hóa dùng ₫ể <sup>t</sup>ạ<sup>o</sup> lậ<sup>p</sup> <sup>m</sup>ộ<sup>t</sup> hệ thống.
	- Mỗi module bao gồm phầ<sup>n</sup> giao diệ<sup>n</sup> (mở) và phầ<sup>n</sup> thự<sup>c</sup> hiệ<sup>n</sup> (che giấu)
	- Các module giao tiế<sup>p</sup> <sup>v</sup>ớ<sup>i</sup> nhau thông qua các giao diệ<sup>n</sup> ₫ượ<sup>c</sup> ₫ặ<sup>c</sup> tả <sup>r</sup>ất chính xác.
- Ví d<sup>ụ</sup> ngôn ng<sup>ữ</sup> tiêu biểu:
	- Modula-2, xây dựng trên <sup>c</sup><sup>ơ</sup> <sup>s</sup>ở PASCAL, do Niclaus Wirth thiết kế <sup>n</sup>ă<sup>m</sup> 1977.

### **Lập trình hướng ₫ối tượng (Object-Oriented Programming)**

- *Xây dựng chương trình ứng dụng theo quan ₫iểm dựa trên các cấu trúc dữ liệu trừu tượng (lớp), các thể nghiệm của các cấu trúc ₫ó (₫ối tượng) và quan hệ giữa chúng (quan hệ lớp, quan hệ ₫ố<sup>i</sup> <sup>t</sup>ượng).*
- Nguyên lý cơ bản:
	- Trừu tượng (*abstraction*)
	- Đóng gói d<sup>ữ</sup> liệu (*data encapsulation*)
	- Dẫn xuất/thừa kế (*subtyping/inheritance*)
	- Đa hình/₫a x<sup>ạ</sup> (*polymorphism*)
- **Ơ** Ví d<sup>ụ</sup> ngôn ng<sup>ữ</sup> hỗ tr<sup>ợ</sup> tiêu biểu:
	- C++, C#
	- Java,
	- ADA,

Chươn<del>g</del> 1<mark>: M</mark>ở đầu **2004, HOÀNG MINH S**

### **Ví dụ minh họa: Quản lý sinh viên (C++)**

```
class Date {
   int Day, Month, Year;
public:
   void setDate(int, int, int);
   ... };
class Student {
   string name;
   Date dob;
   int code;
public:
   Student(string n, Date d, int c);
   ...
};
class StudentList {
   Student* list;
public:
   void addStudent(Student*);
   ...
};
```
### **Ví d<sup>ụ</sup> minh họa: Tính toán kiểu MATLAB**

```
Vector a(10, 1.0), b(10, 0.5);
Vector c = a + b;
...Vector d = a - b + 2*c;
Matrix A(4,4), B(4,2), C(2,4), D(2,2);
Vector x(4),u(2),y(2);
...
while (true) {
   // đọc đầu vào u
  y = C \cdot x + D \cdot u;x = A^*x + B^*u; // đưa đầu ra y
}
...CTFMatrix G = ss2tf(A,B,C,D);
...
```
### **Lập trình tổng quát (generic programming)**

- $\mathcal{L}_{\mathcal{A}}$ Một tư duy lập trình mở, trên quan điểm tổng quát hóa tất cả những gì có thể nhằm ₫ưa ra một **khuôn <sup>m</sup>ẫu giải pháp** cho nhiều bài toán lập trình c<sup>ụ</sup> thể.
- $\blacksquare$  Uu điểm:
	- Giảm tối ₫a lượng mã nguồ<sup>n</sup>
	- Tăng nhiều lần giá trị <sup>s</sup>ử dụng lại của phần mề<sup>m</sup>
	- Có thể kết hợp tùy ý với các phương pháp luận khác
	- Tính khả chuyển cao
- Các hình thức tổng quát hóa:
	- Kiểu dữ liệ<sup>u</sup>
	- Phép toán cơ bả<sup>n</sup>
	- Cấu trúc dữ liệ<sup>u</sup>
	- Quản lý bộ nhớ,...

### **Ví d<sup>ụ</sup> minh họa: Các cấu trúc toán họ<sup>c</sup>**

```
typedef TMatrix<double> Matrix;
typedef TMatrix<complex<double> > ComplexMatrix;
Matrix a(4,4), b(4,4);
Matrix c = a*b;
ComplexMatrix a1(4,4), b1(4,4);
ComplexMatrix c1 = a1*b1;
typedef TPoly<double> Poly;
typedef TMatrix<Poly> PolyMatrix;
typedef TPoly<ComplexMatrix> ComplexMatrixPoly;
TRational<int> IntRational;
TRational<Poly> PolyRational;
...
```
### **Lập trình thành phần (component-based programming)**

- Phương pháp xây dựng phần mềm dựa trên các thành phần "IC" có sẵn, hoặc tạo ra các IC đó.
- Tiến hóa từ lập trình hướng đối tượng
- Hầu hết các ứng dụng Windows và <sup>ứ</sup>ng dụng Internet ngày nay ₫ược xây dựng theo phương pháp luận này
- Các ngôn ng<sup>ữ</sup> tiêu biể<sup>u</sup>
	- C/C++, C#
	- Delphi, Visual Basic
	- Script, HMTL, XML,...
	- FBD

#### **Lập trình thời gian thực (real-time programming)**

- Xây dựng phần mềm đáp ứng tính năng thời gian thực của hệ thống, ví dụ các hệ thống điều khiển
- **Đặc** thù:
	- **Holland** Lập trình <sup>c</sup>ạnh tranh (₫a nhiệm, ₫a luồng)
	- C<sup>ơ</sup> chế <sup>x</sup>ử lý <sup>s</sup><sup>ự</sup> kiệ<sup>n</sup>
	- C<sup>ơ</sup> chế ₫ịnh thờ<sup>i</sup>
	- **Holland** Đồng bộ hóa quá trình
	- Hiệ<sup>u</sup> suất cao
- Ngôn ng<sup>ữ</sup> lập trình: ASM, C/C++, ADA,...
- **ƠN** Cần s<sup>ự</sup> hỗ tr<sup>ợ</sup> <sup>c</sup>ủa nền cài ₫ặ<sup>t</sup>
	- Hệ ₫iề<sup>u</sup> hành
	- **Holland** Nền phầ<sup>n</sup> <sup>c</sup>ứng
	- Mạng truyề<sup>n</sup> thông

### **1.4 Qui trình phát triể<sup>n</sup> phầ<sup>n</sup> <sup>m</sup>ề<sup>m</sup>**

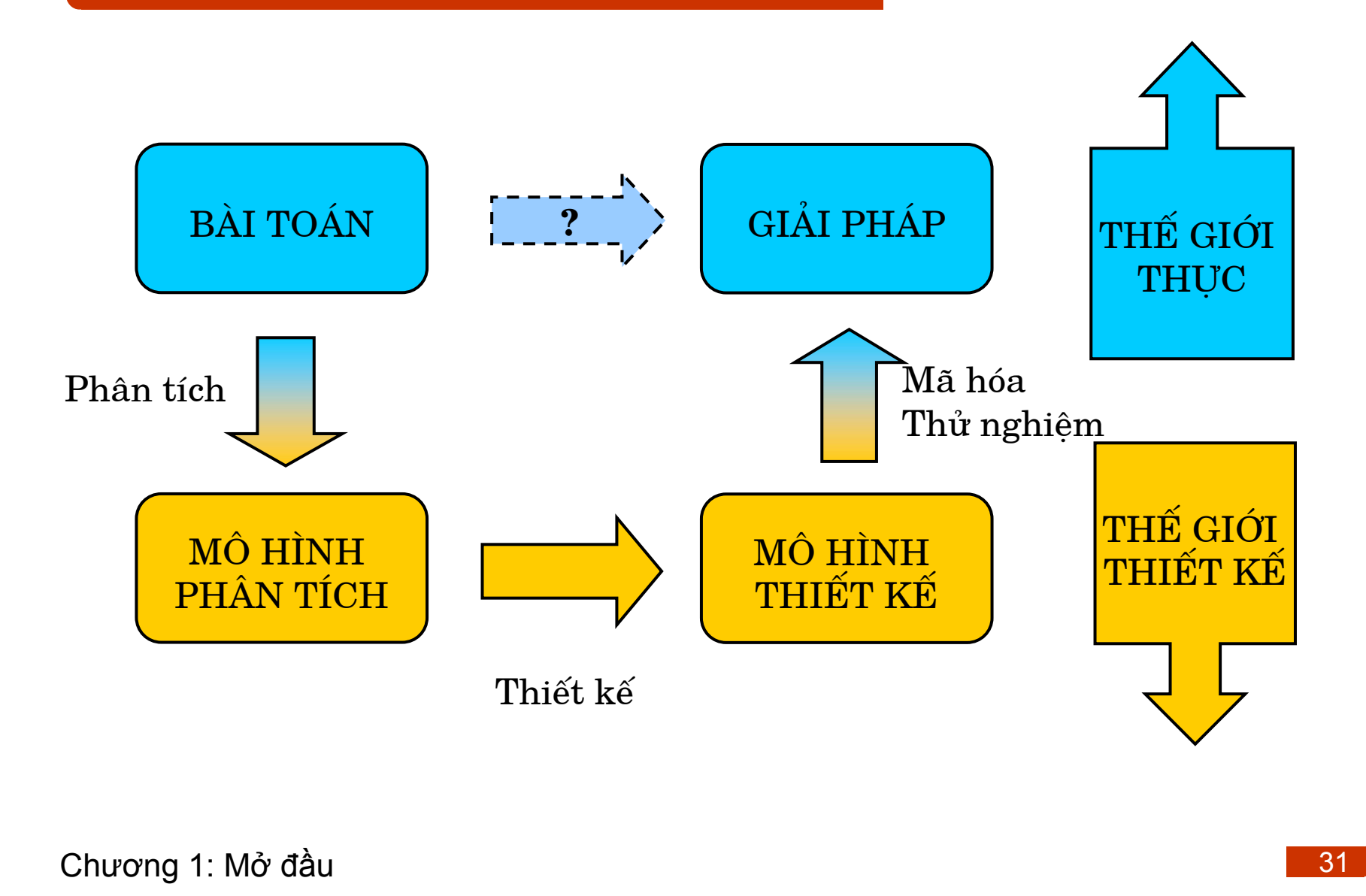

### **Tậ<sup>p</sup> hợp và phân tích yêu cầ<sup>u</sup>**

- Bởi vì: Khách hàng thường biết được là họ muốn gì, nhưng không biết lập hoạch các yêu cầ<sup>u</sup>
- Cho nên: Cầ<sup>n</sup> phả<sup>i</sup> cùng với khách hàng phân hoạch và làm rõ những yêu cầ<sup>u</sup> <sup>v</sup>ề phạm vi chứ<sup>c</sup> <sup>n</sup>ăng củ<sup>a</sup> bài toán
- Kết quả: Mô hình đặc tả (*Specification Model*) ấn định và chỉ rõ yêu cầu của bài toán một cách tường minh theo một ngôn ngữ mô hình hóa rõ ràng, dễ hiểu để nhóm phân tích thiết kế lập trình thực hiệ<sup>n</sup>

 **2004, HOÀNG MINH S** Ö Trả lời câu hỏi: **Khách hàng cần những gì và nên làm gì?**

### **Phân tích hệ thống (System analysis)**

- Phân tích <sup>m</sup>ố<sup>i</sup> liên hệ <sup>c</sup>ủa hệ thống <sup>v</sup>ớ<sup>i</sup> môi trường xung quanh
- Tìm ra cấ<sup>u</sup> trúc hệ thống và các thành phầ<sup>n</sup> quan trọng
- Định ngh<sup>ĩ</sup><sup>a</sup> chứ<sup>c</sup> <sup>n</sup>ăng c<sup>ụ</sup> thể <sup>c</sup>ủa các thành phầ<sup>n</sup>
- Nhận biết các ₫ặc ₫iểm của từng thành phầ<sup>n</sup>
- Phân loại các thành phần, tổng quát hóa, ₫ặc biệt hóa
- Nhận biế<sup>t</sup> <sup>m</sup>ố<sup>i</sup> liên hệ giữ<sup>a</sup> các thành phầ<sup>n</sup>
- **Ơ**Kết quả: Mô hình hệ thống (*System model*)
- Cần một ngôn ngữ mô hình hóa để trao đổi giữa các thành viên trong nhóm phân tích và <sup>v</sup>ới nhóm thiết kế

©Chương 1: M<sup>ở</sup> đầ<sup>u</sup> **2004, HOÀNG MINH S** Ö Trả lời câu hỏi: **Những gì <sup>s</sup><sup>ẽ</sup> phải làm?**

### **Thiế<sup>t</sup> kế hệ thống (System Design)**

- $\mathcal{L}_{\mathcal{A}}$  Dựa trên mô hình hệ thống, xây dựng các mô hình chi tiết phục vụ sẵn sàng mã hóa/cài đặt
- $\blacksquare$  Bao gồm:
	- Thiết kế cấu trúc (*structured design*): chương trình, kiểu dữ liệu, ₫ối tượng, quan hệ <sup>c</sup>ấu trúc giữa các ₫ối tượng và kiểu)
	- Thiết kế tương tác (*interaction design*): quan hệ tương tác giữa các ₫ối tượng
	- Thiết kế hành vi (*behaviour design*): sự kiện, trạng thái, phép toán, phản ứng
	- Thiết kế chức năng (*funtional design*): tiến trình hành động, hàm, thủ tục)
- $\mathcal{L}_{\mathcal{A}}$ Kế<sup>t</sup> quả: Mô hình thiế<sup>t</sup> kế (các bả<sup>n</sup> <sup>v</sup><sup>ẽ</sup> và lờ<sup>i</sup> <sup>v</sup>ăn mô <sup>t</sup>ả)
- Ö Trả lời câu hỏi: **Làm nh<sup>ư</sup> thế nào?**
- Mã hóa/cài ₫ặt (*Coding/Implementation*): Thể hiện mô hình thiế<sup>t</sup> kế <sup>v</sup>ới một ngôn ng<sup>ữ</sup> lập trình <sup>c</sup><sup>ụ</sup> thể
- Thử nghiệm (*Testing, Verification*): Chạy thử, phân tích và kiểm chứng:
	- Thử ₫ơn vị (*Unit Test*)
	- Thử tích hợp (*Integration Test*)
- Gỡ <sup>r</sup>ối (*Debugging*): Tìm ra và <sup>s</sup>ửa các lỗi chương trình chạy (các lỗi logic)
- Xây dựng tài liệu (*Documenting*): Xây dựng tài liệu phát triển, tài liệu hướng dẫn sử dụng
- Đào tạo, chuyển giao
- Bảo trì, bảo dưỡng
#### **Chu trình <sup>c</sup>ổ ₫iển: "Waterfall Model"**

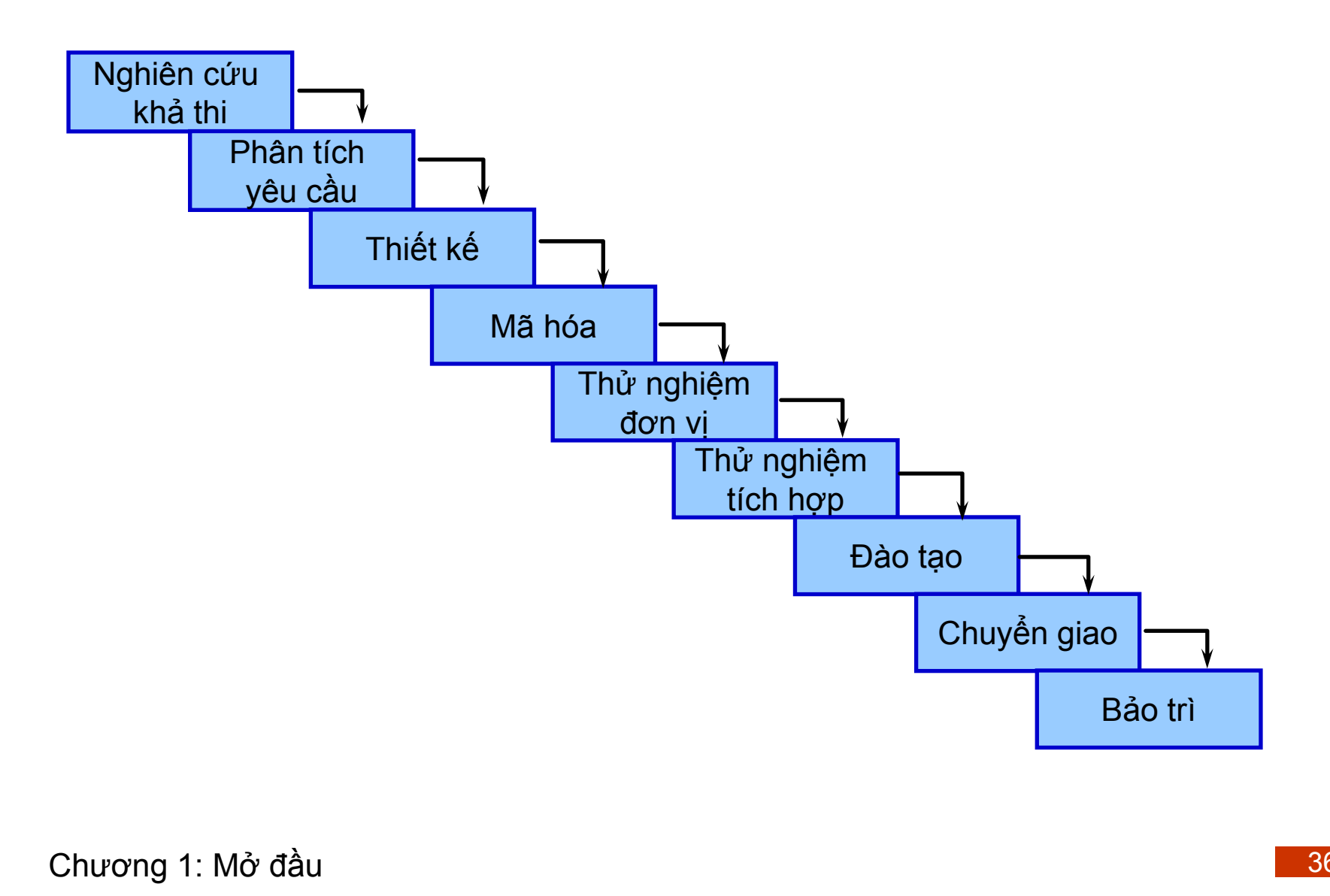

©Chương 1: M<sup>ở</sup> đầ<sup>u</sup>

#### **Xu thế hiệ<sup>n</sup> nay: Song song và lặ<sup>p</sup>**

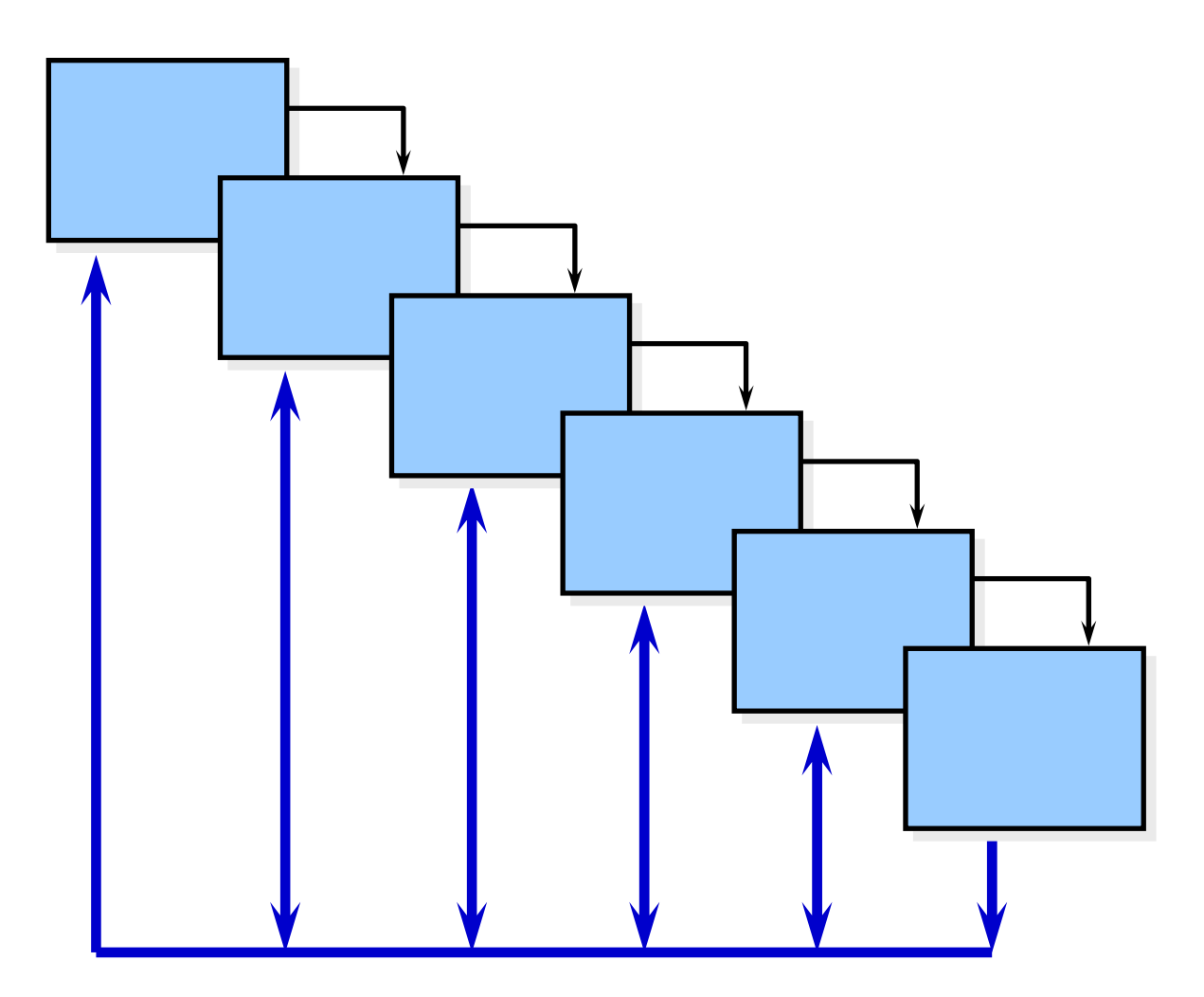

©Chương 1: M<sup>ở</sup> đầ<sup>u</sup> **2004, HOÀNG MINH S**

# **<sup>L</sup>ập trình là gì, nằ<sup>m</sup> ở ₫âu?**

- Lập trình > Mã hóa
- Lập trình  $\approx$  Tư tưởng thiết kế + Mã hóa + Thử nghiệm + G<sup>ỡ</sup> <sup>r</sup>ố<sup>i</sup>

## **Các bướ<sup>c</sup> phát triể<sup>n</sup> chương trình**

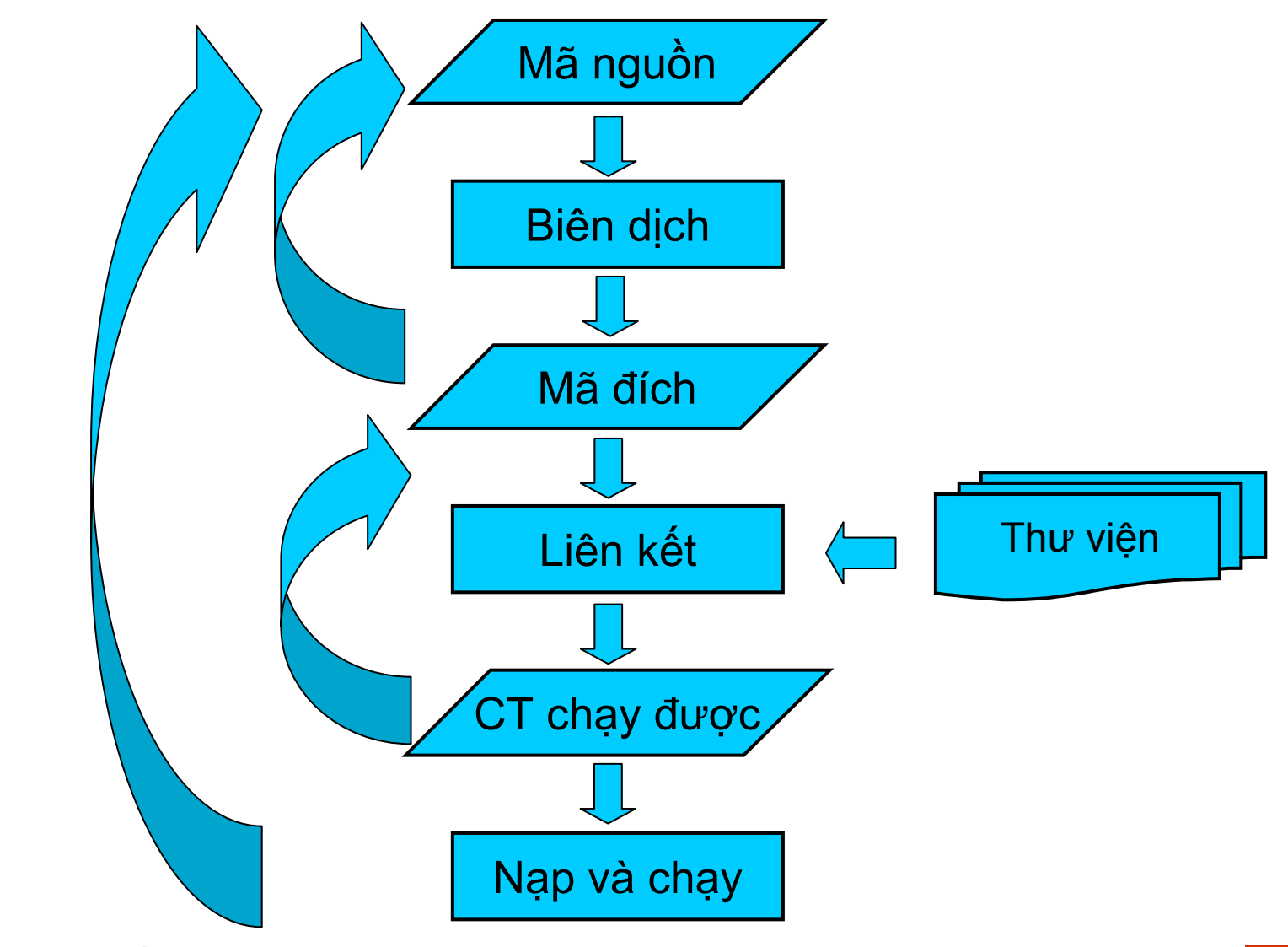

©Chương 1: M<sup>ở</sup> đầ<sup>u</sup> **2004, HOÀNG MINH S**

#### **Môi trường/công <sup>c</sup><sup>ụ</sup> phát triể<sup>n</sup>**

- **CONTRACTOR**  IDE (*Integrated Development Environment*)
	- Hỗ tr<sup>ợ</sup> toàn bộ các bướ<sup>c</sup> phát triể<sup>n</sup> chương trình
	- Ví dụ: MS Visual C++, Borland C++ (Builder), Keil-C
- Các công <sup>c</sup><sup>ụ</sup> tiêu biể<sup>u</sup>
	- Trình soạ<sup>n</sup> thả<sup>o</sup> (Editor)
	- Trình biên dịch (Compiler)
	- Trình liên kết (Linker)
	- Trình <sup>n</sup>ạp (Loader)
	- Trình g<sup>ỡ</sup> <sup>r</sup>ố<sup>i</sup> (Debugger)
	- Trình quả<sup>n</sup> lý d<sup>ự</sup> án (Project Manager)

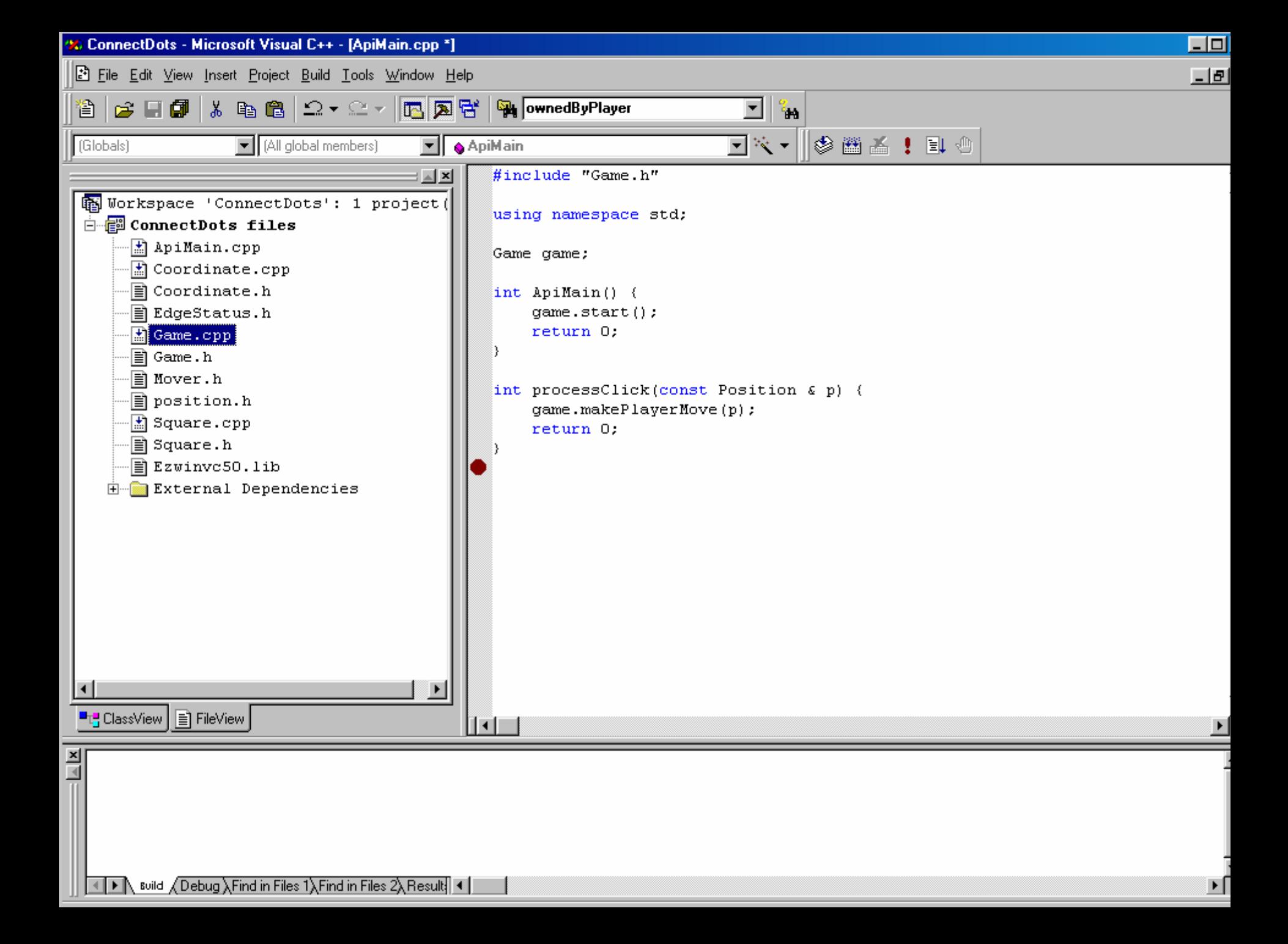

# **1.5 S<sup>ơ</sup> lượ<sup>c</sup> <sup>v</sup>ề C/C++**

#### **Lượ<sup>c</sup> <sup>s</sup>ử ngôn ng<sup>ữ</sup> C**

- Tiế<sup>n</sup> hóa từ hai ngôn ng<sup>ữ</sup> lập trình
	- BCPL và B: Các ngôn ng<sup>ữ</sup> "phi kiểu"
- Dennis Ritchie (Bell Laboratories, AT&T) — Bổ sung kiể<sup>u</sup> hóa d<sup>ữ</sup> liệ<sup>u</sup> và các <sup>y</sup>ế<sup>u</sup> <sup>t</sup>ố khác
- Ngôn ngữ phát triển hệ điều hành UNIX
- Không ph<sup>ụ</sup> thuộ<sup>c</sup> phầ<sup>n</sup> <sup>c</sup>ứng
	- Tính khả chuyể<sup>n</sup>
- 1989: ANSI chuẩ<sup>n</sup> hóa (ANSI-C)
- $\mathcal{L}_{\mathcal{A}}$  1990: Công bố chuẩ<sup>n</sup> ANSI và ISO
	- ANSI/ISO 9899: 1990

©Chương 1: M<sup>ở</sup> đầ<sup>u</sup> **2004, HOÀNG MINH S**

# **Lượ<sup>c</sup> <sup>s</sup>ử ngôn ng<sup>ữ</sup> C++**

- Mở <sup>r</sup>ộng, tiế<sup>n</sup> hóa <sup>t</sup><sup>ừ</sup> C
- $\mathcal{L}^{\text{max}}$  Bjarne Stroustrup (Bell Laboratories)
	- Đầ<sup>u</sup> những <sup>n</sup>ă<sup>m</sup> 1980: "C with classes"
	- 1984: Tên C++
	- $\,$   $1987:$  "The C++ Programming Language"  $1^{\rm st}$  Edition
	- 1997: "The C++ Programming Language" 3r<sup>d</sup> Edition
	- Chuẩ<sup>n</sup> hóa quố<sup>c</sup> <sup>t</sup>ế: ANSI/ISO 1996
- Bổ sung các đặc tính hỗ trợ:
	- Lậ<sup>p</sup> trình hướng ₫ố<sup>i</sup> <sup>t</sup>ượng
	- Lậ<sup>p</sup> trình <sup>t</sup>ổng quát
	- Lập trình toán học,...
- Ngôn ng<sup>ữ</sup> "lai"

# **Tại sao chọ<sup>n</sup> C/C++**

- $\mathcal{L}_{\text{max}}$  Đáp ứng các yêu cầu:
	- Gầ<sup>n</sup> <sup>g</sup>ũ<sup>i</sup> <sup>v</sup>ớ<sup>i</sup> phầ<sup>n</sup> <sup>c</sup>ứng
	- Hiệu suất cao
	- Tương ₫ối thân thiện vớ<sup>i</sup> ngườ<sup>i</sup> lập trình
	- Khả chuyể<sup>n</sup>
	- Chuẩn hóa quốc tế (tương lai vững chắc)
- Thế mạnh tuyệt đối của ANSI-C:
	- Phổ biến cho hầu hết các nền vi xử lý, vi ₫iều khiển, DSP
	- Phổ biến cho "mỗi người lập trình" trên thế giớ<sup>i</sup>
- Thế mạnh tuyệt đối của ANSI/ISO C++:
	- Lập trình hướng ₫ối tượng
	- Lập trình tổng quát (template)
	- Lập trình toán học (d<sup>ữ</sup> liệ<sup>u</sup> trừ<sup>u</sup> <sup>t</sup>ượng và <sup>n</sup><sup>ạ</sup>p chồng toán <sup>t</sup>ử)

#### **Visual C++, .NET & C#**

- $\blacksquare$  Visual C++:
	- Môi trường/công <sup>c</sup><sup>ụ</sup> lập trình C++ củ<sup>a</sup> Microsoft
	- Mở <sup>r</sup>ộng <sup>m</sup>ộ<sup>t</sup> <sup>s</sup>ố <sup>y</sup>ế<sup>u</sup> <sup>t</sup>ố
	- Th<sup>ư</sup> việ<sup>n</sup> lập trình Windows: Microsoft Foundation Classes (MFC), Active Template Library (ATL)
	- Các th<sup>ư</sup> việ<sup>n</sup> chung: GUI, graphics, networking, multithreading, …
- $\blacksquare$  .NET ("dot net")
	- Kiế<sup>n</sup> trúc <sup>n</sup>ề<sup>n</sup> <sup>t</sup>ảng phầ<sup>n</sup> <sup>m</sup>ề<sup>m</sup> lậ<sup>p</sup> trình phân tán
	- Hướng <sup>t</sup>ớ<sup>i</sup> các <sup>ứ</sup>ng dụng Web, phân tán trên nhiề<sup>u</sup> chủng loạ<sup>i</sup> thiết bị khác nhau
	- Các <sup>ứ</sup>ng dụng trên nhiề<sup>u</sup> ngôn ng<sup>ữ</sup> khác nhau có thể giao tiếp một cách đơn giản trên một nền chung
	- Phương pháp luận: Lậ<sup>p</sup> trình thành phầ<sup>n</sup>

©Chương 1: M<sup>ở</sup> đầ<sup>u</sup> **2004, HOÀNG MINH S**

#### **Visual C++, .NET & C#**

 $C#$ 

- Anders Hejlsberg và Scott Wiltamuth (Microsoft)
- Thiết kế riêng cho <sup>n</sup>ề<sup>n</sup> .NET
- Nguồ<sup>n</sup> <sup>g</sup>ố<sup>c</sup> <sup>t</sup><sup>ừ</sup> C, C++ và Java
- Điề<sup>u</sup> khiể<sup>n</sup> theo <sup>s</sup><sup>ự</sup> kiện, hoàn toàn hướng ₫ố<sup>i</sup> <sup>t</sup>ượng, ngôn ng<sup>ữ</sup> lậ<sup>p</sup> trình hiể<sup>n</sup> thị
- $-$  Integrated Development Environment (IDE)
- Tương tác giữ<sup>a</sup> các ngôn ng<sup>ữ</sup>

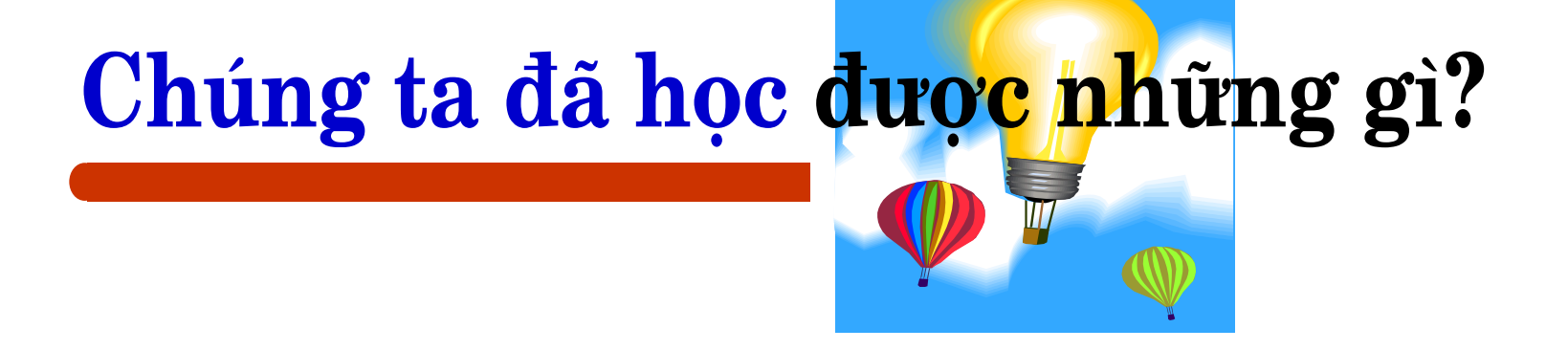

- Biết được những gì sẽ phải học, học để làm gì và phả<sup>i</sup> họ<sup>c</sup> nh<sup>ư</sup> thế nào
- and the state of the state of the state of the state of the state of the state of the state of the state of th Hàng loạt khái niệ<sup>m</sup> <sup>m</sup>ớ<sup>i</sup> xung quanh kỹ thuật lập trình và qui trình công nghệ phầ<sup>n</sup> <sup>m</sup>ề<sup>m</sup>
- Tổng quan <sup>v</sup>ề các kỹ thuậ<sup>t</sup> lậ<sup>p</sup> trình
- Lượ<sup>c</sup> <sup>s</sup>ử ngôn ng<sup>ữ</sup> C/C++, thế <sup>m</sup>ạnh <sup>c</sup>ủ<sup>a</sup> chúng so <sup>v</sup>ới các ngôn ng<sup>ữ</sup> khác

# **Chủ ₫ề tiế<sup>p</sup> theo: C/C++ c<sup>ơ</sup> <sup>s</sup>ở**

- Tổ chức chương trình/bộ nhớ
- Dữ liệ<sup>u</sup> và biế<sup>n</sup>
- $\mathcal{L}^{\text{max}}_{\text{max}}$  and  $\mathcal{L}^{\text{max}}_{\text{max}}$ Toán <sup>t</sup>ử, biể<sup>u</sup> thứ<sup>c</sup> và câu lệnh
- $\mathbf{r}$ Điề<sup>u</sup> khiể<sup>n</sup> chương trình: vòng lặp, r<sup>ẽ</sup> nhánh
- $\mathcal{L}^{\text{max}}_{\text{max}}$  and  $\mathcal{L}^{\text{max}}_{\text{max}}$ Mảng và con trỏ
- $\mathcal{L}_{\mathcal{A}}$ Cấ<sup>u</sup> trúc

#### **K ỹ thu ật l ập trình Ph ần III: L ập trình hướng ₫ối tượng**

# Chương 5: Lớp và đối tượng

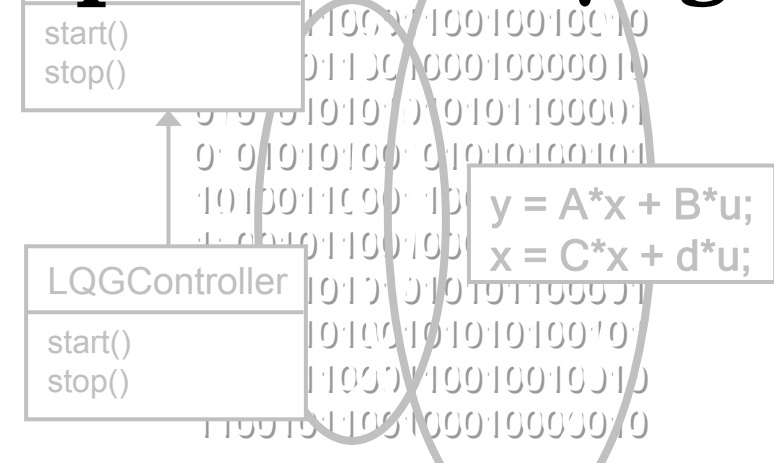

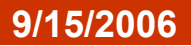

# **Nội dung chương 5**

- 5.1Khái niệ<sup>m</sup>
- 5.2Từ <sup>c</sup>ấ<sup>u</sup> trúc sang lớ<sup>p</sup>
- 5.3Biế<sup>n</sup> thành viên
- 5.4Hàm thành viên
- 5.5Kiể<sup>m</sup> soát truy nhậ<sup>p</sup>

## **5.1 Khái niệ<sup>m</sup>**

#### **Đối tượng là gì?**

- **STATE** Thực thể phần mề<sup>m</sup>
- $\mathcal{L}_{\mathcal{A}}$ Mô hình/đại diện của một đối tượng vật lý:
	- Tank, Heater, Furnace
	- Motor, Pump, Valve
	- Sensor, Thermometer, Flowmeter
	- Control Loop, Control System
- $\mathcal{L}_{\text{max}}$  Hoặc một ₫ố<sup>i</sup> <sup>t</sup>ượng logic ("conceptual object):
	- Trend, Report, Button, Window
	- Matrix, Vector, Polynomial

#### **Một ₫ối tượng có...**

- $\bullet$  Các thuộc tính (attributes)
- $\bullet$  Trạng thái (state)
	- •Dữ liệ<sup>u</sup>
	- •Quan hệ
- $\supset$  Hành vi (behavior)
	- Các phép toán
	- Đặc tính phản ứng
- $\bullet$  Căn cước (identity)
- $\bullet$  Ngữ nghĩa/trách nhiệm (semantic/responsibilities)

<sup>s</sup>ủa, cắn, chạ<sup>y</sup> chạy khi gặp nguy hiể<sup>m</sup>

Hành vi

Trang thái tư thếsức khỏe

> Căn cướcTên: RexID: 007

Thuộc tính màu lông: vàng giống: Berge

Ng<sup>ữ</sup> ngh<sup>ĩ</sup><sup>a</sup> Chó gi<sup>ữ</sup> nhà

### **Lớp là gì?**

- $\mathcal{L}_{\mathcal{A}}$  Mộ<sup>t</sup> lớ<sup>p</sup> là thự<sup>c</sup> thi <sup>c</sup>ủ<sup>a</sup> các ₫ố<sup>i</sup> <sup>t</sup>ượng có chung
	- Ng<sup>ữ</sup> ngh<sup>ĩ</sup><sup>a</sup>
	- Thuộ<sup>c</sup> tính
	- Quan hệ
	- Hành vi
- $\blacksquare$  Lớ<sup>p</sup> <sup>=</sup> Đóng gói [Cấ<sup>u</sup> trúc d<sup>ữ</sup> liệ<sup>u</sup> + hàm thao tác]
	- Lớ<sup>p</sup> các vector, lớ<sup>p</sup> các ma trậ<sup>n</sup> (d<sup>ữ</sup> liệ<sup>u</sup> phầ<sup>n</sup> <sup>t</sup>ử + các phép truy nhập và phép toán <sup>c</sup><sup>ơ</sup> bản)
	- Lớp các hình ch<sup>ữ</sup> nhật (các d<sup>ữ</sup> liệ<sup>u</sup> tọ<sup>a</sup> ₫ộ + phép <sup>v</sup>ẽ, xóa,...)
	- Lớ<sup>p</sup> các mô hình hàm truyề<sup>n</sup> (các hệ <sup>s</sup>ố ₫<sup>a</sup> thứ<sup>c</sup> <sup>t</sup>ử/mẫu, các phép toán xác ₫ịnh tính ổ<sup>n</sup> ₫ịnh, xác ₫ịnh các ₫iể<sup>m</sup> <sup>c</sup>ực,...)
- Các dữ liệ<sup>u</sup> <sup>c</sup>ủ<sup>a</sup> <sup>m</sup>ộ<sup>t</sup> lớ<sup>p</sup> => biế<sup>n</sup> thành viên
- Các hàm <sup>c</sup>ủ<sup>a</sup> <sup>m</sup>ột lớp => hàm thành viên
- $\mathbf{r}$ Các biế<sup>n</sup> <sup>c</sup>ủ<sup>a</sup> <sup>m</sup>ộ<sup>t</sup> lớ<sup>p</sup> => mộ<sup>t</sup> ₫ố<sup>i</sup> <sup>t</sup>ượng, mộ<sup>t</sup> thể nghiệ<sup>m</sup>

### **Lập trình hướng ₫ối tượng (object-oriented programming, OOP)**

- $\blacksquare$ Trừu tượng hóa (*abstraction*): giúp đơn giản hóa vấn đề, dễ sử dung lại
- $\mathbf{r}$  Đóng gói d<sup>ữ</sup> liệu/che dấu thông tin (data encapsulation/ information hiding): nâng cao giá trị sử dụng lại và độ tin cậy <sup>c</sup>ủa phần mề<sup>m</sup>
- $\blacksquare$ ■ Dẫn xuất/thừa kế (*subtyping/inheritance*): giúp dễ sử dụng lại mã phần mềm và thiết kế
- $\mathcal{L}_{\mathcal{A}}$  Đa hình/₫a x<sup>ạ</sup> (polymorphism): giúp phản ánh trung thực thế giới thực và nâng cao tính linh hoạt của phần mề<sup>m</sup>

Phương pháp luận hướng đối tượng cho phép tư duy ở mức trừu tượng cao nhưng gần với thế giới thực!

©Chương 5: Lớ<sup>p</sup> và đố<sup>i</sup> <sup>t</sup>ượng © 2005 - HMS **2004, HOÀNG MINH S**

## **5.2 T ừ c ấ<sup>u</sup> t r ú <sup>c</sup> sang l ớ p**

```
}<br>
else if<br>
t.hou<br>
t.min<br>
}<br>
Chương 5: L
 struct
Time {
    int hour; // gio
    int min; // phut
    int sec; // giay
};
void addHour(Time& t, int h) {
   t.hour+= h;}
void addMin(Time& t, int
m) {
   t.min += m;
   if (t \cdot min > 59) {
     t.hour += t.min/60;
     t.min %= 60;
   }
   else if (t.min
< 0) {
     t.hour += (t.min/60 -
1);
     t.min
= (t.min % 60) + 60;
   }
}
```

```
void addSec(Time& t, int
s) { 
  t.sec += s;
  if (t/sec > 59) {
    addMin(t, t.sec/60);t.sec%= 60;}
  else if (t.sec
< 0) {
    addMin(t, t.sec/60 - 1);t.sec
= (t.sec % 60) + 60;
  }
}
void main() {
   Time t = \{1, 0, 0\};
   addMin(t,60);
   addMin(t,-5);addSec(t,25);
   ...
}
```
Chương 5: Lớp và đối tượng  $\bullet$  contracts the contract  $\bullet$  2005 - HMS

#### **Mộ<sup>t</sup> <sup>s</sup>ố <sup>v</sup>ấ<sup>n</sup> ₫ề <sup>c</sup>ủ<sup>a</sup> <sup>c</sup>ấ<sup>u</sup> trúc**

**STATE** Truy nhập dữ liệu trực tiếp, không có kiểm soát có thể dẫn đến không an toàn

```
Time t1 = \{1, 61, -3\}; // ??!
Time t2;
                         // Uncertain values
int h = t2.hour; // ??!
int m = 50;
t2.min = m + 15; // ??!
```
 $\blacksquare$  . Không phân biệ<sup>t</sup> giữ<sup>a</sup> "chi tiế<sup>t</sup> bên trong" và "giao diệ<sup>n</sup> bên ngoài", mộ<sup>t</sup> thay ₫ổ<sup>i</sup> nhỏ ở chi tiế<sup>t</sup> bên trong <sup>c</sup>ũng bắ<sup>t</sup> ngườ<sup>i</sup> <sup>s</sup>ử dụng phả<sup>i</sup> thay ₫ổ<sup>i</sup> mã <sup>s</sup>ử dụng theo!

<u>Ví dụ</u>: cấu trúc Time được sửa lại tên biến thành viên:

```
struct Time {
  int h, m, s; 
};
```
Đoạ<sup>n</sup> mã <sup>c</sup><sup>ũ</sup> <sup>s</sup><sup>ẽ</sup> không biên dịch ₫ược:

```
Time t;
t.hour = 5;
```
©Chương 5: Lớ<sup>p</sup> và đố<sup>i</sup> <sup>t</sup>ượng © 2005 - HMS **2004, HOÀNG MINH S**

#### **Đóng gói hay "l ớp h ó a "**

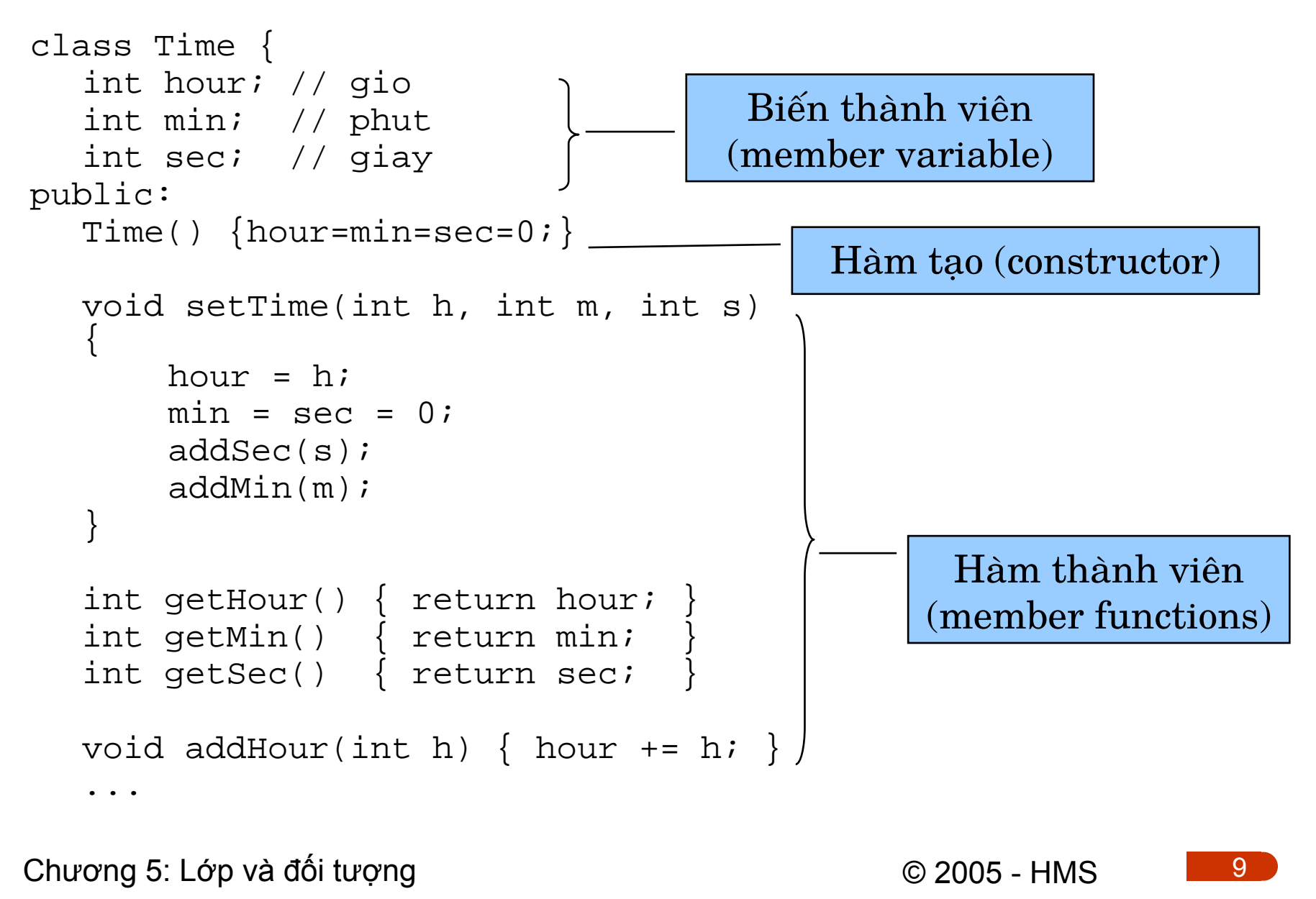

```
else<br>
add<br>
se<br>
}<br>
}<br>
}<br>
}<br>
Chương 5: L
  void addMin(int m) { 
    min += miif (min > 59) {
       hour += min/60;
       min % = 60;}
    else if (min < 0) {
       hour += (\min/60 - 1);
       min = (min % 60) + 60;}
  }
  void addSec(int s) { 
     sec += siif (sec > 59) {
       addMin(sec/60);
       sec % = 60;}
     else if (sec < 0) {
        addMin(sec/60 -
1);
       sec = (sec % 60) + 60;}
  }
};
```

```
void main() 
  Time t;t.addHour(1);
  t.addMin(60);
  t.addMin(-5);
  t.addSec(25);
   t.hour = 1; // error
   t.min = 65; // error
   t.sec= -3; // error
  t.setTime(1, 65, -3);
  int h = t \cdot q e tHour();
   int m
= t.getMin();
   int s
= t.getSec();
```
 $\{$ 

}

Chương 5: Lớp và đối tượng  $\bullet$  contracts the contract  $\bullet$  2005 - HMS

## **5.3 Biến thành viên**

 $\blacksquare$  Khai báo biế<sup>n</sup> thành viên <sup>c</sup>ủ<sup>a</sup> <sup>m</sup>ộ<sup>t</sup> lớ<sup>p</sup> <sup>t</sup>ương <sup>t</sup><sup>ự</sup> nh<sup>ư</sup> <sup>c</sup>ấ<sup>u</sup> trúc class Time { int hour, min, sec;

```
...};
```
 $\mathcal{L}_{\mathcal{A}}$ Mặc định, các biến thành viên của một lớp không truy nhập ₫ượ<sup>c</sup> <sup>t</sup><sup>ừ</sup> bên ngoài (biế<sup>n</sup> riêng), ₫ương nhiên <sup>c</sup>ũng không khở<sup>i</sup> tạo được theo cách cổ điển:

```
Time t = \{1, 0, 0\}; // error!
t.hour = 2i = 2; // error!
```
 $\blacksquare$ ■ Có thể làm cho một biến thành viên truy nhập được từ bên ngoài (biế<sup>n</sup> công <sup>c</sup>ộng), tuy nhiên ít khi có lý do cầ<sup>n</sup> làm nh<sup>ư</sup> thế: class Point {

#### **public:**

```
©Chương 5: Lớp và đối tượng © 2005 - HMS
 2004, HOÀNG MINH S
       int x,y;
    };
```
- $\mathcal{L}_{\mathcal{A}}$  Kiể<sup>m</sup> soát việ<sup>c</sup> truy nhậ<sup>p</sup> các biế<sup>n</sup> riêng thông qua các hàm thành viên
- $\mathbf{r}$ ■ Cách duy nhất để khởi tạo giá trị cho các biến thành viên là sử dụng hàm tạo:

```
class Time {
...public:
  Time() \{hour = min = sec = 0; \}};
Time t; \quad // t.hour = t.min = t.sec = 0;
```
 $\blacksquare$  Mộ<sup>t</sup> <sup>s</sup>ố biế<sup>n</sup> thành viên có vai trò l<sup>ư</sup><sup>u</sup> tr<sup>ữ</sup> trạng thái bên trong của ₫ố<sup>i</sup> <sup>t</sup>ượng, không nên cho truy nhậ<sup>p</sup> <sup>t</sup><sup>ừ</sup> bên ngoài (ngay <sup>c</sup>ả gián tiế<sup>p</sup> qua các hàm)

```
class PID {
 double Kp, Ti, Td; // controller parameters
 double I; // internal state
  ...
```

```
};
```
©Chương 5: Lớ<sup>p</sup> và đố<sup>i</sup> <sup>t</sup>ượng © 2005 - HMS **2004, HOÀNG MINH S**

## **5.4 Hàm thành viên**

#### **Định nghĩ<sup>a</sup> <sup>c</sup>ấ<sup>u</sup> trúc & hàm Định nghĩ<sup>a</sup> lớp**

```
struct Time {
  int hour, min, sec 
};
void addHour(Time& t) int h) {
  t.hour += h;
}
...
```

```
NTime t;
```

```
. .<br>ac<br>C

...addHour(t,5);
```

```
class Time {
  int hour,min,sec;
public:
  void addHour(int h) {
    hour += h;
  }
   ...};
```
#### Gọi hàm với biến cấu trúc Gọi hàm thành viên của ĐT

```
Time t;
```
...

```
t.addHour(5);
```
Ở ₫ây có <sup>s</sup><sup>ự</sup> khác nhau <sup>v</sup><sup>ề</sup> cách viết, nhưng chư<sup>a</sup> có <sup>s</sup><sup>ự</sup> khác nhau <sup>c</sup><sup>ơ</sup> bả<sup>n</sup>

©Chương 5: Lớ<sup>p</sup> và đố<sup>i</sup> <sup>t</sup>ượng © 2005 - HMS

#### **Khai báo và ₫ịnh nghĩ<sup>a</sup> hàm thành viên**

 $\mathcal{L}_{\mathcal{A}}$  Thông thường, lớp cùng các hàm thành viên ₫ượ<sup>c</sup> **khai báo** trong <sup>t</sup>ệ<sup>p</sup> tin ₫ầ<sup>u</sup> (\*.h). Ví d<sup>ụ</sup> trong <sup>t</sup>ệ<sup>p</sup> có tên "mytime.h": class Time {

```
int hour,min,sec;
```
public:

```
void addHour(int h);
```

```
void addMin(int m);
```

```
void addSec(int s);
```
... };

 **2004, HOÀNG MINH S**  $\mathcal{L}_{\mathcal{A}}$ ■ Các hàm thường được **định nghĩa** trong tệp tin nguồn (\*.cpp): #include "mytime.h"

```
©Chương 5: Lớp và đối tượng © 2005 - HMS
   ...void Time::addHour(int h) {
     hour += h;
    }
```
- $\mathcal{L}_{\mathcal{A}}$ ■ Có thể định nghĩa một hàm thành viên trong tệp tin đầu dưới dạng một hàm inline (chỉ nên áp dụng với hàm đơn giản), ví dụ: inline void Time::addHour(int h) { hour += h; }
- $\mathbf{r}$  Mộ<sup>t</sup> hàm thành viên <sup>c</sup>ũng có thể ₫ượ<sup>c</sup> ₫ịnh ngh<sup>ĩ</sup><sup>a</sup> trong phầ<sup>n</sup> khai báo lớp => mặ<sup>c</sup> ₫ịnh trở thành hàm inline, ví d<sup>ụ</sup>

```
class Time {
  int hour,min,sec;
public:
  void addHour(int h) { hour += h; }
};
```
 $\blacksquare$ Khi định nghĩa hàm thành viên, có thể sử dụng các biến thành viên và <sup>g</sup>ọ<sup>i</sup> hàm thành viên khác mà **không <sup>c</sup>ầ<sup>n</sup>** (thậ<sup>m</sup> chí không thể ₫ược) ₫ư<sup>a</sup> tên biế<sup>n</sup> ₫ố<sup>i</sup> <sup>t</sup>ượng, ví dụ:

```
void Time::addSec(int s) { 
     ...addMin(sec/60);
     ...
```

```
©Chương 5: Lớp và đối tượng © 2005 - HMS
 2004, HOÀNG MINH S
```
}

#### **Bả<sup>n</sup> chất <sup>c</sup>ủ<sup>a</sup> hàm thành viên?**

```
 2004, HOÀNG MINH S
class Time {
   int hour,min,sec;
public:
  Time() { hour = min = sec = 0; }
  void addHour(int h) {
     this->hour += h;// con trỏ this chính là ₫ịa chỉ của
                                } // ₫ối tượng gọi hàm thành viên
   ...};
void main() {
   Time t1,t2; \frac{1}{2} // Tự động gọi hàm tạo Time() dho t1 và t2
   t1.addHour(5); // Có thể hiểu như là addHour(&t1,5);
   t2 = t1; // OK
   t2.addHour(5); // Có thể hiểu như là addHour(&t2,5);
   ...}
```
# **5.5 Kiểm soát truy nhập**

- **CONTRACTOR public**: Các thành viên công <sup>c</sup>ộng, có thể <sup>s</sup>ử dụng ₫ượ<sup>c</sup> <sup>t</sup><sup>ừ</sup> bên ngoài
- **private**: Các thành viên riêng, không thể truy nhậ<sup>p</sup> ₫ượ<sup>c</sup> <sup>t</sup><sup>ừ</sup> bên ngoài, ngay <sup>c</sup>ả trong lớ<sup>p</sup> dẫ<sup>n</sup> xuấ<sup>t</sup> (s<sup>ẽ</sup> ₫ề <sup>c</sup>ậ<sup>p</sup> sau) class Time { private: int hour,min,sec; ... };
- $\mathcal{L}_{\mathcal{A}}$ Mặ<sup>c</sup> ₫ịnh, khi ₫<sup>ã</sup> khai báo **class** thì các thành viên là **private**.
- **2004, HOÀNG MINH S Ơ protected**: Các thành viên được bảo vệ, không thể truy nhập ₫ượ<sup>c</sup> <sup>t</sup><sup>ừ</sup> bên ngoài, nhưng truy nhậ<sup>p</sup> ₫ượ<sup>c</sup> các lớ<sup>p</sup> dẫ<sup>n</sup> xuấ<sup>t</sup> (s<sup>ẽ</sup> ₫ề <sup>c</sup>ập sau)

©Chương 5: Lớ<sup>p</sup> và đố<sup>i</sup> <sup>t</sup>ượng © 2005 - HMS

## **5.6 Con trỏ ₫ối tượng**

```
 2004, HOÀNG MINH S
#include "mytime.h"
void main() {
  Time t;
                       // call constructor Time()
  t.addHour(5);
  Time *pt = &t; // pt is identical to this pointer
  pt->addSec(70);
  pt = new Time; \frac{1}{2} call constructor Time()
  pt->addMin(25);
   ...delete pt;
  pt = new Time[5]; // call constructor 5 times
  for (int i=0; i < 5; ++ i)
    pt[i].addSec(10);
   ...
  delete [] pt;
 }
```
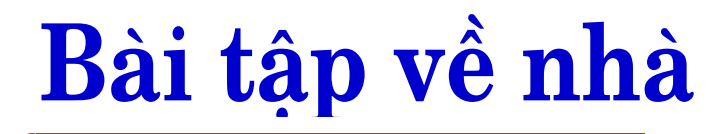

- **STATE**  Dự<sup>a</sup> trên <sup>c</sup>ấ<sup>u</sup> trúc Vector và các hàm liên quan ₫<sup>ã</sup> thự<sup>c</sup> hiệ<sup>n</sup> trong chương 4, hãy xây dựng lớ<sup>p</sup> ₫ố<sup>i</sup> <sup>t</sup>ượng Vector vớ<sup>i</sup> các hàm thành viên <sup>c</sup>ầ<sup>n</sup> thiết.
- $\mathcal{L}_{\mathcal{A}}$  Khai báo <sup>m</sup>ột lớp thự<sup>c</sup> hiệ<sup>n</sup> l<sup>ư</sup><sup>u</sup> tr<sup>ữ</sup> thông tin củ<sup>a</sup> <sup>m</sup>ột lớp sinh viên <sup>g</sup>ồ<sup>m</sup> những thành phầ<sup>n</sup> thuộ<sup>c</sup> tính nh<sup>ư</sup> sau:
	- Số hiệ<sup>u</sup> sinh viên : Kiể<sup>u</sup> <sup>s</sup>ố nguyên
	- H<sup>ọ</sup> và tên: Chuỗ<sup>i</sup> ký <sup>t</sup><sup>ự</sup>
	- Nă<sup>m</sup> sinh: Kiể<sup>u</sup> <sup>s</sup>ố nguyên
- $\mathbf{r}$ ■ Khai báo và định nghĩa mở rộng lớp quản lý sinh viên bằng các hàm thành viên thự<sup>c</sup> hiệ<sup>n</sup> các chứ<sup>c</sup> <sup>n</sup>ăng nh<sup>ư</sup> sau:
	- Nhập h<sup>ọ</sup> tên sinh viên
	- —Nhậ<sup>p</sup> <sup>s</sup>ố hiệ<sup>u</sup> sinh viên
	- Nhập <sup>n</sup>ă<sup>m</sup> sinh
	- —Tìm và hiể<sup>n</sup> thị thông tin sinh viên khi biế<sup>t</sup> mã <sup>s</sup>ố

©Chương 5: Lớ<sup>p</sup> và đố<sup>i</sup> <sup>t</sup>ượng © 2005 - HMS **2004, HOÀNG MINH S**

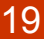

#### **K ỹ thu ật l ập trình**

#### ${\bf Chwong~4: Khái quát $\psi$ ê$ **v ề c ấ u**

StateController

s ar () stop()

start() stop()

0101010100101010100101 0101010100101010100101 0101010100101010100101 $\Omega$  111001100  $10$  of  $10000$   $100000$ 010101010101010110000101010101100001 0101010101100001 0101010100101010100101010101001010100101 0101010100101010100101

010101010010101010010101010101010101 010101010010101010010110010010010010010 10100110001100100100101100010010010010 1100100100010000010

<del>רכססדורסו</del>ס∥נין טון סוαר LQGController

**trúc d ữ li ệ u**

 $101$ <sup>po11co</sup> $1$ <sup>-1</sup> $1$ <sub>y</sub> = A\*x + B\*u;  $\frac{1}{\sqrt{2}}$  11001100  $\frac{1}{\sqrt{2}}$  x = C\*x + d\*u;

**9/8/2006**

# **Nội dung chương 4**

- 4.1Cấ<sup>u</sup> trúc dữ liệ<sup>u</sup> là gì?
- 4.2Mảng và quản lý bộ nhớ động
- 4.2Xây dựng <sup>c</sup>ấ<sup>u</sup> trúc Vector
- 4.3Xây dựng <sup>c</sup>ấ<sup>u</sup> trúc List

# **4.1 Giới thiệ<sup>u</sup> chung**

- Phầ<sup>n</sup> lớ<sup>n</sup> các bài toán trong thự<sup>c</sup> <sup>t</sup>ế liên quan <sup>t</sup>ớ<sup>i</sup> các dữ liệ<sup>u</sup> phứ<sup>c</sup> hợp, nh<sup>ữ</sup>ng kiể<sup>u</sup> d<sup>ữ</sup> liệ<sup>u</sup> <sup>c</sup><sup>ơ</sup> bả<sup>n</sup> trong ngôn ng<sup>ữ</sup> lậ<sup>p</sup> trình không ₫ủ biể<sup>u</sup> diễ<sup>n</sup>
- $\blacksquare$  Ví dụ:
	- Dữ liệ<sup>u</sup> sinh viên: H<sup>ọ</sup> tên, ngày sinh, quê quán, mã <sup>s</sup>ố SV,...
	- Mô hình hàm truyền: Đ<sup>a</sup> thứ<sup>c</sup> <sup>t</sup>ử <sup>s</sup>ố, ₫<sup>a</sup> thứ<sup>c</sup> <sup>m</sup>ẫ<sup>u</sup> <sup>s</sup>ố
	- Mô hình trạng thái: Các ma trậ<sup>n</sup> A, B, C, D
	- Dữ liệ<sup>u</sup> quá trình: Tên ₫ạ<sup>i</sup> lượng, dả<sup>i</sup> ₫o, giá trị, ₫ơ<sup>n</sup> <sup>v</sup>ị, thờ<sup>i</sup> gian, cấ<sup>p</sup> sai <sup>s</sup>ố, ngưỡng giá trị,...
	- Đố<sup>i</sup> <sup>t</sup>ượng ₫ồ họa: Kích thước, màu <sup>s</sup>ắc, ₫ường nét, phông chữ, ...
- Phương pháp biểu diễn dữ liệu: định nghĩa kiểu dữ liệ<sup>u</sup> <sup>m</sup>ớ<sup>i</sup> <sup>s</sup>ử dụng <sup>c</sup>ấ<sup>u</sup> trúc (struct, class, union, ...)

# Vấn đề: Biểu diễn tập hợp dữ liệu

- $\mathcal{L}_{\mathcal{A}}$ Đ<sup>a</sup> <sup>s</sup> ố nh ững d ữ li ệ<sup>u</sup> t h u ộ<sup>c</sup> <sup>m</sup> ộ t ứng d <sup>ụ</sup>ng có liên quan v ới nhau => c ầ<sup>n</sup> b i ể<sup>u</sup> d i ễ<sup>n</sup> t r o n g m ột t ập h ợp có <sup>c</sup> ấ u trúc, ví d ụ:
	- Danh sách sinh viên: Các dữ liệu sinh viên được sắp xếp theo th ứ t <sup>ự</sup> Alphabet
	- Mộ hình tổng thể cho hệ thống điều khiển: Bao gồm nhiều thành p h ầ<sup>n</sup> <sup>t</sup>ương tác
	- Dữ liệu quá trình: Một tập dữ liệu có thể mang giá trị của một đại lượng vào các thời điểm gián đoạn, các dữ liệu đầu vào liên quan tới dữ liệu đầu ra
	- Đối tượng đồ họa: Một cửa sổ bao gồm nhiều đối tượng đồ họa, một bản vẽ cũng bao gồm nhiều đối tượng đồ họa
- **2004, Hoàng thườ<br><b>2014, Hoặc í<br>Thông thườ**<br>**2014, Khái quát v**<br>Chương 4: Khái quát v ■ Thông thường, các dữ liệu trong một tập hợp có cùng ki ểu, ho ặ<sup>c</sup> ít ra là tương thích k i ể<sup>u</sup> <sup>v</sup> ới <sup>n</sup> h a u
- Chương 4: Khái quát về cấu trúc dữ liệu Kiểu mảng không phải bao giờ cũng phù hợp!
## **V ấ n ₫ề: Qu ả<sup>n</sup> lý ( t ập h ợp) d ữ li ệ u**

- Sử dụng kết hợp một cách khéo léo kiểu cấu trúc và kiểu mảng đủ để biểu diễn các tập hợp dữ liệu bất kỳ
- Các giải thuật (hàm) thao tác với dữ liệu, nhằm quản lý dữ liệu một cách hiệu quả:
	- B ổ sung m ột <sup>m</sup> ụ<sup>c</sup> d ữ li ệ<sup>u</sup> <sup>m</sup> ới <sup>v</sup> à o m ộ t danh sách, m ột b ảng, m ột t ập h ợp, ...
	- X ó a m ột <sup>m</sup> ụ<sup>c</sup> d ữ li ệ<sup>u</sup> t r o n g m ộ t danh sách, b ảng, t ập h ợp,..
	- Tìm một mục dữ liệu trong một danh sách, bảng tập hợp,... theo một tiêu chuẩn cụ thể
	- Sắp xếp một danh sách theo một tiêu chuẩn nào đó

....

## **Qu ả<sup>n</sup> lý D L th ế n ào là h i ệ<sup>u</sup> q u ả ?**

- Tiết kiệm bộ nhớ: Phần "overhead" không đáng kể so v ới p h ầ<sup>n</sup> d ữ li ệ<sup>u</sup> t h ự c
- Truy nhập nhanh, thuận tiện: Thời gian cần cho bổ sung, tìm k i ếm v à xóa b ỏ các m ụ<sup>c</sup> d ữ li ệ<sup>u</sup> p h ải <sup>n</sup> g ắ n
- Linh hoạt: Số lượng các mục dữ liệu không (hoặc ít) bị hạn chế cố định, không cần biết trước khi tạo cấu trúc, phù h ợp <sup>v</sup> ới <sup>c</sup> ả bài toán n h ỏ và l ớn
- Hiệu quả quản lý dữ liệu phụ thuộc vào
	- Cấu trúc dữ liệu được sử dụng
- © **2004, HOÀNG MINH S<sup>Ơ</sup><sup>N</sup>** Chương 4: Khái quát <sup>v</sup> – Giải thuật được áp dụng cho bổ sung, tìm kiếm, sắp xếp, xóa bỏ

## **Các c ấ<sup>u</sup> t r úc d ữ li ệ u thông d ụng**

- M ảng (ngh ĩa r ộng): T ập h ợp c á c d ữ li ệ<sup>u</sup> có t h ể truy nh ập t ù y ý t h e o c h ỉ s ố
- Danh sách (list): Tập hợp các dữ liệu được móc nối đôi m ột <sup>v</sup> ới <sup>n</sup> h au và có t h ể truy nh ập t u ầ<sup>n</sup> t ự
- Cây (tree): Tập hợp các dữ liệu được móc nối với nhau theo cấu trúc cây, có thể truy nhập tuần tự từ gốc
	- Nếu mỗi nút có tối đa hai nhánh: cây nhị phân (binary tree)
- Bìa, bảng (map): Tập hợp các dữ liệu có sắp xếp, có thể truy nhập rất nhanh theo mã khóa (key)
- <sup>2</sup> Hàng đợi (q<br>tuần tự, chỉ<br>còn lại<br>Chương 4: Khái quát v ■ Hàng đợi (queue): Tập hợp các dữ liệu có sắp xếp tuần tự, chỉ bổ sung vào từ một đầu và lấy ra từ đầu còn l ạ i

## **Các c ấ<sup>u</sup> t r úc d ữ li ệ u thông d ụng (ti ếp)**

- Tập hợp (set): Tập hợp các dữ liệu được sắp xếp tùy ý nh <sup>ư</sup>ng có th ể truy nh ập <sup>m</sup> ột <sup>c</sup> á ch h i ệ<sup>u</sup> q u ả
- Keyan xếp (stack): Tập hợp các dữ liệu được sắp xếp tuần tự, chỉ truy nhập được từ một đầu
- Bảng hash (hash table): Tập hợp các dữ liệu được sắp x ế<sup>p</sup> d ự<sup>a</sup> t h eo m ột mã <sup>s</sup> ố nguyên t ạ<sup>o</sup> ra t ừ m ột h à m ₫ặ<sup>c</sup> b i ệ t
- Bộ nhớ vòng (ring buffer): Tương tự như hàng đợi, nhưng dung lượng có hạn, nếu hết chỗ sẽ được ghi quay vòng
- **2004, HOANG MINH SIDE SIDE SIDE SIDE SIDE CHUYONG 4: Khái quát v** ■ Trong toán học và trong điều khiển: vector, ma trận, ₫<sup>a</sup> t h ức, phân th ức, hàm truy ền, ...

# **4.2 Mảng và quả<sup>n</sup> lý bộ nhớ ₫ộng**

- Mảng cho phép biể<sup>u</sup> diễ<sup>n</sup> và quả<sup>n</sup> lý d<sup>ữ</sup> liệ<sup>u</sup> <sup>m</sup>ộ<sup>t</sup> cách khá hiệ<sup>u</sup> quả:
	- Đọ<sup>c</sup> và ghi d<sup>ữ</sup> liệ<sup>u</sup> <sup>r</sup>ấ<sup>t</sup> nhanh qua chỉ <sup>s</sup>ố hoặ<sup>c</sup> qua ₫ị<sup>a</sup> chỉ
	- Tiết kiệ<sup>m</sup> bộ nhớ
- Các vấn đề của mảng tĩnh:

VD: Student student list[100];

- Số phầ<sup>n</sup> <sup>t</sup>ử phả<sup>i</sup> là hằng <sup>s</sup>ố (biế<sup>t</sup> trướ<sup>c</sup> khi biên dịch, ngườ<sup>i</sup> <sup>s</sup>ử dụng không thể nhậ<sup>p</sup> <sup>s</sup>ố phầ<sup>n</sup> <sup>t</sup>ử, không thể cho <sup>s</sup>ố phầ<sup>n</sup> <sup>t</sup><sup>ừ</sup> là <sup>m</sup>ột biến) => kém linh hoạt
- Chiế<sup>m</sup> chỗ <sup>c</sup>ứng trong ngă<sup>n</sup> <sup>x</sup>ế<sup>p</sup> (₫ố<sup>i</sup> <sup>v</sup>ớ<sup>i</sup> biế<sup>n</sup> <sup>c</sup>ụ<sup>c</sup> bộ) hoặ<sup>c</sup> trong bộ nhớ d<sup>ữ</sup> liệ<sup>u</sup> chương trình (₫ố<sup>i</sup> <sup>v</sup>ớ<sup>i</sup> biế<sup>n</sup> toàn <sup>c</sup>ục) => sử dụng bộ nhớ kém hiệ<sup>u</sup> quả, kém linh hoạt

## **Mảng ₫ộng**

■ Mảng động là một mảng được cấp phát bộ nhớ theo yêu <sup>c</sup>ầu, trong khi chương trình chạ<sup>y</sup>

```
#include <stdlib.h> /* C */
```

```
int n = 50;
```
...

```
float* p1= (float*) malloc(n*sizeof(float)); /* C */
double* p2= new double[n]; // C++
```
■ Sử dụng con trỏ để quản lý mảng động: Cách sử dụng không khác so vớ<sup>i</sup> <sup>m</sup>ảng tĩnh  $p1[0] = 1.0f;$ 

 $p2[0] = 2.0;$ 

 **2004, HOÀNG MINH S** Sau khi <sup>s</sup>ử dụng xong => giả<sup>i</sup> phóng bộ nhớ: free(p1);  $/* C */$ delete [] p2; // C++

## **Cấp phát và giải phóng bộ nhớ ₫ộng**

 $\blacksquare$  C:

- Hàm malloc() yêu <sup>c</sup>ầ<sup>u</sup> tham <sup>s</sup>ố là **<sup>s</sup>ố byte**, trả <sup>v</sup>ề con trỏ không kiểu (void\*) mang địa chỉ vùng nhớ mới được cấp phát (nằ<sup>m</sup> trong heap), trả <sup>v</sup>ề 0 nế<sup>u</sup> không thành công.
- Hàm free() yêu <sup>c</sup>ầ<sup>u</sup> tham <sup>s</sup>ố là con trỏ không kiể<sup>u</sup> (void\*), giả<sup>i</sup> phóng vùng nhớ có ₫ị<sup>a</sup> chỉ ₫ư<sup>a</sup> vào

#### $\blacksquare$   $C++$ :

- Toán <sup>t</sup>ử new chấ<sup>p</sup> nhậ<sup>n</sup> kiể<sup>u</sup> d<sup>ữ</sup> liệ<sup>u</sup> phầ<sup>n</sup> <sup>t</sup>ử kèm theo <sup>s</sup>ố lượng phầ<sup>n</sup> <sup>t</sup>ử <sup>c</sup>ủ<sup>a</sup> <sup>m</sup>ảng <sup>c</sup>ầ<sup>n</sup> <sup>c</sup>ấ<sup>p</sup> phát bộ nh<sup>ớ</sup> (trong vùng heap), trả <sup>v</sup>ề con trỏ có kiểu, trả <sup>v</sup>ề 0 nế<sup>u</sup> không thành công.
- Toán <sup>t</sup>ử delete[] yêu <sup>c</sup>ầ<sup>u</sup> tham <sup>s</sup>ố là con trỏ có kiểu.
- $-$  Toán tử new và delete còn có thể áp dụng cho cấp phát và giả<sup>i</sup> phóng bộ nhớ cho <sup>m</sup>ộ<sup>t</sup> biế<sup>n</sup> ₫ơn, mộ<sup>t</sup> ₫ố<sup>i</sup> <sup>t</sup>ượng chứ không nhấ<sup>t</sup> thiế<sup>t</sup> phả<sup>i</sup> <sup>m</sup>ộ<sup>t</sup> <sup>m</sup>ảng.

©Chương 4: Khái quát <sup>v</sup>ề <sup>c</sup>ấ<sup>u</sup> trúc <sup>d</sup><sup>ữ</sup> liệ<sup>u</sup> **2004, HOÀNG MINH S**

## **Mộ<sup>t</sup> <sup>s</sup>ố ₫iề<sup>u</sup> <sup>c</sup>ầ<sup>n</sup> l<sup>ư</sup><sup>u</sup> ý**

- $\mathcal{L}_{\mathcal{A}}$ ■ Con trỏ có vai trò quản lý mảng (động), chứ con trỏ không phải là <sup>m</sup>ảng (₫ộng)
- $\mathbf{r}$  Cấ<sup>p</sup> phát bộ nhớ và giả<sup>i</sup> phóng bộ nhớ chứ không phả<sup>i</sup> <sup>c</sup>ấ<sup>p</sup> phát con trỏ và giả<sup>i</sup> phóng con trỏ
- $\mathcal{L}^{\mathcal{L}}$ Chỉ giả<sup>i</sup> phóng bộ nh<sup>ớ</sup> <sup>m</sup>ộ<sup>t</sup> lầ<sup>n</sup>

```
int* p;
p[0] = 1; // never do it
new(p); \frac{1}{2} // access violation!
p = new int[100]; // OK
p[0] = 1; // OK
int* p2=p; // OK
delete[] p2; // OK
p[0] = 1; // access violation!
delete[] p; \frac{1}{2} // very bad!
p = new int[50]; // OK, new array
...
```
©Chương 4: Khái quát <sup>v</sup>ề <sup>c</sup>ấ<sup>u</sup> trúc <sup>d</sup><sup>ữ</sup> liệ<sup>u</sup> **2004, HOÀNG MINH S**

## **Cấ<sup>p</sup> phát bộ nhớ ₫ộng cho biế<sup>n</sup> ₫ơ<sup>n</sup>**

- **Contract Contract Contract Contract Contract Contract Contract Contract Contract Contract Contract Contract Co** ■ Ý nghĩa: Các đối tượng có thể được tạo ra động, trong khi chương trình chạ<sup>y</sup> (bổ sung sinh viên vào danh sách, v<sup>ẽ</sup> thêm <sup>m</sup>ộ<sup>t</sup> hình trong bả<sup>n</sup> <sup>v</sup>ẽ, bổ sung mộ<sup>t</sup> khâu trong hệ thống,...)
- $\mathcal{L}_{\mathcal{A}}$ ■ Cú pháp

```
int^* p = new int;*_{p} = 1;p[0] = 2; \frac{1}{2} // the same as above
p[1] = 1; // access violation!
int* p2 = new int(1); // with initialization
delete p;
delete p2; 
Student* ps = new Student;ps->code = 1000;
...delete ps;
```
©Chương 4: Khái quát <sup>v</sup>ề <sup>c</sup>ấ<sup>u</sup> trúc <sup>d</sup><sup>ữ</sup> liệ<sup>u</sup> **2004, HOÀNG MINH S**  $\blacksquare$ Một biến đơn khác với mảng một phần tử!

## **Ý ngh ĩa c ủ<sup>a</sup> <sup>s</sup> ử d ụng b ộ nhớ ₫ ộng**

- **· Hiệu suất:** 
	- Bộ nhớ được cấp phát đủ dung lượng theo yêu cầu và khi được yêu cầu trong khi chương trình đã chạy
	- Bộ nhớ được cấp phát nằm trong vùng nhớ tự do còn lại của máy tính (heap), chỉ phụ thuộc vào dung lượng bộ nhớ của máy tính
	- Bộ nhớ có thể được giải phóng khi không sử dụng tiếp.
- Linh hoạt:
	- Thời gian "sống" của bộ nhớ được cấp phát động có thể kéo dài h ơn t h ời gian "s ống" c ủ<sup>a</sup> t h ự<sup>c</sup> t h ể c ấ<sup>p</sup> <sup>p</sup> h át <sup>n</sup> ó.
	- Có thể một hàm gọi lệnh cấp phát bộ nhớ, nhưng một hàm khác giải phóng bộ nhớ.
	- Sự linh hoạt cũng dễ dẫn đến những lỗi "rò rỉ bộ nhớ".

#### Ví dụ sử dụng bộ nhớ động trong hàm

```
Date* createDateList(int n) {
   Date* p = new Date[n];
   return p;
\}void main() \{int n:
   cout << "Enter the number of your national holidays:";
   \text{cin} \gg \text{n}:
   Date* date list = \c{c} reateDateList(n);
   for (int i=0; i < n; ++i) {
         \ddot{\bullet} \ddot{\bullet} \ddot{\bullet}\}for (...,) { cout << ....}
   delete [] date list;
\}
```
#### Tham số đầu ra là con trỏ?

```
void createDateList(int n, Date* p) {
   p = new Date[n];
\}void main() {
   int n;
   cout << "Enter the number of your national holidays:";
   \text{cin} \gg \text{n};
   Date* date list;
   createDateList(n, date list);
   for (int i=0; i < n; ++i) {
        \bullet \bullet \bullet\left\{ \right\}for (...,) { cout << ....}
   delete [] date list;
\}
```
## **4.3 Xây dựng <sup>c</sup>ấ<sup>u</sup> trúc Vector**

- ■ Vấn đề: Biểu diễn một vector toán học trong C/C++?
- $\mathbf{r}$ Giải pháp chân phương: mảng động thông thường, nhưng...
	- Sử dụng không thuậ<sup>n</sup> tiện: Ngườ<sup>i</sup> <sup>s</sup>ử dụng <sup>t</sup><sup>ự</sup> gọ<sup>i</sup> các lệnh <sup>c</sup>ấ<sup>p</sup> phát và giả<sup>i</sup> phóng bộ nhớ, trong các hàm luôn phả<sup>i</sup> ₫ư<sup>a</sup> tham <sup>s</sup>ố là <sup>s</sup>ố chiều.
	- Sử dụng không an toàn: Nhầ<sup>m</sup> lẫ<sup>n</sup> nhỏ dẫ<sup>n</sup> ₫ế<sup>n</sup> hậ<sup>u</sup> quả nghiêm trọng

```
int n = 10;
double *v1,*v2, d;
v1 = (double*) malloc(n*sizeof(double));
v2 = (double*) malloc(n*sizeof(double));
d = scalarProd(v1, v2, n); // scalar prod đã có
d = v1 * v2; // OOPS!
v1.data[10] = 0; // OOPS!
free(v1);
free(v2);
```
©Chương 4: Khái quát <sup>v</sup>ề <sup>c</sup>ấ<sup>u</sup> trúc <sup>d</sup><sup>ữ</sup> liệ<sup>u</sup> **2004, HOÀNG MINH S**

#### **Định nghĩ<sup>a</sup> <sup>c</sup>ấ<sup>u</sup> trúc Vector**

- $\mathbf{r}$ ■ Tên file: vector.h
- $\blacksquare$  Cấ<sup>u</sup> trúc dữ liệu: struct Vector { double \*data; int nelem; };
- $\mathcal{L}_{\mathcal{A}}$ Khai báo các hàm <sup>c</sup><sup>ơ</sup> bản:

```
Vector createVector(int n, double init);
void destroyVector(Vector);
double getElem(Vector, int i);
void putElem(Vector, int i, double d);
Vector addVector(Vector, Vector);
Vector subVector(Vector, Vector);
double scalarProd(Vector, Vector);
```
...

©Chương 4: Khái quát <sup>v</sup>ề <sup>c</sup>ấ<sup>u</sup> trúc <sup>d</sup><sup>ữ</sup> liệ<sup>u</sup> **2004, HOÀNG MINH S**

#### Dinh nghĩa các hàm cơ bản

```
Tên file: vector.cpp
#include <stdlib.h>
#include "vector.h"
Vector createVector(int n, double init) {
  Vector v:
  v.nelen = n;
  v.data = (double*) malloc(n*sizeof(double));while (n--) v.data[n] = init;return v;
\left\{ \right\}void destroyVector (Vector v) {
  free(v.data);
\mathcal{F}double getElem (Vector v, int i) {
  if (i \lt v.\text{nelem } \&\& i \gt = 0) return v.data[i];
  return 0;
\}
```

```
void putElem(Vector v, int i, double d) {
   if (i \ge 0 \& i \le v.\text{nelem}) v.data[i] = d;
\mathcal{F}Vector addVector (Vector a, Vector b) {
  Vector c = \{0, 0\};
  if (a \cdot \text{nelem} == b \cdot \text{nelem}) {
         c = \text{createVector}(a.nelem, 0.0);for (int i=0; i < a.nelem; ++i)
           c.data[i] = a.data[i] + b.data[i];
   \rightarrowreturn c;
\}Vector subVector (Vector a, Vector b) {
  Vector c = \{0, 0\};
   \sim \sim \simreturn c;
\}
```
## Ví dụ sử dụng

```
#include "vector.h"
void main() {
  int n = 10;
  Vector a, b, c;
  a = \text{createVector}(10, 1.0);b = createVector(10, 2.0);
  c = addVector(a, b);
  1/2.
  destroyVector(a);
  destroyVector(b);
  destroyVector(c);
\}
```
## **4.4 Xây dựng <sup>c</sup>ấ<sup>u</sup> trúc List**

- Vấn đề: Xây dựng một cấu trúc để quản lý một cách hiệu quả và linh hoạt các dữ liệu động, ví dụ:
	- Hộp thư điện tử
	- Danh sách những việ<sup>c</sup> <sup>c</sup>ầ<sup>n</sup> làm
	- Các ₫ố<sup>i</sup> <sup>t</sup>ượng ₫ồ họ<sup>a</sup> trên hình <sup>v</sup><sup>ẽ</sup>
	- Các khâu ₫ộng họ<sup>c</sup> trong <sup>s</sup><sup>ơ</sup> ₫ồ mô phỏng hệ thống (tương <sup>t</sup><sup>ự</sup> trong SIMULINK)
- $\mathcal{L}_{\mathcal{A}}$  Các yêu <sup>c</sup>ầ<sup>u</sup> ₫ặ<sup>c</sup> thù:
	- Số lượng <sup>m</sup>ụ<sup>c</sup> d<sup>ữ</sup> liệ<sup>u</sup> trong danh sách có thể thay ₫ổ<sup>i</sup> thường xuyên
	- Các thao tác bổ sung hoặ<sup>c</sup> xóa d<sup>ữ</sup> liệ<sup>u</sup> <sup>c</sup>ầ<sup>n</sup> ₫ượ<sup>c</sup> thự<sup>c</sup> hiệ<sup>n</sup> nhanh, ₫ơ<sup>n</sup> giả<sup>n</sup>
	- Sử dụng tiế<sup>t</sup> kiệ<sup>m</sup> bộ nhớ

©Chương 4: Khái quát <sup>v</sup>ề <sup>c</sup>ấ<sup>u</sup> trúc <sup>d</sup><sup>ữ</sup> liệ<sup>u</sup> **2004, HOÀNG MINH S**

## **S ử d ụng ki ể<sup>u</sup> <sup>m</sup> ảng?**

- Số phần tử trong một mảng thực chất không bao giờ thay đổi được. Dung lượng bộ nhớ vào thời điểm cấp phát phải biết trước, không thực sự co giãn được.
- Nếu không thực sự sử dụng hết dung lượng đã cấp phát => lãng phí b ộ nh ớ
- Nếu đã sử dụng hết dung lượng và muốn bổ sung phần tử thì phải cấp phát lại và sao chép toàn bộ dữ liệu sang mảng mới => cần nhiều thời gian nếu số ph ầ<sup>n</sup> t ử l ớn
- **2004, HOÀNG MINH SA CHUYÊNG MINH SA CHUYÊNG MINH SA CHUYÊNG HIỆT CHUYÊNG HIỆT CHUYÊN CHƯỜNG 4: Khái quát v** ■ Nếu muốn chèn một phần tử/xóa một phần tử ở đầu ho ặ<sup>c</sup> g i ữa m ảng thì p h ả i sao chép và d ịch toàn b ộ phần dữ liệu còn lại => rất mất thời gian

#### Danh sách móc nối (linked list)

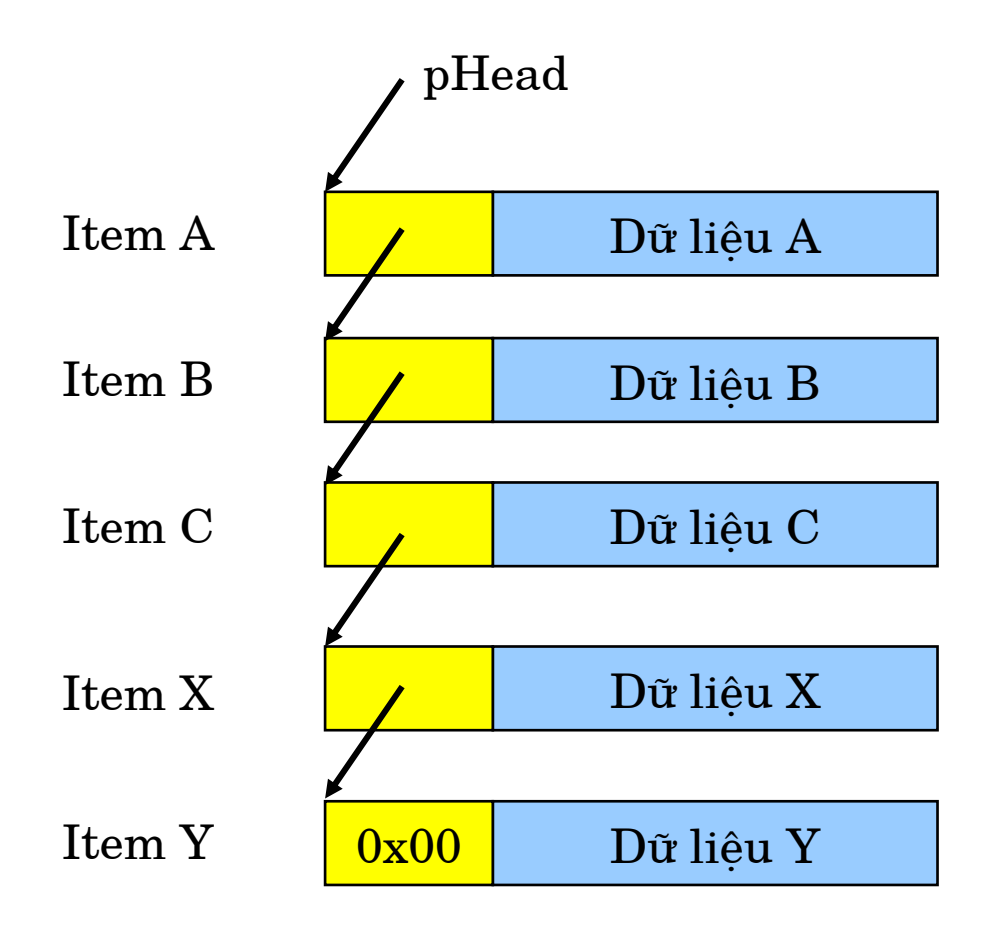

## **Bổ sung d<sup>ữ</sup> liệ<sup>u</sup>**

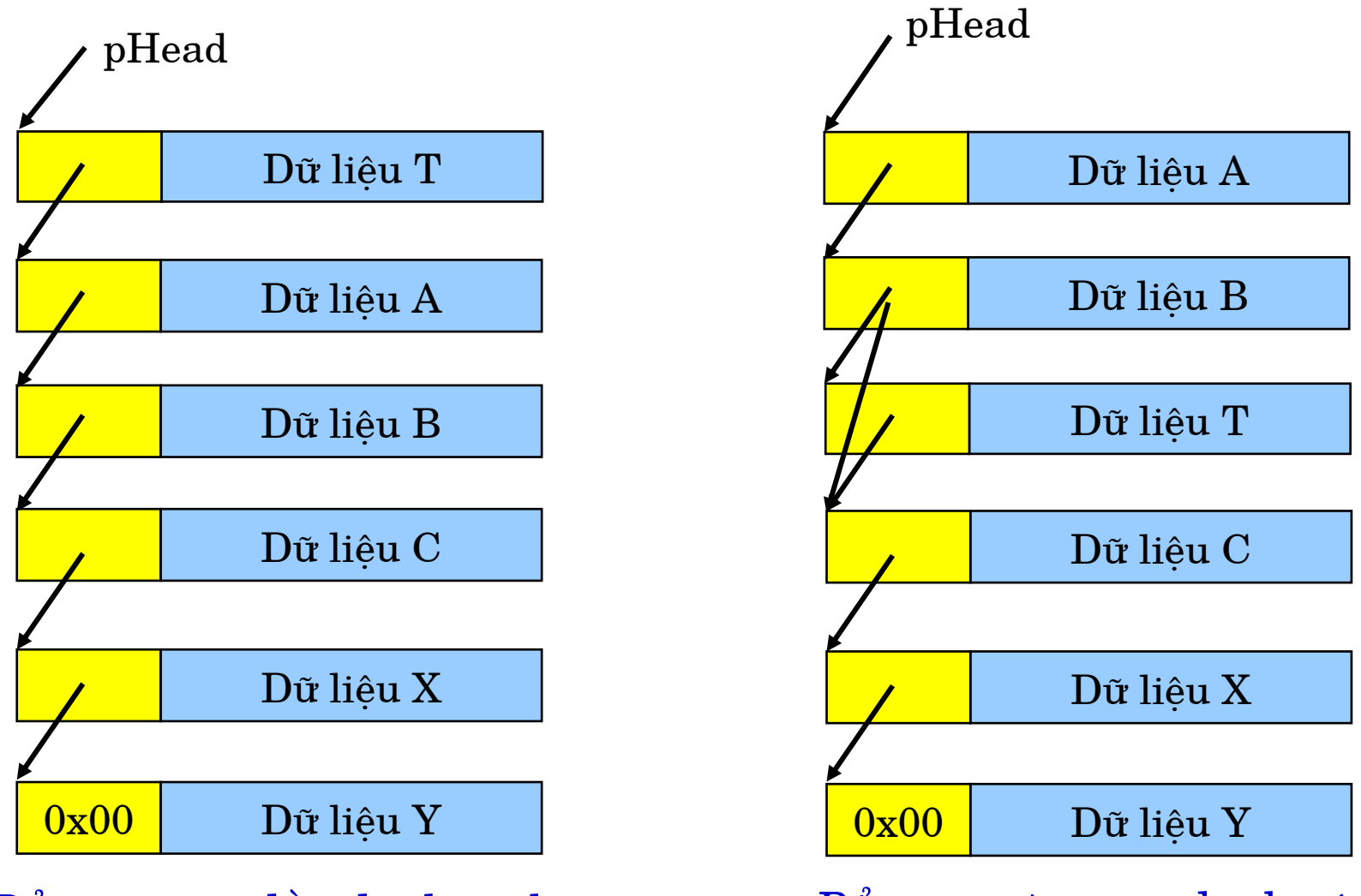

©Chương 4: Khái quát <sup>v</sup>ề <sup>c</sup>ấ<sup>u</sup> trúc <sup>d</sup><sup>ữ</sup> liệ<sup>u</sup> **2004, HOÀNG MINH S** Bổ sung vào đầu danh sách Bổ sung vào giữa danh sách

#### **Xóa bớt dữ liệ<sup>u</sup>**

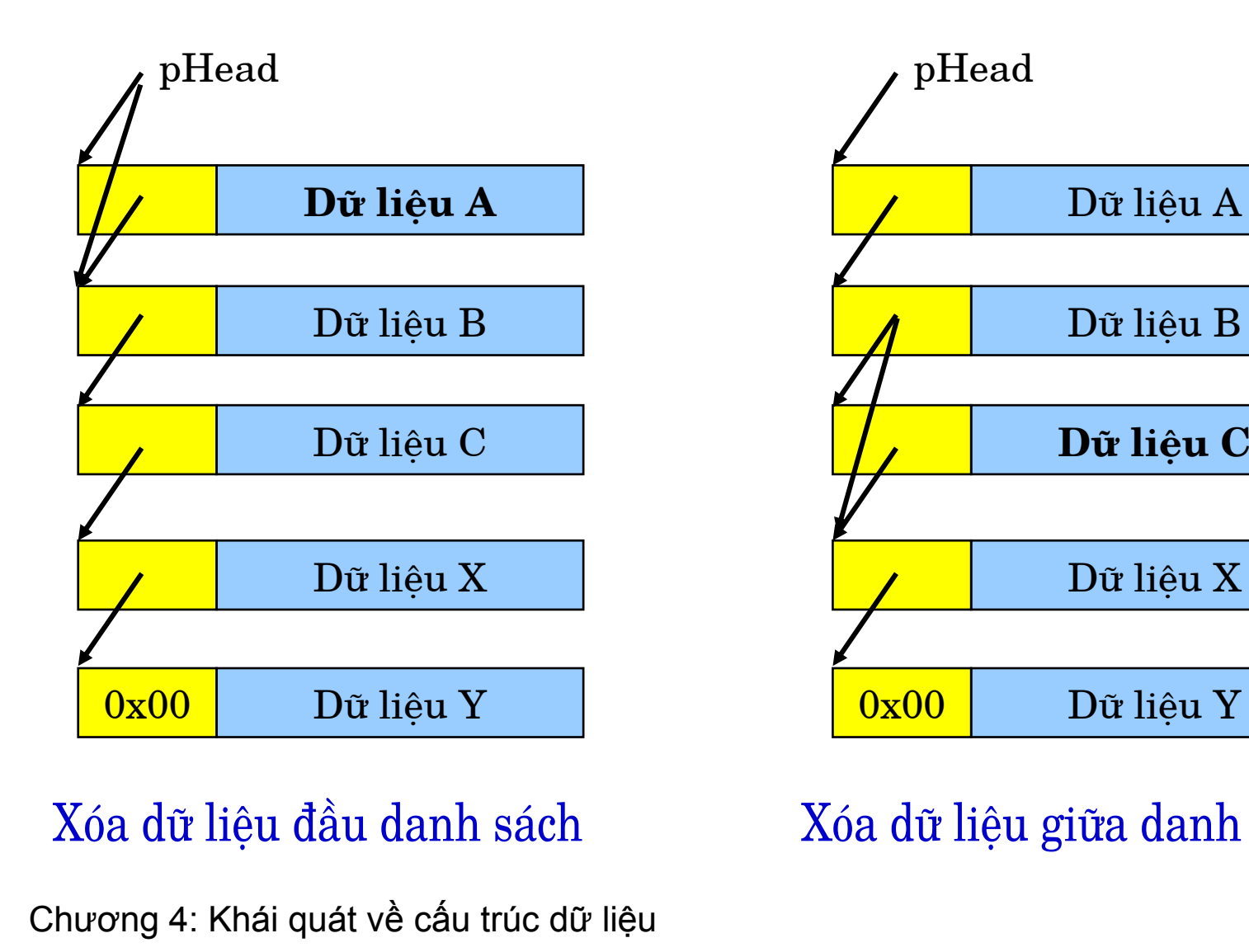

#### Xóa dữ liệ<sup>u</sup> ₫ầ<sup>u</sup> danh sách

©Chương 4: Khái quát <sup>v</sup>ề <sup>c</sup>ấ<sup>u</sup> trúc <sup>d</sup><sup>ữ</sup> liệ<sup>u</sup>

Xóa dữ liệ<sup>u</sup> giữ<sup>a</sup> danh sách

## **Các ₫ặ<sup>c</sup> ₫iể<sup>m</sup> chính**

- $\mathbf{r}$ ■ Uu điểm:
	- Sử dụng <sup>r</sup>ấ<sup>t</sup> linh hoạt, cấ<sup>p</sup> phát bộ nh<sup>ớ</sup> khi <sup>c</sup>ầ<sup>n</sup> và xóa khi không <sup>c</sup>ầ<sup>n</sup>
	- Bổ sung và xóa bỏ <sup>m</sup>ột d<sup>ữ</sup> liệ<sup>u</sup> ₫ượ<sup>c</sup> thự<sup>c</sup> hiệ<sup>n</sup> thông qua chuyể<sup>n</sup> con trỏ, thờ<sup>i</sup> gian thự<sup>c</sup> hiệ<sup>n</sup> là hằng <sup>s</sup>ố, không ph<sup>ụ</sup> thuộ<sup>c</sup> vào chiề<sup>u</sup> dài và <sup>v</sup>ị trí
	- Có thể truy nhậ<sup>p</sup> và duyệ<sup>t</sup> các phầ<sup>n</sup> <sup>t</sup>ử theo kiể<sup>u</sup> tuầ<sup>n</sup> <sup>t</sup><sup>ự</sup>
- Nhược điểm:
	- Mỗi dữ liệ<sup>u</sup> bổ sung mớ<sup>i</sup> ₫ề<sup>u</sup> phả<sup>i</sup> ₫ượ<sup>c</sup> <sup>c</sup>ấ<sup>p</sup> phát bộ nh<sup>ớ</sup> ₫ộng
	- Mỗi dữ liệ<sup>u</sup> xóa bỏ ₫<sup>i</sup> ₫ề<sup>u</sup> phả<sup>i</sup> ₫ượ<sup>c</sup> giả<sup>i</sup> phóng bộ nh<sup>ớ</sup> <sup>t</sup>ương ứng
	- Nế<sup>u</sup> kiể<sup>u</sup> dữ liệ<sup>u</sup> không lớ<sup>n</sup> thì phầ<sup>n</sup> overhead chiế<sup>m</sup> <sup>t</sup>ỉ lệ lớ<sup>n</sup>
	- Tìm kiế<sup>m</sup> d<sup>ữ</sup> liệ<sup>u</sup> theo kiể<sup>u</sup> tuyế<sup>n</sup> tính, mấ<sup>t</sup> thờ<sup>i</sup> gian

#### **Ví dụ: Danh sách thông báo (hộp thư)**

```
 2004, HOÀNG MINH S
#include <string>
using namespace std;
struct MessageItem {
   string subject;
   string content;
   MessageItem* pNext;
};
struct MessageList {
   MessageItem* pHead;
};
void initMessageList(MessageList& l);
void addMessage(MessageList&, const string& sj, 
                  const string& ct);
bool removeMessageBySubject(MessageList& l, 
                                const string& sj);
void removeAllMessages(MessageList&);
```

```
#include "List.h"
void initMessageList(MessageList& 1) {
  l.pHead = 0;\}void addMessage(MessageList& 1, const string& sj,
                const string& ct) {
  MessageItem* pItem = new MessageItem;pItem->content = ct;pItem->subject = sj;pItem->pNext = 1.pHead;l.pHead = pItem;void removeAllMessages (MessageList& 1) {
  MessageItem *pItem = l.pHead;while (pItem != 0) {
      MessageItem* pItemNext = pItem->pNext;delete pItem;
      pItem = pItemNext;\}l.pHead = 0;\}
```

```
bool removeMessageBySubject (MessageList& 1,
                            const string& sj) {
  MessageItem* pItem = l.pHead;MessageItem* pItemBefore;
  while (pItem != 0 && pItem->subject != sj) {
      pItemBefore = pItem;
      pItem = pItem->pNext;\}if (pItem != 0) {
      if (pItem == 1.pHead)
             l.pHead = 0;else
             pItemBefore->pNext = pItem->pNext;delete pItem;
  \}return pItem != 0;\}
```
#### Chương trình minh họa

```
#include <iostream>
#include "list.h"
using namespace std;
void main() {
  MessageList myMailBox;
  initMessageList(myMailBox);
  addMessage(myMailBox, "Hi", "Welcome, my friend!");
  addMessage(myMailBox, "Test", "Test my mailbox");
  addMessage(myMailBox, "Lecture Notes", "Programming Techniques");
  removeMessageBySubject(myMailBox, "Test");
  MessageItem* pitem = myMailBox.pHead;
  while (pItem != 0) {
       cout << pItem->subject << ":" << pItem->content << '\n';
       pItem = pItem->pNext;\mathcal{E}char c:
  \sin \gg c;
  removeAllMessages(myMailBox);
\}
```
## **Bài <sup>t</sup>ậ<sup>p</sup> <sup>v</sup>ề nhà**

- $\mathcal{L}_{\mathcal{A}}$  Xây dựng kiể<sup>u</sup> danh sách móc <sup>n</sup>ố<sup>i</sup> chứ<sup>a</sup> các ngày lễ trong <sup>n</sup>ă<sup>m</sup> và ý ngh<sup>ĩ</sup><sup>a</sup> <sup>c</sup>ủ<sup>a</sup> <sup>m</sup>ỗ<sup>i</sup> ngày (string), cho phép:
	- Bổ sung mộ<sup>t</sup> ngày lễ vào ₫ầ<sup>u</sup> danh sách
	- Tìm ý ngh<sup>ĩ</sup><sup>a</sup> <sup>c</sup>ủ<sup>a</sup> <sup>m</sup>ộ<sup>t</sup> ngày (₫ư<sup>a</sup> ngày tháng là tham <sup>s</sup>ố)
	- Xóa bỏ đi một ngày lễ ở đầu danh sách
	- Xóa bỏ ₫<sup>i</sup> <sup>m</sup>ộ<sup>t</sup> ngày lễ ở giữ<sup>a</sup> danh sách (₫ư<sup>a</sup> ngày tháng là tham <sup>s</sup>ố)
	- Xóa bỏ ₫<sup>i</sup> toàn bộ danh sách
- Viế<sup>t</sup> chương trình minh họ<sup>a</sup> cách <sup>s</sup>ử dụng

# Kỹ thuật lập trình Phần II: Lập trình có cấu trúc

## Chương 3: Hàm và thư viện

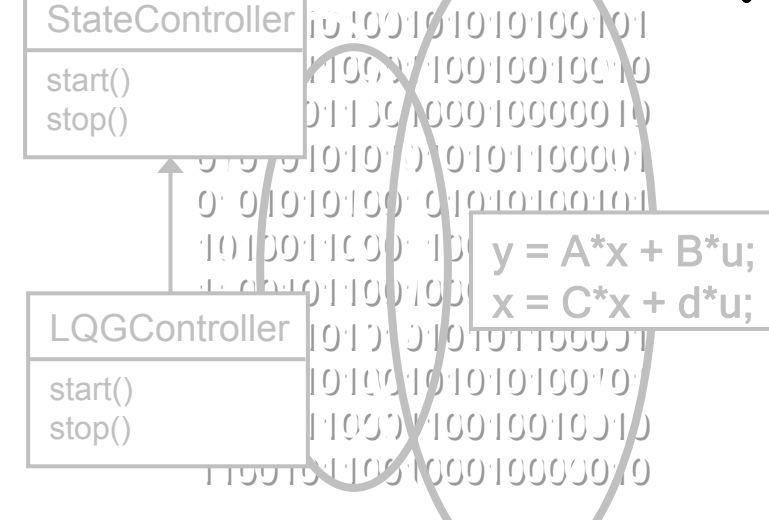

8/31/2006

# **Nội dung chương 3**

- 3.1Hàm và lập trình hướng hàm
- 3.2Khai báo, đinh nghĩa hàm
- 3.3Truyề<sup>n</sup> tham <sup>s</sup>ố và trả <sup>v</sup>ề kế<sup>t</sup> quả
- 3.4Thiết kế hàm và th<sup>ư</sup> việ<sup>n</sup>
- 3.5Th<sup>ư</sup> việ<sup>n</sup> chuẩ<sup>n</sup> ANSI-C
- 3.6Làm việ<sup>c</sup> <sup>v</sup>ớ<sup>i</sup> tệp tin sử dụng th<sup>ư</sup> việ<sup>n</sup> C++
- 3.7Nạ<sup>p</sup> chồng tên hàm C++
- 3.8Hàm inline trong C++

## **3.1 Hàm và lập trình hướng hàm**

Lậ<sup>p</sup> trình có <sup>c</sup>ấ<sup>u</sup> trúc có thể dự<sup>a</sup> trên <sup>m</sup>ộ<sup>t</sup> trong hai phương pháp:

 $\blacksquare$ Lập trình hướng hàm (*function-oriented*), còn gọi là hướng nhiệm <sup>v</sup><sup>ụ</sup> (task-oriented), hướng thủ tụ<sup>c</sup> (procedure-oriented)

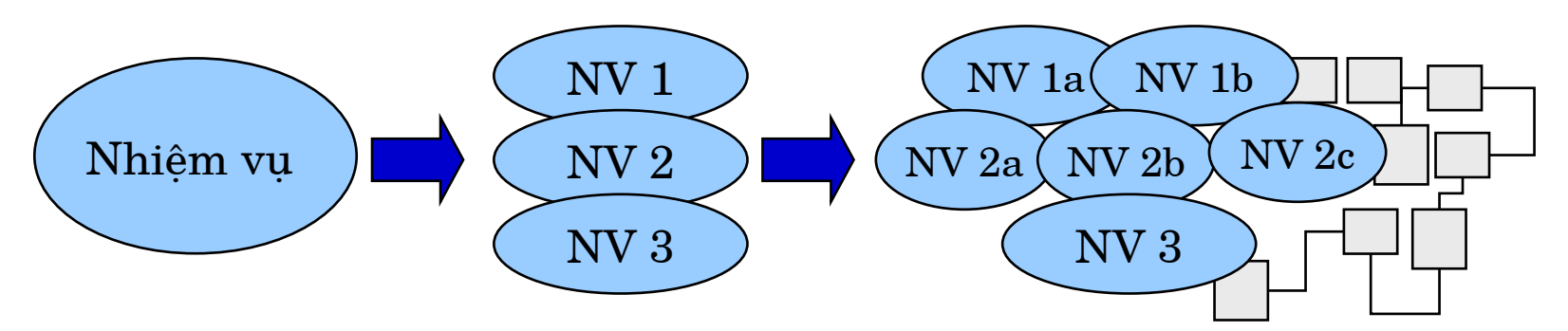

 $\mathcal{L}_{\mathcal{A}}$ Lập trình hướng dữ liệu (*data-oriented*)

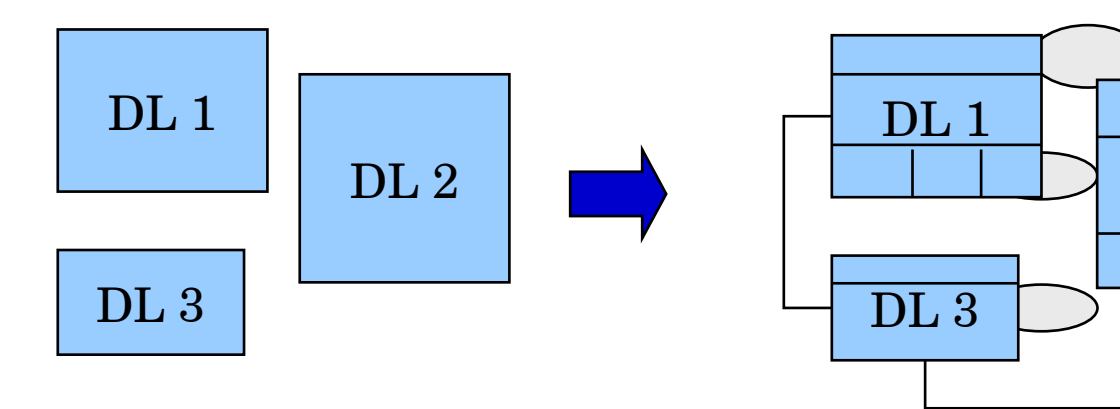

©Chương 3: Hàm và th<sup>ư</sup> việ<sup>n</sup> **2004, HOÀNG MINH S**

DL 2

## **Hàm l à gì?**

- ■ Tiếng Anh: function -> hàm, chức năng
- Một đơn vị tổ chức chương trình, một đoạn mã chương trình có cấu trúc để thực hiện một **chức**  $\mathbf{r}$ **i** and  $\mathbf{r}$  is a  $\mathbf{r}$  is a  $\mathbf{r}$  is a  $\mathbf{r}$  is a  $\mathbf{r}$  is a  $\mathbf{r}$  is a  $\mathbf{r}$  is a  $\mathbf{r}$  is a  $\mathbf{r}$  is a  $\mathbf{r}$  is a  $\mathbf{r}$  is a  $\mathbf{r}$  is a  $\mathbf{r}$  is a  $\mathbf{r}$  is a  $\mathbf{r}$  i
- Các hàm có quan hệ với nhau thông qua lời gọi, các biến tham số (đầu vào, đầu ra) và giá trị trả về
- Cách thực hiện cụ thể một hàm phụ thuộc nhiều vào dữ kiện (tham số, đối số của hàm):
	- Thông thường, kết quả thực hiện hàm mỗi lần đều giống nhau nếu các tham số đầu vào như nhau
	- M ộ t hàm không c ó tham s ố thì giá tr ị s ử d ụng l ại <sup>r</sup> ất t h ấ p
- **2004, HOÀNG MINH DIA DAOIST DE Trong C/C<br>
<b>2005, Hòng DAOIST DAOIST DE CÁ đoạn má**<br>
Chương 3: Hàm và th ■ Trong C/C++: Không phân biệt giữa thủ tục và hàm, cả đoạn mã chương trình chính cũng là hàm

## **Ví dụ phân tích**

- Yêu <sup>c</sup>ầ<sup>u</sup> bài toán: Tính <sup>t</sup>ổng <sup>m</sup>ộ<sup>t</sup> dãy <sup>s</sup>ố nguyên (liên <sup>t</sup>ục) trong ph<sup>ạ</sup><sup>m</sup> vi do ngườ<sup>i</sup> <sup>s</sup>ử dụng nhập. In kế<sup>t</sup> quả ra màn hình.
- **The Contract of Street**  Các nhiệ<sup>m</sup> <sup>v</sup>ụ:
	- Nhậ<sup>p</sup> <sup>s</sup>ố nguyên thứ nhất:
		- **·** Yêu cầu người sử dụng nhập
		- **Nhập số vào một biến**
	- Nhậ<sup>p</sup> <sup>s</sup>ố nguyên thứ hai
		- **·** Yêu cầu người sử dụng nhập
		- **·** Nhập số vào một biến
	- Tính <sup>t</sup>ổng <sup>v</sup>ớ<sup>i</sup> vòng lặ<sup>p</sup>
	- Hiể<sup>n</sup> thị kế<sup>t</sup> quả ra màn hình

## **Phương án 4 trong 1**

```
 2004, HOÀNG MINH S
#include <iostream.h>
void main() {
   int a, b;
   char c;do {
      cout << "Enter the first integer number: ";
      cin \rightarrow a;cout << "Enter the second integer number: ";
      cin >> b;
      int Total = 0;
      for (int i = ai i \leq bi +i)
        Total += i;
      cout << "The sum from " << a << " to " << b<< " is " << Total << endl;cout \lt\lt "Do you want to continue? (Y/N):";
      \sin >> \sin} while (c == 'y' || c == 'Y');
 }
```
#### **Phương án phân hoạch hàm (1)**

#include <iostream.h>

```
 2004, HOÀNG MINH S
int ReadInt();
int SumInt(int,int);
void WriteResult(int a, int b, int kq);
void main() {
   char c;do {
      int a = ReadInt();
      int b = ReadInt();
      int T = SumInt(a, b);
      WriteResult(a,b,T);
      cout \lt\lt "Do you want to continue? (Y/N):";
      cin >> c;} while (c == 'y' || c == 'Y');
 }
```
#### Phương án phân hoạch hàm (1)

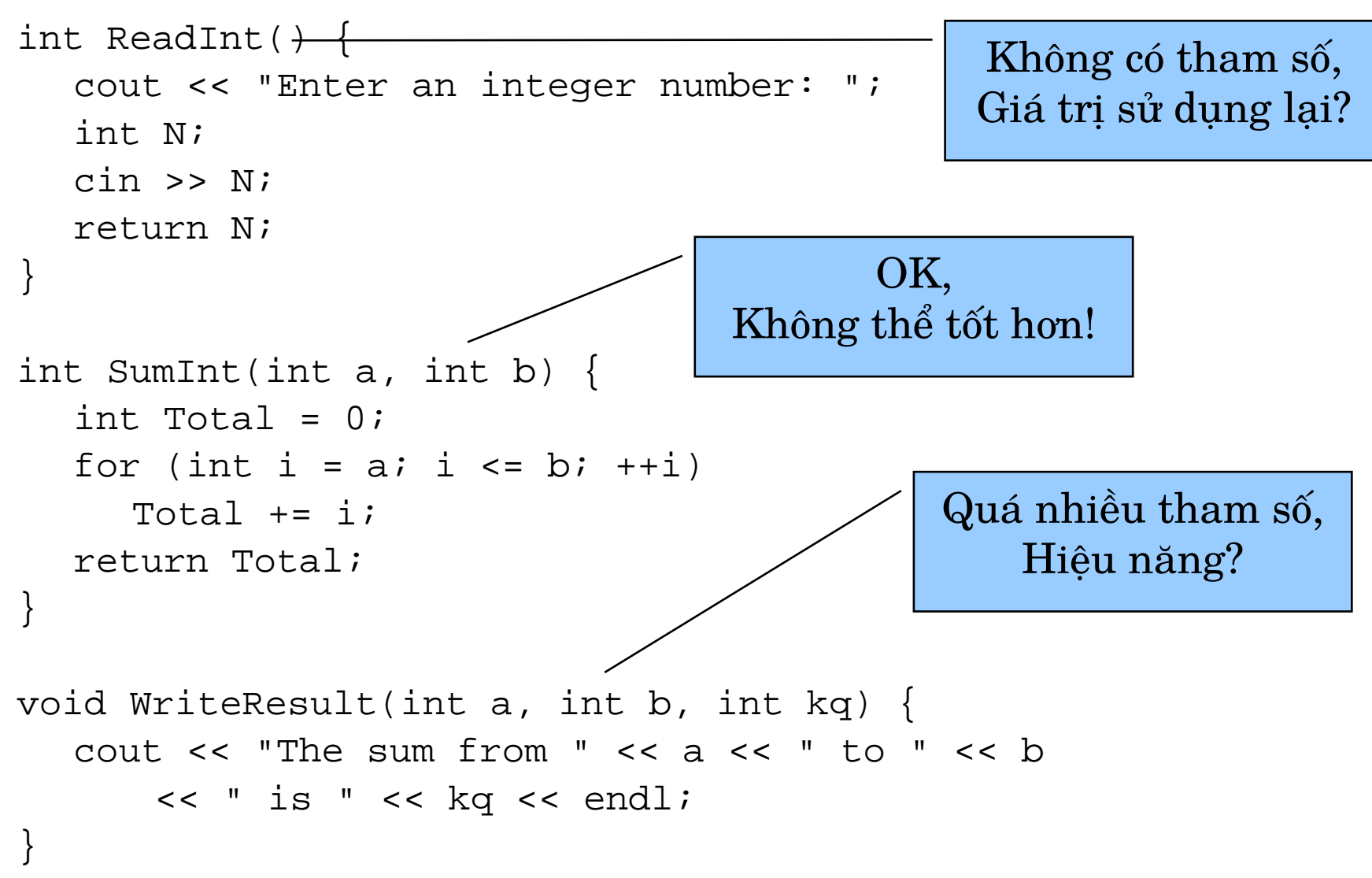
## **Phương án phân hoạch hàm (1)**

- $\mathcal{L}_{\mathcal{A}}$ Chương trình dễ đọc hơn  $\Rightarrow$  dễ phát hiện lỗi
- $\mathcal{L}_{\mathcal{A}}$ Chương trình dễ <sup>m</sup>ở <sup>r</sup>ộng h<sup>ơ</sup><sup>n</sup>
- $\mathcal{L}_{\mathcal{A}}$ Hàm SumInt có thể <sup>s</sup>ử dụng lạ<sup>i</sup> <sup>t</sup>ố<sup>t</sup>
- $\mathcal{L}_{\mathcal{A}}$ Mã nguồ<sup>n</sup> dài h<sup>ơ</sup><sup>n</sup>
- $\mathcal{L}_{\mathcal{A}}$ Mã chạy lớ<sup>n</sup> h<sup>ơ</sup><sup>n</sup>
- $\mathcal{L}^{\mathcal{L}}$ Chạy chậ<sup>m</sup> h<sup>ơ</sup><sup>n</sup>
- Â Không phả<sup>i</sup> <sup>c</sup><sup>ứ</sup> phân hoạch thành nhiề<sup>u</sup> hàm là <sup>t</sup>ốt, mà <sup>v</sup>ấ<sup>n</sup> ₫ề <sup>n</sup>ằ<sup>m</sup> ở cách phân hoạch và thiế<sup>t</sup> kế hàm làm sao cho **tối <sup>ư</sup>u**!

### **Phương án phân hoạch hàm (2)**

#include <iostream.h>

```
 2004, HOÀNG MINH S
int ReadInt(const char*);
int SumInt(int,int);
void main() {
   char c;do {
       int a = ReadInt("Enter the first integer number :");
       int b = ReadInt("Enter the second integer number:");
      cout << "The sum from " << a << " to " << b
             \lt\lt " is " \lt\lt SumInt(a,b) \lt\lt endl;
      cout << "Do you want to continue? (Y/N):";
      cin >> c;
   } while (c == 'y' || c == 'Y');
 }
```
### **Phương án phân hoạch hàm (2)**

```
int ReadInt(const char* userPrompt) {
  cout << userPrompt;
  int N;
  cin >> NOK,
  return N;
                                 Đã tốt hơn!
\}int SumInt(int a, int b) {
  int Total = 0;
  for (int i = ai i \leq bi ++i)
    Total += i;
  return Total;
```
# **3.2 Khai báo và ₫ịnh nghĩ<sup>a</sup> hàm**

Định ngh<sup>ĩ</sup><sup>a</sup> hàm: tạ<sup>o</sup> mã thự<sup>c</sup> thi hàm

```
int SumInt(int a, int b) {
          int Total = 0;
          for (int i = ai i \leq bi ++i)
                 Total += i;
          return Total;}
Kiểu trả về Tên hàm Tham biến (hình thức)
```
- $\hat{e}$ ่เ Khai báo hàm thuầ<sup>n</sup> túy: không <sup>t</sup>ạ<sup>o</sup> mã hàm int SumInt(int a, int b); Kiể<sup>u</sup> trả <sup>v</sup>ề Tên hàm Kiể<sup>u</sup> tham biế<sup>n</sup>
	- Tạ<sup>i</sup> sao và khi nào <sup>c</sup>ầ<sup>n</sup> khai báo hàm?

### **Khai báo hàm v à l ời g ọi h à m**

- Ý ngh ĩa c ủ a khai báo hàm:
	- Khi cần sử dụng hàm (gọi hàm)
	- Trình biên dịch cần lời khai báo hàm để kiểm tra lời gọi hàm đúng hay sai về cú pháp, về số lượng các tham số, kiểu các tham s ố và cách s ử d ụng giá tr ị tr ả v ề. **int** SumInt(**int** a, **int** b);
	- Có thể khai báo hàm độc lập với việc định nghĩa hàm (tất nhiên phải đảm bảo nhất quán)
- $\mathcal{L}_{\text{max}}$ Gọi hàm: yêu cầu thực thi mã hàm với tham số thực tế (tham trị)

```
2014, Albert Mint R =<br>
2015, Albert Minh Sì Chương 3: Hàm và th
            int x = 5;
            int k = SumInt(x, 10);
                       Tên
hàm Tham
s
ố (g
ọi h
à
m)
```
Khi biên dịch chưa cần phải có định nghĩa hàm, nh <sup>ư</sup>ng ph ải <sup>c</sup> ó khai báo hàm!

#### **Khai báo hàm C/C++ ở ₫âu?**

- Ở ph<sup>ạ</sup><sup>m</sup> vi toàn <sup>c</sup>ụ<sup>c</sup> (ngoài bấ<sup>t</sup> <sup>c</sup>ứ hàm nào)
- Mộ<sup>t</sup> hàm phả<sup>i</sup> ₫ượ<sup>c</sup> khai báo trướ<sup>c</sup> lờ<sup>i</sup> <sup>g</sup>ọ<sup>i</sup> ₫ầ<sup>u</sup> tiên trong <sup>m</sup>ộ<sup>t</sup> <sup>t</sup>ệ<sup>p</sup> tin mã nguồ<sup>n</sup>
- Nế<sup>u</sup> <sup>s</sup>ử dụng nhiề<sup>u</sup> hàm thì <sup>s</sup><sup>ẽ</sup> <sup>c</sup>ầ<sup>n</sup> <sup>r</sup>ấ<sup>t</sup> nhiề<sup>u</sup> dòng mã khai báo (mấ<sup>t</sup> công viết, dễ sai và mã chương trình lớ<sup>n</sup> lên?):
	- Nế<sup>u</sup> ngườ<sup>i</sup> xây dựng hàm (₫ịnh ngh<sup>ĩ</sup><sup>a</sup> hàm) ₫ư<sup>a</sup> <sup>s</sup>ẵ<sup>n</sup> <sup>t</sup>ấ<sup>t</sup> <sup>c</sup>ả phầ<sup>n</sup> khai báo vào trong <sup>m</sup>ộ<sup>t</sup> <sup>t</sup>ệ<sup>p</sup> tin => **Header file** (\*.h, \*.hx,...) thì ngườ<sup>i</sup> <sup>s</sup>ử dụng chỉ <sup>c</sup>ầ<sup>n</sup> bổ sung dòng lệnh #include <filename>
	- Mã chương trình không lớ<sup>n</sup> lên, bở<sup>i</sup> khai báo không sinh mã!
- Mộ<sup>t</sup> hàm có thể khai báo nhiề<sup>u</sup> lầ<sup>n</sup> tùy ý!

# **Định ngh ĩ<sup>a</sup> h à m ở ₫âu?**

- $\blacksquare$  $\mathring{\text{O}}$  phạm vi toàn cục (ngoài bất cứ hàm nào)
- $\mathcal{L}_{\mathcal{A}}$ ■ Có thể định nghĩa trong cùng tệp tin với mã chương trình chính, ho ặ<sup>c</sup> t á ch ra <sup>m</sup> ột t ệ p tin riêng. Trong Visual C++:

 $\star$ .c => C compiler,

\*.cpp  $\Rightarrow$  C++ compiler

- $\mathcal{L}_{\mathcal{A}}$ Một hàm đã có lời gọi thì phải được định nghĩa chính xác 1 lần trong toàn bộ (dự án) chương trình, trước khi gọi trình liên kết (l ệnh Build trong Visual C++)
- $\blacksquare$ • Dưa tệp tin mã nguồn vào dự án, không nên: #include "xxx.cpp"
- $\blacksquare$ Một hàm có được định nghĩa bằng C, C++, hợp ngữ hoặc bằng m ột <sup>n</sup> g ôn n g ữ khác v à dùng trong C/C++ => S ử d <sup>ụ</sup>ng hàm không cần mã nguồn!
- $\blacksquare$ M ột t h ư vi ệ n cho C/C++ bao g ồm:
	- Header file (thường đuôi \*.h, \*.hxx, ..., nhưng không bắt buộc)
- **2004.**<br> **2004.**<br> **2004.**<br> **2004.**<br> **2004.**<br> **2004.**<br> **2004.**<br> **2004.**<br> **2004.**<br> **2005.**<br> **2006.**<br> **2006.**<br> **2006.**<br> **2006.**<br> **2006.**<br> **2006.**<br> **2006.**<br> **2006.**<br> **2006.**<br> **2006.**<br> **2006.**<br> **2006.**<br> **2006.** – Tệp tin mã nguồn (\* . c , \* . cpp , \* . cxx , . . . ) hoặc mã đích (\*.obj, \*.o, \*.lib, \*.dll, ...)

Chương 3: Hàm và thư viện

# **3.3 Truyề<sup>n</sup> tham <sup>s</sup>ố và tr<sup>ả</sup> <sup>v</sup><sup>ề</sup> <sup>k</sup>ế<sup>t</sup> qu<sup>ả</sup>**

 Truyề<sup>n</sup> tham <sup>s</sup>ố và trả <sup>v</sup>ề kế<sup>t</sup> quả là phương pháp <sup>c</sup><sup>ơ</sup> bả<sup>n</sup> ₫ể <sup>t</sup>ổ chứ<sup>c</sup> quan hệ giữ<sup>a</sup> các hàm (gi<sup>ữ</sup><sup>a</sup> các chứ<sup>c</sup> <sup>n</sup>ăng trong hệ thống)

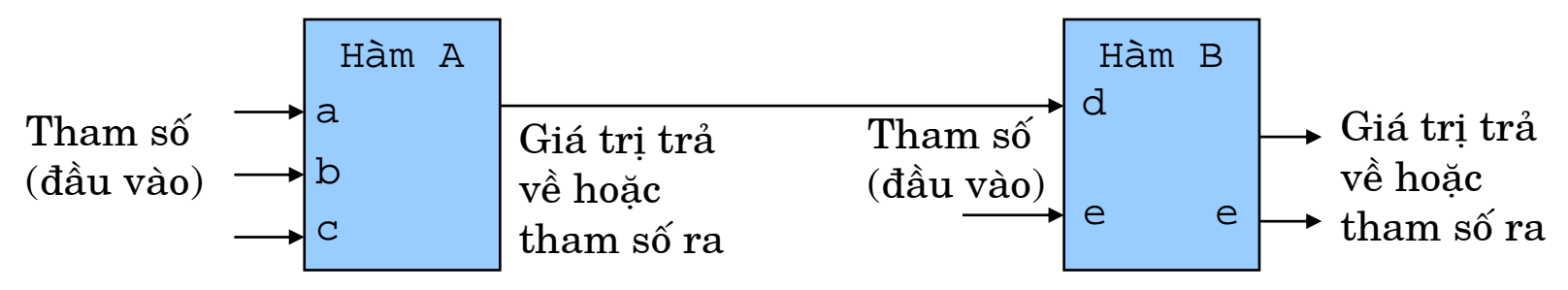

- Ngoài ra, còn có các cách khác:
	- Sử dụng biế<sup>n</sup> toàn <sup>c</sup>ục: nói chung là không nên!
	- Sử dụng các <sup>t</sup>ệ<sup>p</sup> tin, streams: dù sao <sup>v</sup>ẫ<sup>n</sup> phả<sup>i</sup> <sup>s</sup>ử dụng tham <sup>s</sup>ố ₫ể nói rõ tệp tin nào, streams nào
	- Các cơ chế giao tiế<sup>p</sup> hệ thống khác (ph<sup>ụ</sup> thuộ<sup>c</sup> vào hệ ₫iề<sup>u</sup> hành, <sup>n</sup>ề<sup>n</sup> <sup>t</sup>ảng và giao thứ<sup>c</sup> truyề<sup>n</sup> thông) => nói chung <sup>v</sup>ẫ<sup>n</sup> <sup>c</sup>ầ<sup>n</sup> các tham số bổ sung
- **2004, HOÀNG MINH S** Truyề<sup>n</sup> tham <sup>s</sup>ố & trả <sup>v</sup>ề kế<sup>t</sup> quả là <sup>m</sup>ộ<sup>t</sup> <sup>v</sup>ấ<sup>n</sup> ₫ề <sup>c</sup>ố<sup>t</sup> lõi trong xây dựng và <sup>s</sup>ử dụng hàm, mộ<sup>t</sup> trong những <sup>y</sup>ế<sup>u</sup> <sup>t</sup>ố ảnh hưởng quyế<sup>t</sup> ₫ịnh <sup>t</sup>ớ<sup>i</sup> chấ<sup>t</sup> lượng phầ<sup>n</sup> <sup>m</sup>ềm!

©Chương 3: Hàm và th<sup>ư</sup> việ<sup>n</sup>

#### **Tham biế<sup>n</sup> hình thứ<sup>c</sup> và tham <sup>s</sup>ố thự<sup>c</sup> tế**

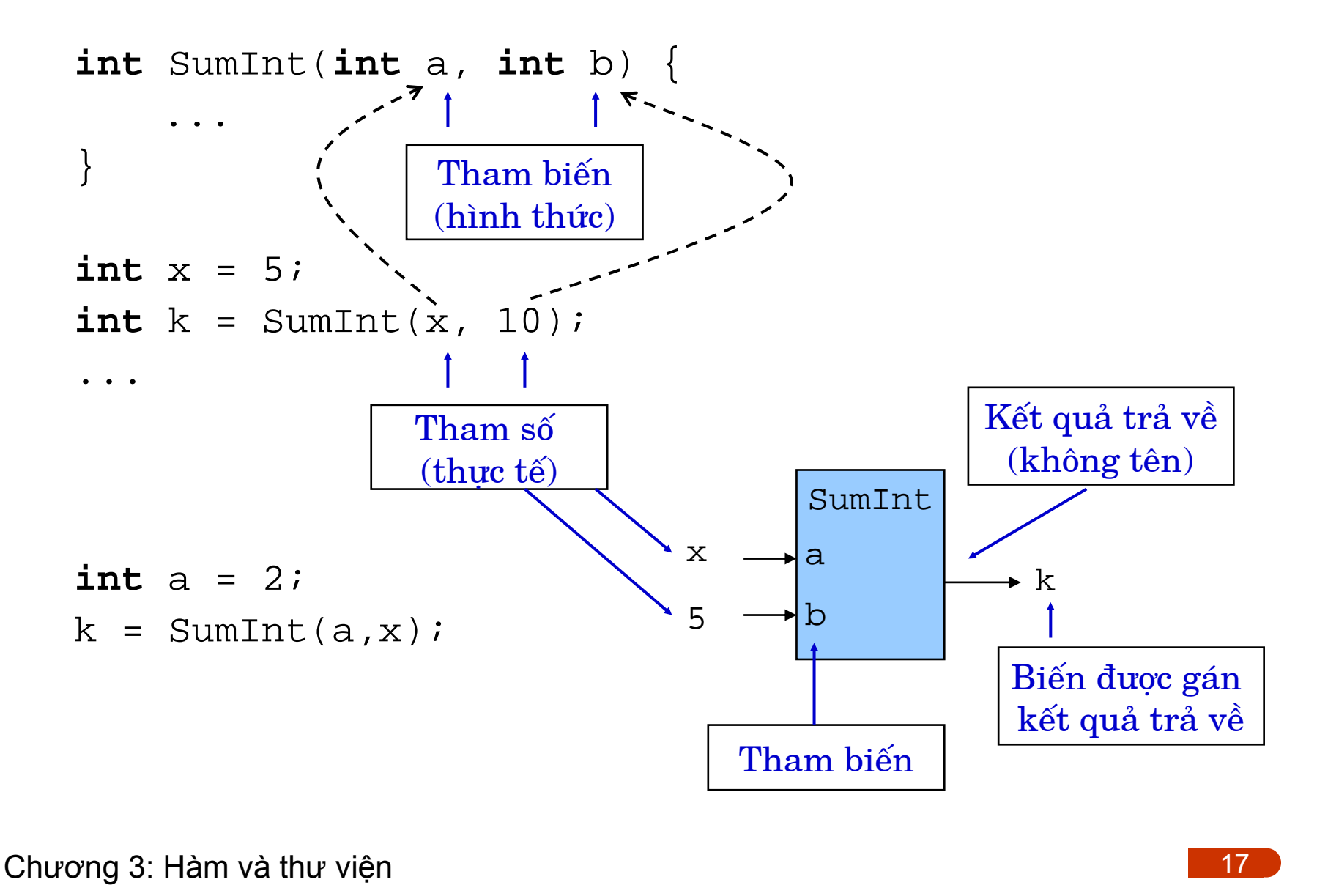

# 3.3.1 Truyền giá trị

int SumInt(int, int);

```
// Function call
void main() \{int x = 5SPint k = SumInt(x, 10);\dddot{\phantom{0}}.
                                         SP
// Function definition
\rightarrowint SumInt(int a, int b) {
```
Chương 3: Hàm và thư viện

 $b = 10$ 

 $a = 5$ 

 $k = 45$ 

 $x = 5$ 

Ngăn xếp

### Thử ví dụ đọc từ bàn phim

```
#include <iostream.h>
void ReadInt(const char* userPrompt, int N) {
  cout << userPrompt;
  \sin \gg \text{N}\}void main() \{int x = 5ReadInt("Input an integer number:", x);
  \text{cout} << "Now x is " << x;
   \bullet \bullet \bullet
```
Kết quả: x không hề thay đổi sau đó.  $\blacksquare$ 

# **Truyề<sup>n</sup> giá trị**

- Truyề<sup>n</sup> giá trị là cách thông thường trong C
- $\mathcal{L}_{\text{max}}$ ■ Tham biến chỉ nhận được bản sao của biến đầu vào (tham <sup>s</sup>ố thự<sup>c</sup> tế)
- Thay đổi tham biến chỉ làm thay đổi vùng nhớ cục bộ, không làm thay ₫ổ<sup>i</sup> biế<sup>n</sup> ₫ầ<sup>u</sup> vào
- Tham biến chỉ có thể mang tham số đầu vào, không chứa ₫ượ<sup>c</sup> kế<sup>t</sup> quả (tham <sup>s</sup>ố ra)
- Truyền giá trị khá an toàn, tránh được một số hiệu ứng ph<sup>ụ</sup>
- Truyề<sup>n</sup> giá trị trong nhiề<sup>u</sup> trường hợ<sup>p</sup> kém hiệ<sup>u</sup> quả do mất công sao chép d<sup>ữ</sup> liệ<sup>u</sup>

# 3.3.2 Truyền địa chỉ

```
int SumInt (int * p, int N);// Function call
void main() \{int a[] = \{1, 2, 3, 4\};
    int k = SumInt(a, 4);// Function definition
int SumInt(int* p, int N) {
    int *p2 = p + N, k = 0;while (p < p2)k == *p++;return k;
```
Chương 3: Hàm và thư viện

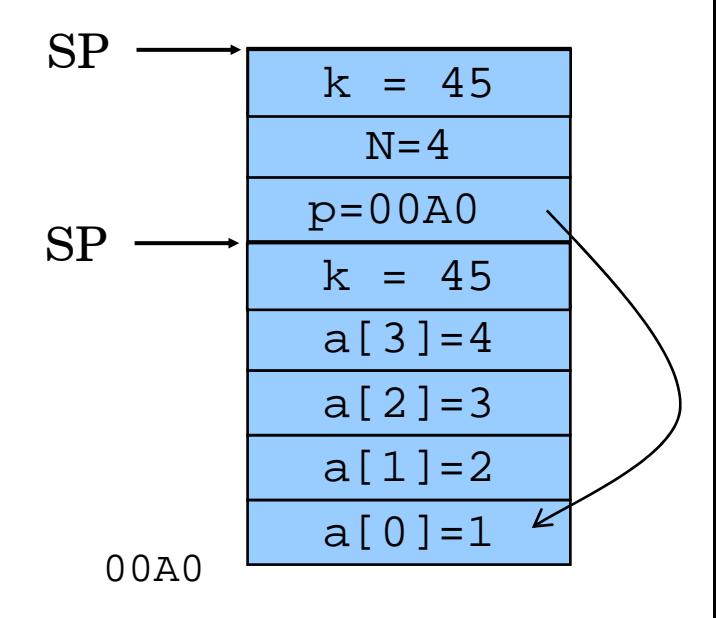

#### **Truyề<sup>n</sup> <sup>m</sup>ảng tham <sup>s</sup>ố?**

```
int SumInt(int p[4], int N);
   // Function call
void main() {
    int a[] = {1, 2, 3, 4};
    int k = SumInt(a,4);
    ...
}
// Function definition
int SumInt(int p[4], int N) {
    int *p2 = p + N, k = 0;
    while (p < p2) 
          k += *p++;
    return k;
}
```
Bả<sup>n</sup> chất nh<sup>ư</sup>trong ví d<sup>ụ</sup> trước: Truyền địa chỉ!

## Thử lai ví dụ đọc từ bàn phím

```
#include <iostream.h>
void ReadInt(const char* userPrompt, int* pN) {
   cout << userPrompt;
   \text{cin} >> *pN;
\bigg\}void main() \{int x = 5ReadInt("Input an integer number:", &x);
   \text{cout} << "Now x is " << x;
   \ddot{\bullet} \ddot{\bullet} \ddot{\bullet}\}Kết quả: x thay đổi giá trị sau đó (cũng là lý do tại sao hàm
\mathcal{L}_{\mathcal{A}}
```
scanf() lại yêu cầu kiểu tham biến là con trỏ!)

Chương 3: Hàm và thư viện

# **Khi nào <sup>s</sup>ử dụng truyề<sup>n</sup> ₫ị<sup>a</sup> chỉ?**

- Khi cần thay đổi "biến đầu vào" (truy nhập trực tiếp vào ô nhớ, không qua bả<sup>n</sup> sao)
- Khi kích <sup>c</sup><sup>ỡ</sup> kiể<sup>u</sup> d<sup>ữ</sup> liệ<sup>u</sup> lớ<sup>n</sup> => tránh sao chép d<sup>ữ</sup> liệ<sup>u</sup> vào ngă<sup>n</sup> <sup>x</sup>ế<sup>p</sup>
- Truyền tham số là một mảng => bắt buộc truyền địa chỉ
- Lưu ý: Sử dụng con trỏ để truyền địa chỉ của vùng nhớ dữ liệ<sup>u</sup> ₫ầ<sup>u</sup> vào. Bả<sup>n</sup> thân con trỏ có thể thay ₫ổ<sup>i</sup> ₫ượ<sup>c</sup> trong hàm nhưng ₫ị<sup>a</sup> chỉ vùng nhớ không thay ₫ổ<sup>i</sup> (nộ<sup>i</sup> dung củ<sup>a</sup> vùng nh<sup>ớ</sup> ₫<sup>ó</sup> thay ₫ổ<sup>i</sup> ₫ược): xem ví d<sup>ụ</sup> biế<sup>n</sup> p trong hàm SumInt trang 21.

#### 3.3.3 Truyền tham chiếu (C++)

```
#include <iostream.h>
void ReadInt(const char* userPrompt, int& N) {
   cout << userPrompt;
   \min >> N;
\}void main() \{int x = 5ReadInt("Input an integer number:", x);
   COUT \lt\lt "Now x is " \lt\lt x;
   \ddot{\bullet} \ddot{\bullet} \ddot{\bullet}Kết quả: x thay đổi giá trị sau đó
\mathcal{L}_{\mathcal{A}}
```
### Thử ví dụ hàm swap

```
#include <iostream.h>
void swap(int& a, int& b) {
  int temp = a;
  a = bib = temp:\}void main() {
  int x = 5, y = 10swap(x, y);
  cout << "Now x is " << x << ", y is " << y;
   \bullet\quad\bullet\quad\bullet\}
```
# **Khi nào <sup>s</sup>ử dụng truyề<sup>n</sup> tham chiếu?**

- Chỉ trong C++
- Khi cần thay đổi "biến đầu vào" (truy nhập trực tiếp vào ô nhớ, không qua bả<sup>n</sup> sao)
- Một tham biến tham chiếu có thể đóng vai trò là đầu ra (chứ<sup>a</sup> kế<sup>t</sup> quả), hoặ<sup>c</sup> có thể <sup>v</sup>ừ<sup>a</sup> là ₫ầ<sup>u</sup> vào và ₫ầ<sup>u</sup> ra
- $\mathcal{L}_{\text{max}}$  Khi kích <sup>c</sup><sup>ỡ</sup> kiể<sup>u</sup> d<sup>ữ</sup> liệ<sup>u</sup> lớ<sup>n</sup> => tránh sao chép d<sup>ữ</sup> liệ<sup>u</sup> vào ngă<sup>n</sup> <sup>x</sup>ếp, ví dụ:

```
void copyData(const Student& sv1, Student& sv2) {
```

```
sv2.birthday = sv1.birthday;
```
...

}

### **3.3.4 Kiể<sup>u</sup> trả <sup>v</sup>ề**

- Kiể<sup>u</sup> trả <sup>v</sup>ề: gầ<sup>n</sup> nh<sup>ư</sup> tùy ý, chỉ không thể trả <sup>v</sup>ề trự<sup>c</sup> tiế<sup>p</sup> <sup>m</sup>ộ<sup>t</sup> <sup>m</sup>ảng
- Về nguyên <sup>t</sup>ắc, có thể trả <sup>v</sup>ề kiểu:
	- Giá trị
	- Con trỏ
	- Tham chiế<sup>u</sup>
- Tuy nhiên, cần rất thận trọng với trả về địa chỉ hoặc tham chiếu:
	- Không bao gi<sup>ờ</sup> trả <sup>v</sup>ề con trỏ hoặ<sup>c</sup> tham chiế<sup>u</sup> vào biế<sup>n</sup> <sup>c</sup>ụ<sup>c</sup> bộ
	- Không bao gi<sup>ờ</sup> trả <sup>v</sup>ề con trỏ hoặ<sup>c</sup> tham chiế<sup>u</sup> vào tham biế<sup>n</sup> truyề<sup>n</sup> qua giá trị
- **2004, HOÀNG MINH S** Vớ<sup>i</sup> ngườ<sup>i</sup> lậ<sup>p</sup> trình ít có kinh nghiệm: chỉ nên trả <sup>v</sup>ề kiể<sup>u</sup> giá trị

©Chương 3: Hàm và th<sup>ư</sup> việ<sup>n</sup>

#### Cơ chế trả về

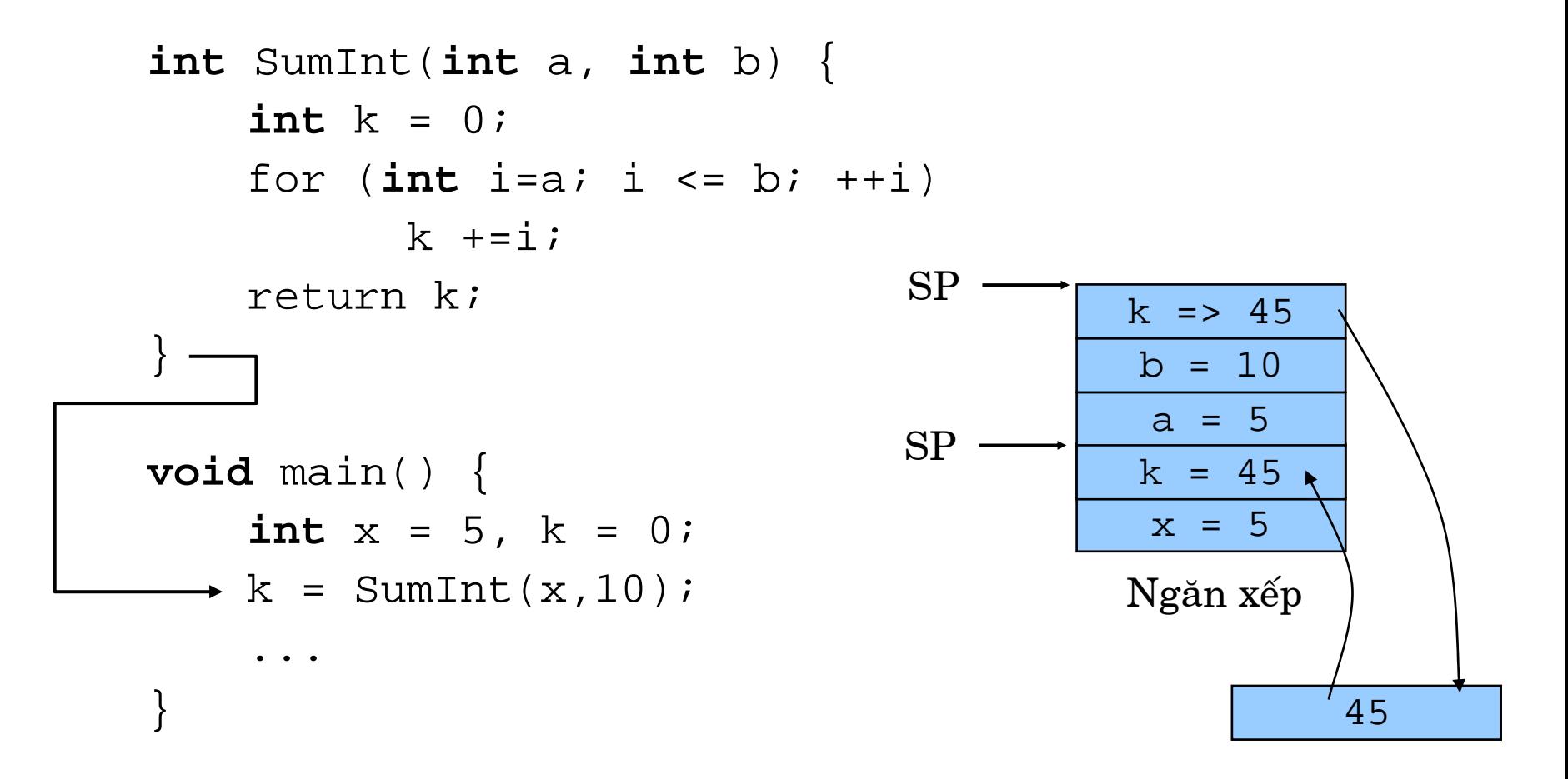

#### **Trả <sup>v</sup>ề con trỏ**

■ Viết hàm trả về địa chỉ của phần tử lớn nhất trong một mảng:

```
 2004, HOÀNG MINH S
void main() {
 int* FindMax(int* p, int n) {
    int *<i>p</i>Max = piint *p2 = p + n;
   while (p < p2) {
         if (*p > *pMax)pMax = pi+<i>+p;</i>}
    return pMax;
 }
    int s[5] = \{ 1, 2, 3, 4, 5 \}int *_{p} = FindMax(s,5);
 }
```
# **Lý do trả <sup>v</sup>ề con trỏ hoặ<sup>c</sup> tham chiế<sup>u</sup>**

- $\mathcal{L}_{\text{max}}$  Tương <sup>t</sup><sup>ự</sup> nh<sup>ư</sup> lý do truyề<sup>n</sup> ₫ị<sup>a</sup> chỉ hoặ<sup>c</sup> truyề<sup>n</sup> tham chiếu:
	- Tránh sao chép d<sup>ữ</sup> liệ<sup>u</sup> lớ<sup>n</sup> không <sup>c</sup>ầ<sup>n</sup> thiế<sup>t</sup>
	- Để có thể truy <sup>c</sup>ậ<sup>p</sup> trự<sup>c</sup> tiế<sup>p</sup> và thay ₫ổ<sup>i</sup> giá trị ₫ầ<sup>u</sup> ra
- Có thể trả về con trỏ hoặc tham chiếu vào đâu?
	- Vào biế<sup>n</sup> toàn <sup>c</sup>ụ<sup>c</sup>
	- Vào tham <sup>s</sup>ố truyề<sup>n</sup> cho hàm qua ₫ị<sup>a</sup> chỉ hoặ<sup>c</sup> qua tham chiếu
	- Nói chung: vào vùng nh<sup>ớ</sup> mà còn tiế<sup>p</sup> <sup>t</sup>ụ<sup>c</sup> <sup>t</sup>ồ<sup>n</sup> <sup>t</sup>ạ<sup>i</sup> sau khi kế<sup>t</sup> thúc hàm
- $\blacksquare$ ■ Con trỏ lại phức tạp thêm một chút?

#### Phản ví dụ: trả về con trỏ

```
int* f(int * p, int n) {
  int Max = *p;
  int *p2 = p + n;
  while (p < p2) {
      if (*p > Max)Max = *_{p};
      ++p;\}return &Max;
\}void main() \{int s[5] = \{ 1, 2, 3, 4, 5 \}int *p = FindMax(s,5); // get invalid address
\}
```
# Các ví du nghiên cứu: Đúng / sai?

```
int* f1(int a) {
      \ddot{\bullet} \ddot{\bullet} \ddot{\bullet}return &a;
int& f2(int \&a) {
      \ddot{\bullet} \ddot{\bullet} \ddot{\bullet}return a;
int f3(int \&a) {
      \ddotscreturn a;
int* f4(int *pa) {
      \ddot{\bullet} \ddot{\bullet} \ddot{\bullet}return pa;
```
int  $f5(int *pa)$  { return \*pa; int&  $f6(int *pa)$  {  $\bullet\quad\bullet\quad\bullet$ return \*pa; int&  $f7(int a)$  {  $\ddot{\bullet}$   $\ddot{\bullet}$   $\ddot{\bullet}$ return a; int \*pa; int\*  $f(8)$  { return pa;

# **3.4 Thiết kế hàm và th<sup>ư</sup> việ<sup>n</sup>**

- Viết một chương trình chạy tốt đã khó, viết một thư việ<sup>n</sup> hàm tốt còn khó hơn!
- Một thư viện hàm định nghĩa:
	- <sup>m</sup>ộ<sup>t</sup> <sup>t</sup>ậ<sup>p</sup> hợ<sup>p</sup> các hàm (có liên quan theo <sup>m</sup>ộ<sup>t</sup> chủ ₫ề chứ<sup>c</sup> <sup>n</sup>ăng)
	- những kiể<sup>u</sup> d<sup>ữ</sup> liệ<sup>u</sup> <sup>s</sup>ử dụng trong các hàm
	- <sup>m</sup>ột <sup>s</sup>ố biế<sup>n</sup> toàn <sup>c</sup>ụ<sup>c</sup> (rất hạ<sup>n</sup> chế)
- Mộ<sup>t</sup> th<sup>ư</sup> việ<sup>n</sup> hàm <sup>t</sup>ố<sup>t</sup> <sup>c</sup>ầ<sup>n</sup> phải:
	- Thự<sup>c</sup> hiệ<sup>n</sup> những chứ<sup>c</sup> <sup>n</sup>ăng hữ<sup>u</sup> ích
	- Đơ<sup>n</sup> giản, dễ <sup>s</sup>ử dụng
	- Hiệ<sup>u</sup> suấ<sup>t</sup> và ₫ộ tin cậ<sup>y</sup> cao
	- Trọ<sup>n</sup> <sup>v</sup>ẹn, nhấ<sup>t</sup> quán và ₫ồng bộ

©Chương 3: Hàm và th<sup>ư</sup> việ<sup>n</sup> **2004, HOÀNG MINH S**

#### **Thiết kế hàm**

- $\mathbf{r}$  Phân tích yêu <sup>c</sup>ầu:
	- Làm rõ các d<sup>ữ</sup> kiệ<sup>n</sup> (₫ầ<sup>u</sup> vào) và kế<sup>t</sup> quả (₫ầ<sup>u</sup> ra)
	- Tìm ra các chứ<sup>c</sup> <sup>n</sup>ăng <sup>c</sup>ầ<sup>n</sup> thự<sup>c</sup> hiệ<sup>n</sup>
- $\blacksquare$  Đặ<sup>t</sup> tên hàm: ngắ<sup>n</sup> <sup>g</sup>ọn, ý ngh<sup>ĩ</sup><sup>a</sup> xác ₫áng, t<sup>ự</sup> miêu <sup>t</sup>ả
	- Hàm chỉ hành ₫ộng: Ch<sup>ọ</sup><sup>n</sup> tên hàm là <sup>m</sup>ộ<sup>t</sup> ₫ộng <sup>t</sup><sup>ừ</sup> kế<sup>t</sup> hợ<sup>p</sup> <sup>v</sup>ớ<sup>i</sup> kiể<sup>u</sup> ₫ố<sup>i</sup> <sup>t</sup>ượng chủ thể, ví d<sup>ụ</sup> printVector, displayMatrix, addComplex, sortEventQueue, filterAnalogSignal,...
	- Hàm truy nhậ<sup>p</sup> thuộ<sup>c</sup> tính: Có thể chọ<sup>n</sup> là ₫ộng <sup>t</sup><sup>ừ</sup> hoặ<sup>c</sup> danh <sup>t</sup><sup>ừ</sup> kế<sup>t</sup> hợ<sup>p</sup> kiể<sup>u</sup> ₫ố<sup>i</sup> <sup>t</sup>ượng chủ thể, ví d<sup>ụ</sup> length, size, numberOfColums, getMatrixElem, putShapeColor
	- Trong C++ nhiề<sup>u</sup> hàm có thể giống tên (nạ<sup>p</sup> chồng tên hàm), có thể chọ<sup>n</sup> tên ngắn, ví d<sup>ụ</sup> sort, print, display, add, putColor, getColor => nguyên <sup>t</sup>ắ<sup>c</sup> ₫<sup>a</sup> hình/₫<sup>a</sup> <sup>x</sup><sup>ạ</sup> theo quan ₫iể<sup>m</sup> hướng ₫ố<sup>i</sup> <sup>t</sup>ượng
	- Trong C++ còn có thể ₫ịnh ngh<sup>ĩ</sup><sup>a</sup> hàm toán <sup>t</sup>ử ₫ể có thể <sup>s</sup>ử dụng các ký hiệ<sup>u</sup> toán <sup>t</sup>ử ₫ịnh ngh<sup>ĩ</sup><sup>a</sup> <sup>s</sup>ẵ<sup>n</sup> nh<sup>ư</sup> \*, /, +, - thay cho lờ<sup>i</sup> <sup>g</sup>ọ<sup>i</sup> hàm.
- $\mathbf{r}$ ■ Chọn tham số đầu vào (=> tham biến)
	- Đặc tả ý nghĩa: Thể hiện rõ vai trò tham số
	- Đặ t tên: N g ắ<sup>n</sup> <sup>g</sup> ọn, t ự mô t ả
	- C h ọ<sup>n</sup> k i ểu: Kiểu nhỏ nhất mà đủ biểu diễn
	- Chọn cách truyền tham số: cân nhắc giữa truyền giá trị hay truyền địa chỉ/tham chiếu vào kiểu hằng
- **The Second Service** ■ Chọn tham số đầu ra (=> tham biến truyền qua địa chỉ/qua tham chiếu hoặc sử dụng giá trị trả về)
	- Đặc tả ý nghĩa, đặt tên, chọn kiểu tương tự như tham số đầu vào
- $\mathcal{L}_{\mathcal{A}}$ ■ Định nghĩa bổ sung các kiểu dữ liệu mới như cần thiết
- $\mathcal{L}_{\mathcal{A}}$ ■ Mô tả rõ tiền trạng (*pre-condition*): điều kiện biên cho các tham số đầu vào và các điều kiện ngoại cảnh cho việc gọi hàm
- $\blacksquare$ ■ Mô tả rõ hậu trạng (*post-condition*): tác động của việc sử dụng hàm tới ngoại cảnh, các thao tác bắt buộc sau này,...
- **2006 Thiết kế thân<br>
<b>2007 Thiết kế thân**<br> **2007 Vòng lặp**)<br> **2008 Chương 3: Hàm và th**  $\mathbf{r}$ ■ Thiết kế thân hàm dựa vào các chức năng đã phân tích, sử dụng lưu đồ thuật toán với các cấu trúc điều kiện/rẽ nhánh (kể cả vòng l ặp) => có th ể phân chia thành các hàm con n ế<sup>u</sup> <sup>c</sup> ầ n

# **Ví dụ minh họa: Tìm <sup>s</sup>ố nguyên tố**

**Bài toán**: Xây dựng hàm tìm N số nguyên <sup>t</sup>ố ₫ầ<sup>u</sup> tiên!

- $\overline{\phantom{a}}$ ■ Phân tích:
	- Dữ kiện: N <sup>s</sup>ố <sup>s</sup>ố nguyên <sup>t</sup>ố ₫ầ<sup>u</sup> tiên <sup>c</sup>ầ<sup>n</sup> tìm
	- Kế<sup>t</sup> quả: Mộ<sup>t</sup> dãy N số nguyên <sup>t</sup>ố ₫ầ<sup>u</sup> tiên
	- Các chứ<sup>c</sup> <sup>n</sup>ăng <sup>c</sup>ầ<sup>n</sup> thự<sup>c</sup> hiện:
		- Nhập dữ liệu? KHÔNG!
		- z Kiể<sup>m</sup> tra d<sup>ữ</sup> kiệ<sup>n</sup> vào (N)? Có/không (Nế<sup>u</sup> kiể<sup>m</sup> tra mà N nhỏ h<sup>ơ</sup><sup>n</sup> 0 thì hàm làm gì?)
		- z Cho biế<sup>t</sup> k số nguyên <sup>t</sup>ố ₫ầ<sup>u</sup> tiên, xác ₫ịnh <sup>s</sup>ố nguyên <sup>t</sup>ố tiế<sup>p</sup> theo
		- z L<sup>ư</sup><sup>u</sup> tr<sup>ữ</sup> kế<sup>t</sup> quả <sup>m</sup>ỗ<sup>i</sup> lầ<sup>n</sup> tìm ra vào <sup>m</sup>ộ<sup>t</sup> <sup>c</sup>ấ<sup>u</sup> trúc d<sup>ữ</sup> liệ<sup>u</sup> phù hợ<sup>p</sup> (dãy <sup>s</sup>ố <sup>c</sup>ầ<sup>n</sup> tìm)
		- $\bullet$  In kết quả ra màn hình? KHÔNG!
- **Contract Contract Contract Contract Contract Contract Contract Contract Contract Contract Contract Contract Co** ■ **Đặt tên hàm:** findPrimeSequence
- Tham số vào: 1
	- Ý n g h ĩa: s ố các s ố nguyên t ố c ầ<sup>n</sup> t ì m
	- Tên: N
	- Kiểu: số nguyên đủ lớn (int/long)
	- T r u y ề<sup>n</sup> t h am s ố: qua giá t r ị
- **Tham số ra: 1** 
	- Ý nghĩa: dãy N số nguyên tố đầu tiên tính từ 1
	- G i á t r ị tr ả v ề hay tham bi ến? **Tham bi ến!**
	- Tên: primes
	- Ki ểu: m ảng s ố nguyên (c ủ a int/long )
	- Truyền tham số: qua địa chỉ (int\* hoặc long\*)
- Tiền trạng:
	- T h a m s ố N ph ải là <sup>s</sup> ố không âm (có nên ch ọ<sup>n</sup> k i ể u unsigned?)
- <del>2004</del> Tham số<br>
2005 Primes p<br>
phần tử<br>
 Hậu trạng<br>
Chương 3: Hàm và th –– primes phải mang địa chỉ của mảng số nguyên có ít nhất N ph ầ<sup>n</sup> t ử
- $\mathcal{L}_{\mathcal{A}}$ Hậu trạng: không có gì đặc biệt

Chương 3: Hàm và thư viện

 $\blacksquare$ Khai báo hàm:

void findPrimeSequence(int N, int\* primes);

- Thiết kế thân hàm
	- L<sup>ư</sup><sup>u</sup> ₫ồ thuậ<sup>t</sup> toán nh<sup>ư</sup> hình vẽ
	- Phân chia, bổ sung mộ<sup>t</sup> hàm <sup>m</sup>ới: findNextPrime
- Lặ<sup>p</sup> lạ<sup>i</sup> qui trình thiế<sup>t</sup> kế  ${\rm h\ddot{a}m}$   ${\rm cho}$  findNextPrime **(Bài <sup>t</sup>ậ<sup>p</sup> <sup>v</sup>ề nhà!)**

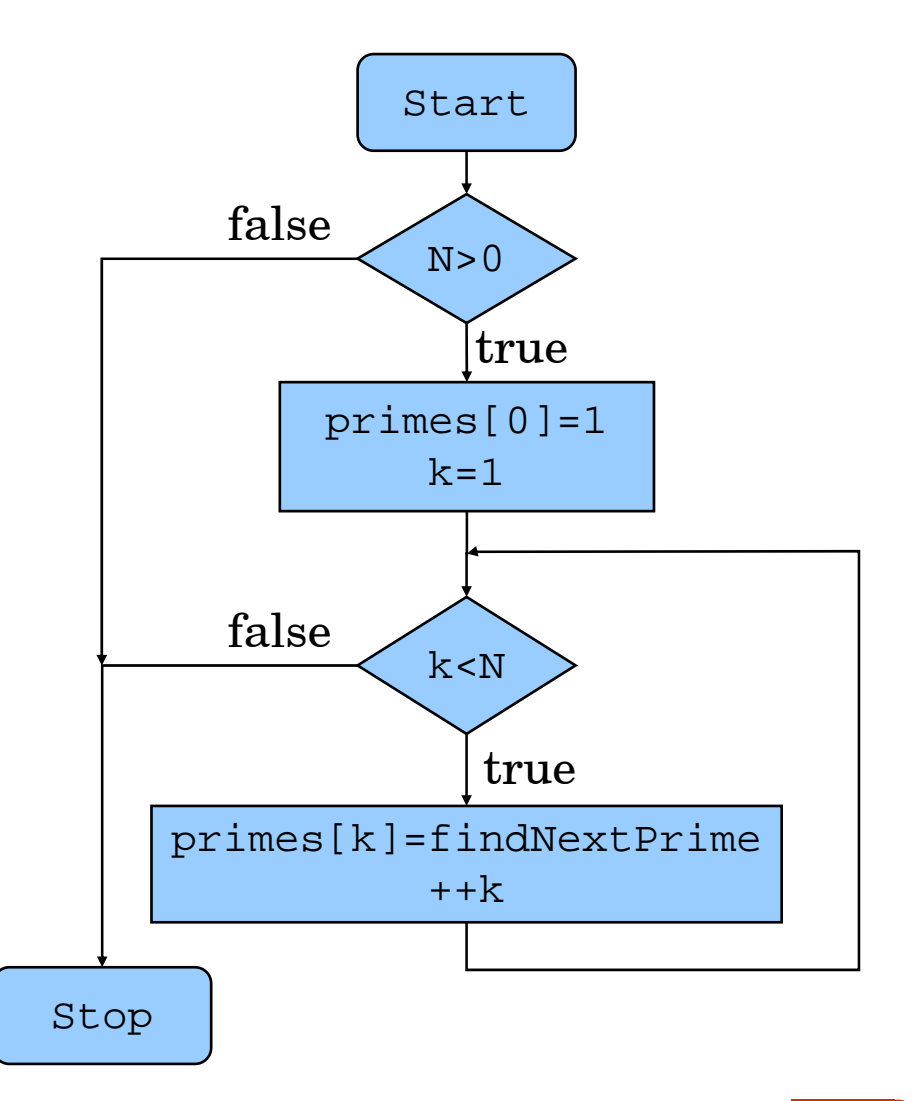

# **3.5 Th<sup>ư</sup> việ<sup>n</sup> chuẩ<sup>n</sup> ANSI-C**

- Th<sup>ư</sup> việ<sup>n</sup> vào/ra (nhập/xuất) <stdio.h>
- Xử lý ký <sup>t</sup><sup>ự</sup> và chuỗ<sup>i</sup> ký <sup>t</sup><sup>ự</sup> <string.h>, <ctype.h>
- ■ Thư viện hàm toán <math.h>, <float.h>
- Thời gian, ngày tháng <time.h>, <locale.h>
- **Contract Contract Contract Contract Contract Contract Contract Contract Contract Contract Contract Contract Co** Cấp phát bộ nhớ động <stdlib.h>
- **Contract Contract Contract Contract Contract Contract Contract Contract Contract Contract Contract Contract Co** Các hàm ký tự rộng
- Các hàm
- -

- 
- 
- swchar.h>, swctype.h>
- khác <stdlib.h>, ...

# **3.6 Làm việ<sup>c</sup> <sup>v</sup>ới tệp tin trong C++**

#include <iostream.h> #include <fstream.h>

- Khai báo <sup>m</sup>ột biến: ifstream fin; // input ofstream fout; // output fstream fio; // input and output
- Mở/tạ<sup>o</sup> <sup>m</sup>ột tệp tin: fin.open("file1.txt"); fout.open("file2.dat"); fio.open("file3.inf");
- **2004, HOÀNG MINH S** Kế<sup>t</sup> hợ<sup>p</sup> khai báo biế<sup>n</sup> và <sup>m</sup>ở/tạ<sup>o</sup> <sup>m</sup>ộ<sup>t</sup> <sup>t</sup>ệ<sup>p</sup> tin ifstream fin("file1.txt"); // input ofstream fout("file2.inf");// output fstream fio("file3.dat"); // input and output

©Chương 3: Hàm và th<sup>ư</sup> việ<sup>n</sup>

- Ghi dữ liệ<sup>u</sup> ra tệp tin
	- Tương t<sup>ự</sup> nh<sup>ư</sup> <sup>s</sup>ử dụng cout
	- Tệ<sup>p</sup> tin có thể chứ<sup>a</sup> d<sup>ữ</sup> liệ<sup>u</sup> kiể<sup>u</sup> hỗ<sup>n</sup> hợp, ví dụ: fout << "Nguyen Van A" << endl; fout << 21 << endl << false;
- Đọ<sup>c</sup> d<sup>ữ</sup> liệ<sup>u</sup> từ <sup>m</sup>ột tệp tin
	- Tương t<sup>ự</sup> nh<sup>ư</sup> <sup>s</sup>ử dụng cin char name[32]; int age, married; fin.getline(name,32); fin >> age >> married;
- Đóng <sup>m</sup>ột tệp tin:
	- T<sup>ự</sup> ₫ộng khi kế<sup>t</sup> thúc ph<sup>ạ</sup><sup>m</sup> vi { },
	- Hoặ<sup>c</sup> gọ<sup>i</sup> hàm thành viên close():
		- fin.close();
		- fout.close();
		- fio.close();

©Chương 3: Hàm và th<sup>ư</sup> việ<sup>n</sup> **2004, HOÀNG MINH S**

#### Ví dụ: làm việc với tệp tin

```
#include <iostream.h>
#include <fstream.h>
void main() \{\{ofstream fout("file1.dat");// output
     fout << "Nguyen Van A" << endl << 21 << endl << false;
   \Big\}\{ifstream fin('file1.dat'); // inputchar name 321;
     int age;
     int married;
     fin.qetline(name, 32);
     fin >> age \gg married;
     cout << "Name: \t" << name << endl;
     cout << "Age:\t" << age << endl;
     cout << "Married:" << (married ? "Yes" : "No");
   \}char cicin \gg ci
```
Chương 3: Hàm và thư viện

# **3.7 Nạ<sup>p</sup> chồng tên hàm trong C++**

 Trong C++ có thể xây dựng nhiề<sup>u</sup> hàm có cùng tên, ví du:

int max(int a, int b); double max(double a, double b); double max(double a, double b, double c); double max(double \*seq, int n);

- Mụ<sup>c</sup> ₫ích <sup>c</sup>ủ<sup>a</sup> **<sup>n</sup>ạ<sup>p</sup> chồng tên hàm** là:
	- Đơ<sup>n</sup> giả<sup>n</sup> hóa cho ngườ<sup>i</sup> xây dựng hàm trong việ<sup>c</sup> chọ<sup>n</sup> tên (thay vì maxInt, maxDouble, maxDouble3, maxDoubleSequence,...)
	- Đơ<sup>n</sup> giả<sup>n</sup> hóa cho ngườ<sup>i</sup> <sup>s</sup>ử dụng hàm, chỉ <sup>c</sup>ầ<sup>n</sup> nh<sup>ớ</sup> 1 tên quen thuộ<sup>c</sup> thay cho nhiề<sup>u</sup> tên phứ<sup>c</sup> <sup>t</sup>ạ<sup>p</sup>
#### **Ví d ụ: ₫ịnh ngh ĩ a các hàm max()**

```
if (kq <<br>
+1i<br>
}<br>
return kq;<br>
}<br>
Chương 3: Hàm và th
 int max(int a, int b) {
                                                         // (1)
   return (a > b)? a : b;
 }
double max(double a, double b) {
                                                         // (2)
   return (a > b)? a : b;
 }
double max(double a, double b, double c); \{ // (3)
   if (a < b) a = biif (a < c) a = cireturn a; }
double max(double *seq, int n) {
                                                         // (4)int
i = 0, kq = seq[0];
   while (i < n) {
      if (kq
< seq[i])kq = seq[i];
      ++i;}
   return kq;
 }
```
Chương 3: Hàm và thư viện

#### **Ví dụ: <sup>s</sup>ử dụng các hàm max()**

```
int max(int a, int b); \frac{1}{2} // (1)
double max(double a, double b); \frac{1}{2}double max(double a, double b, double c); \frac{1}{1} (3)
double max(double *seq, int n); \frac{1}{1} (4)
```

```

}
void main() {
  int k = max(5, 7);
                        \frac{1}{2} // call (1)
  double d = max(5.0, 7.0); // call (2)
  double a[] = \{1, 2, 3, 4, 5, 6\}d = max(d, a[1], a[2]); // call (3)
  d = max(a, 5); // call (4)
  d = max(5, 7); // ?
  d = max(d, 5); // ?
```
 $\supseteq$  Đẩy trách nhiệm kiểm tra và tìm hàm phù hợp cho compiler!

#### **<sup>M</sup>ộ<sup>t</sup> <sup>s</sup>ố qui tắ<sup>c</sup> <sup>v</sup>ề <sup>n</sup>ạ<sup>p</sup> chồng tên hàm**

- $\mathcal{L}_{\mathcal{A}}$  Các hàm cùng tên ₫ượ<sup>c</sup> **₫ịnh nghĩ<sup>a</sup> cùng trong <sup>m</sup>ột file/ trong <sup>m</sup>ột th<sup>ư</sup> việ<sup>n</sup>** hoặ<sup>c</sup> **<sup>s</sup>ử dụng trong cùng <sup>m</sup>ộ<sup>t</sup> chương trình** phả<sup>i</sup> khác nhau ít nhấ<sup>t</sup> <sup>v</sup>ề:
	- Số lượng các tham <sup>s</sup>ố, hoặ<sup>c</sup>
	- Kiể<sup>u</sup> <sup>c</sup>ủ<sup>a</sup> ít nhấ<sup>t</sup> <sup>m</sup>ộ<sup>t</sup> tham <sup>s</sup>ố (int khác short, const int khác int, int khác int&, ...)
	- Â Không thể chỉ khác nhau ở kiể<sup>u</sup> trả <sup>v</sup>ề
- Tại sao vậy?
	- Compiler cầ<sup>n</sup> có <sup>c</sup><sup>ơ</sup> <sup>s</sup>ở ₫ể quyế<sup>t</sup> ₫ịnh <sup>g</sup>ọ<sup>i</sup> hàm nào
	- Dự<sup>a</sup> vào cú pháp trong lờ<sup>i</sup> <sup>g</sup>ọ<sup>i</sup> (số lượng và kiể<sup>u</sup> các tham <sup>s</sup>ố thự<sup>c</sup> <sup>t</sup>ế) compiler s<sup>ẽ</sup> chọ<sup>n</sup> hàm có cú pháp phù hợ<sup>p</sup> nhấ<sup>t</sup>
	- Khi <sup>c</sup>ầ<sup>n</sup> compiler có thể <sup>t</sup><sup>ự</sup> ₫ộng chuyể<sup>n</sup> ₫ổ<sup>i</sup> kiể<sup>u</sup> theo chiề<sup>u</sup> hướng **hợp lý nhất** (vd short=>int, int => double**)**

# **3.8 Hàm inline trong C++**

- $\mathcal{L}^{\mathcal{A}}$ Vấn đề: Hàm tiện dụng, nhưng nhiều khi hiệu suất không cao, đặc biệt khi mã thực thi hàm ngắn
	- Các thủ tục như nhớ lại trạng thái chương trình, cấp phát bộ nhớ ngăn xếp, sao chép tham số, sao chép giá trị trả về, khôi phục trạng thái chương trình **m ất <sup>n</sup> h i ề<sup>u</sup> t h ời g i a n**
	- $-$  Nếu mã thực thi hàm ngắn thì **sự tiện dụng không bõ so với sự lãng phí t h ời g i a n**
- ■ Giải pháp trong C: Sử dụng macro, ví dụ

#define max(a,b) a>b?a:b

– Vấn đề: Macro do tiền xử lý chạy (preprocessor), không có kiểm tra kiểu, không có phân biệt ngữ cảnh => gây ra các hiệu ứng phụ không mong m u ốn

Ví dụ dòng lệnh l=max(k\*5-2,1); <sup>s</sup>ẽ ₫ ư ợ<sup>c</sup> t h ay t h ế b ằng l=k\*5-2>k?k\*5-2:l; // OOPS!

**2004, 2004, Hoàng Một Ngây Sẽ được thị<br>
2005, 2016, 2017<br>
2018, Thững các<br>
2018, Nhông khắ<br>
2018, Chương 3: Hàm và th** — N h <sup>ữ</sup>ng cách gi ả<sup>i</sup> q u y ết <sup>n</sup> h ư thêm d ấ<sup>u</sup> <sup>n</sup> g o ặ<sup>c</sup> <sup>c</sup> h ỉ làm m ã khó ₫ọc, không khắc phục triệt để các nhược điểm

#### **Giải pháp hàm inline trong C++**

 Điề<sup>u</sup> duy nhấ<sup>t</sup> <sup>c</sup>ầ<sup>n</sup> làm là thêm <sup>t</sup><sup>ừ</sup> khóa inline vào ₫ầ<sup>u</sup> dòng khai báo và ₫ịnh ngh<sup>ĩ</sup><sup>a</sup> hàm

```
inline int max(int a, int b) {
    return (a > b)? a : b;
}
```
- Hàm inline khác gì hàm bình thường:
	- "Hàm inline" thự<sup>c</sup> chấ<sup>t</sup> không phả<sup>i</sup> là <sup>m</sup>ộ<sup>t</sup> hàm!
	- Khi gọ<sup>i</sup> hàm thì lờ<sup>i</sup> gọ<sup>i</sup> hàm ₫ượ<sup>c</sup> **thay thế <sup>m</sup>ộ<sup>t</sup> cách thông minh bở<sup>i</sup> mã nguồ<sup>n</sup> ₫ịnh nghĩ<sup>a</sup> hàm,** không thự<sup>c</sup> hiệ<sup>n</sup> các thủ tụ<sup>c</sup> gọ<sup>i</sup> hàm

Ví dụ:

 $l = max(k*5-2, 1);$ 

Đượ<sup>c</sup> thay thế bằng các dòng lệnh kiể<sup>u</sup> như:

```
int x=k*5-2; // biến tạm trung gian
```

```
l = (x > 1) ? x : l ; // OK
```
©Chương 3: Hàm và th<sup>ư</sup> việ<sup>n</sup> **2004, HOÀNG MINH S**

#### **Khi nào nên dùng hàm inline**

- Ưu điểm của hàm inline:
	- Tiệ<sup>n</sup> dụng nh<sup>ư</sup> hàm bình thường
	- Hiệ<sup>u</sup> suấ<sup>t</sup> nh<sup>ư</sup> viế<sup>t</sup> thẳng mã, không <sup>g</sup>ọ<sup>i</sup> hàm
	- Tin cậy, an toàn h<sup>ơ</sup><sup>n</sup> nhiề<sup>u</sup> so vớ<sup>i</sup> <sup>s</sup>ử dụng Macro
- Nhược điểm của hàm inline:
	- Nế<sup>u</sup> <sup>g</sup>ọ<sup>i</sup> hàm nhiề<sup>u</sup> lầ<sup>n</sup> trong chương trình, mã chương trình có thể lớ<sup>n</sup> lên nhiề<sup>u</sup> (mã thự<sup>c</sup> hiệ<sup>n</sup> hàm xuấ<sup>t</sup> hiệ<sup>n</sup> nhiề<sup>u</sup> lầ<sup>n</sup> trong chương trình)
	- $-$  Mã định nghĩa hàm phải để mở => đưa trong header file
- Lự<sup>a</sup> chọ<sup>n</sup> xây dựng và <sup>s</sup>ử dụng hàm inline khi:
	- Mã ₫ịnh ngh<sup>ĩ</sup><sup>a</sup> hàm nhỏ (một vài dòng lệnh, không chứ<sup>a</sup> vòng lặp)
	- Yêu <sup>c</sup>ầ<sup>u</sup> <sup>v</sup>ề **<sup>t</sup>ố<sup>c</sup> ₫ộ** ₫ặ<sup>t</sup> ra trướ<sup>c</sup> **dung lượng bộ nh<sup>ớ</sup>**

# **Bài <sup>t</sup>ậ<sup>p</sup> <sup>v</sup>ề nhà**

- Xây dựng hàm tìm N số nguyên tố đầu tiên
	- Hoàn thiệ<sup>n</sup> thiết kế hàm
	- Định ngh<sup>ĩ</sup><sup>a</sup> hàm
- Viế<sup>t</sup> chương trình minh họ<sup>a</sup> cách <sup>s</sup>ử dụng

# Kỹ thuật lập trình

#### Chương 2: Các yếu tố cơ bản StateGortroller CUDIX 201001 stop(  $y = A^*x + B^*u$ ;  $x = C^{*}x + d^{*}u$ : LQGController<sup>1</sup>0 start() stop() TTDDTDJLIOZ10001000002020 8/19/2006

# **Nội dung chương 2**

- 2.1Tổ chứ<sup>c</sup> chương trình C/C++
- 2.2Biế<sup>n</sup> và các kiể<sup>u</sup> dữ liệ<sup>u</sup> <sup>c</sup><sup>ơ</sup> bả<sup>n</sup>
- 2.3Các kiể<sup>u</sup> dữ liệ<sup>u</sup> dẫ<sup>n</sup> xuấ<sup>t</sup> trự<sup>c</sup> tiế<sup>p</sup>
- 2.4Định ngh<sup>ĩ</sup><sup>a</sup> kiể<sup>u</sup> d<sup>ữ</sup> liệ<sup>u</sup> <sup>m</sup>ớ<sup>i</sup>
- 2.5Điề<sup>u</sup> khiể<sup>n</sup> chương trình: phân nhánh
- 2.6Điề<sup>u</sup> khiể<sup>n</sup> chương trình: vòng lặ<sup>p</sup>
- 2.7Một số lệnh điều khiển chương trình khác

# **2.1 Tổ chứ<sup>c</sup> chương trình C/C++**

- Cấ<sup>u</sup> trúc và các phầ<sup>n</sup> <sup>t</sup>ử <sup>c</sup><sup>ơ</sup> bả<sup>n</sup> <sup>c</sup>ủ<sup>a</sup> <sup>m</sup>ộ<sup>t</sup> chương trình viết trên C/C++
- $\mathbf{r}$  Qui trình tạ<sup>o</sup> ra <sup>m</sup>ột chương trình chạy ₫ược:
	- Vấ<sup>n</sup> ₫ề <sup>t</sup>ạ<sup>o</sup> d<sup>ự</sup> án
	- Qui tắ<sup>c</sup> soạ<sup>n</sup> thả<sup>o</sup> mã nguồ<sup>n</sup>
	- Biên dịch <sup>t</sup>ừng phầ<sup>n</sup> và <sup>s</sup>ử<sup>a</sup> các loạ<sup>i</sup> lỗ<sup>i</sup> biên dịch
	- Liên kế<sup>t</sup> và <sup>s</sup>ử dụng th<sup>ư</sup> viện, sử<sup>a</sup> lỗ<sup>i</sup> liên kế<sup>t</sup>
	- Chạ<sup>y</sup> thử và g<sup>ỡ</sup> <sup>r</sup>ố<sup>i</sup> (Debug)
- S<sup>ơ</sup> lượ<sup>c</sup> <sup>v</sup>ề <sup>t</sup>ổ chứ<sup>c</sup> bộ nhớ

# **2.1 Tổ chứ<sup>c</sup> chương trình C/C++**

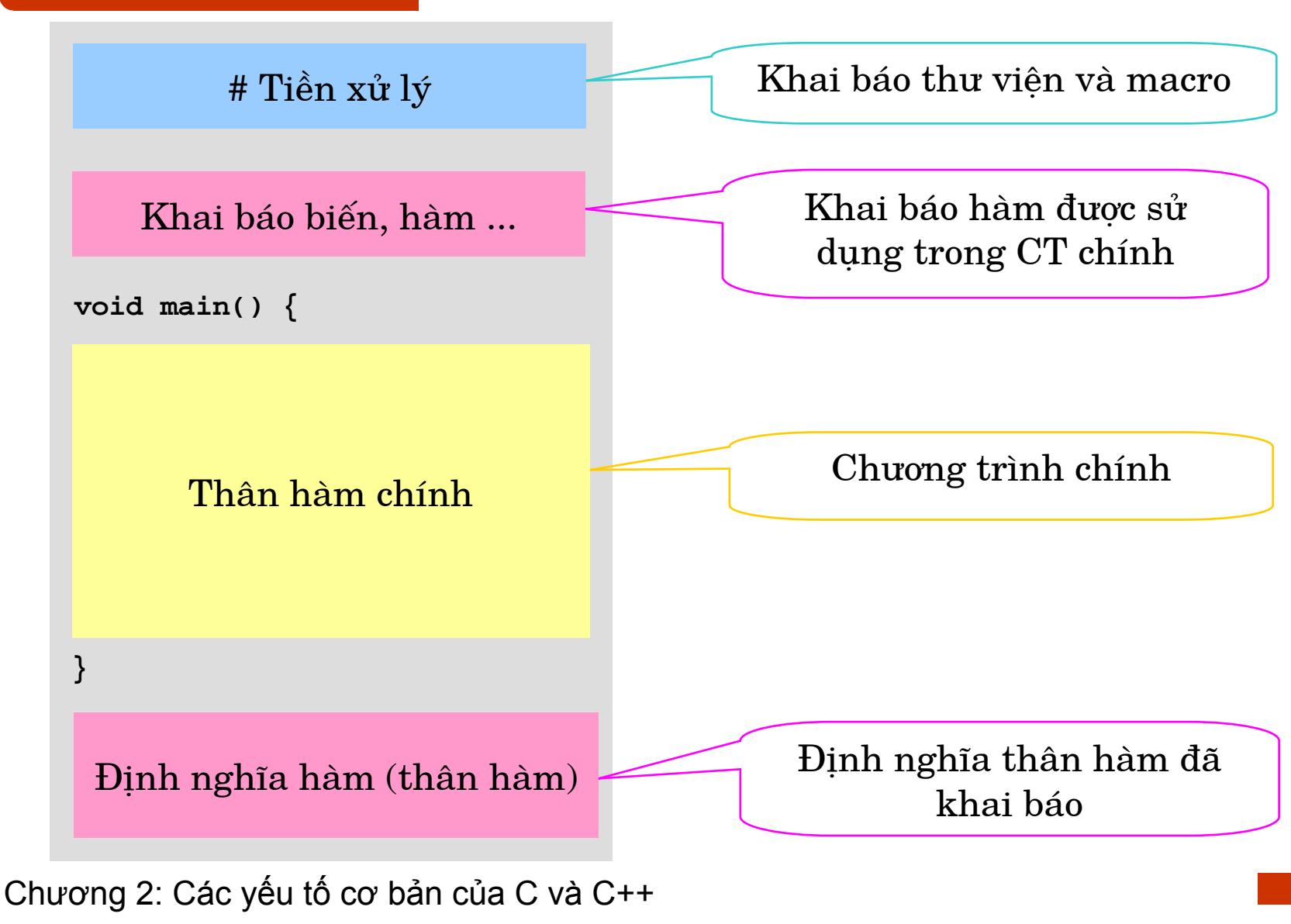

#### Chương trình tính giai thừa: Phiên bản C

 $\#include \le stdio.h>$  $\#inc1$ ude  $\langle conio, h \rangle$ 

```
int factorial (int);
```
void  $main()$  {

```
char c = 'N';
    int N = 1;
    int kg;
    do \{printf("\nEnter a number > 0:"); \quad /* writing on the screen */
      scanf("%d", (N); \frac{1}{N} reading from keyboard to N N/
      kq = factorial (N) ; \frac{1}{k} calling function with argument N \frac{k}{k}printf("\nFactorial of %d is %d", N, kq); /*write result on screen */
       printf("\nPress 'Y' to continue or any other key to stop");
      c = getch(); \frac{1}{2} /* reading a character from keyboard*/
    \mathbb{R} while (c == 'y' || c == 'Y'); /* checking loop condition */
int factorial(int n) {
    int kq = 1;
    while (n > 1)kq \neq n-r
```

```
return kq;
```
#### Ch**ương trình tính giai thừa: Phiên <sup>b</sup>ả<sup>n</sup> C++**

#include <iostream.h> #include <conio.h>

**int** factorial(int);

**void main**() {

**N**

}

}

```
char c = 'N';
int N = 1;
do {
    cout << "\nEnter a number > 0:" // writing on the screen
   cin \gg N\sqrt{2} // reading from keyboard to N
    int kq = factorial(N); // calling function with argument
    cout << "\nFactorial of " << N << " is " << kq
    cout << "\nPress 'Y' to continue or any other key to stop";
    c = qetch(); \frac{1}{c} // reading a character from keyboard
\{ while (c == 'y' || c == 'Y'); // checking loop condition
```

```
i:<br>|<br>|}<br>|C
int factorial(int n) {
      int kq = 1;
      while (n > 1)
       kq \neq n-r;
      return kq;
```
#### Tao dự án

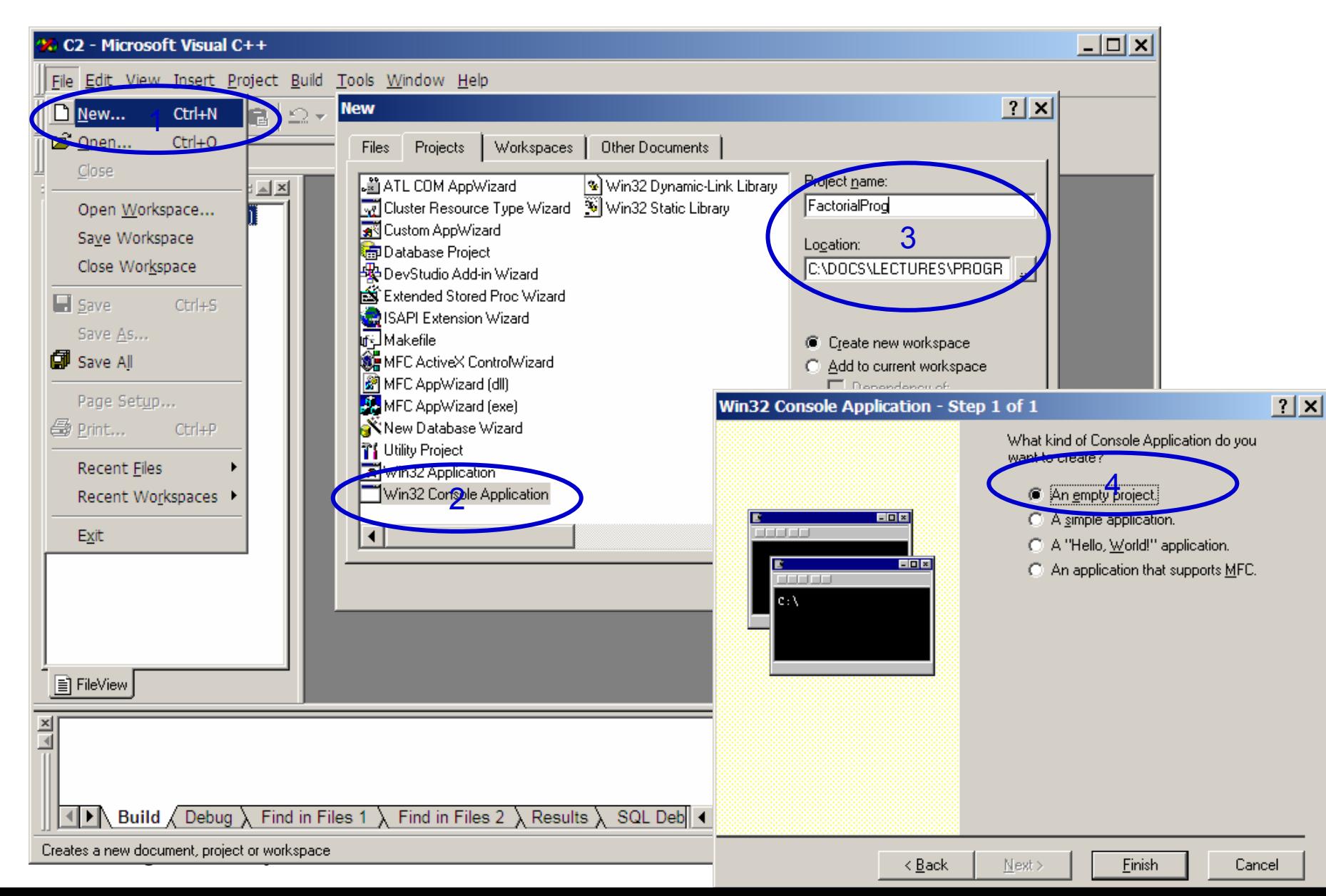

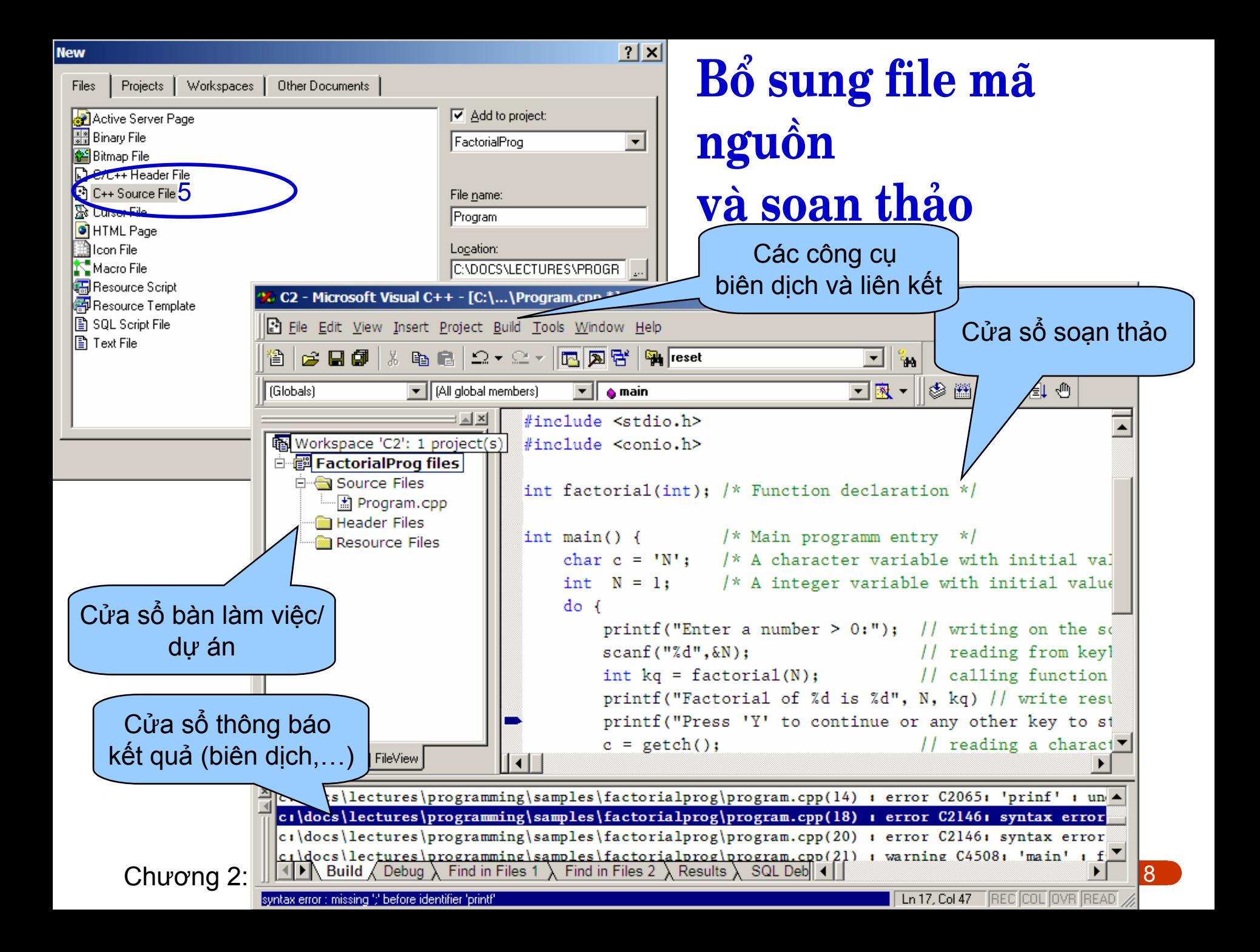

#### **Qui t ắ<sup>c</sup> <sup>s</sup> o ạ<sup>n</sup> t h ả<sup>o</sup> mã <sup>n</sup> g u ồ n**

- 1. Tên b i ến, tên hàm, tên k i ể<sup>u</sup> <sup>m</sup> ới:
	- ■ Tránh sử dụng các từ khóa và tên kiểu cơ sở
	- ■ Các ký tự dùng được: 'A'..'Z', 'a'..'z', '0'..'9', '\_'
	- ٠ Phân bi ệt g i ữa c h ữ h oa và c h ữ thường: **n** khác **N**
	- ■ Ngắn nhưng đủ khả năng phân biệt, gợi nhớ để nhận biết
	- Sử dụng tiếng Anh hoặc tiếng Việt không dấu (kể cả dòng chú thích)
- 2. Sau mỗi câu lệnh có chấm phảy;
- 3. Đoạn { ... } được coi là nhóm lệnh, không có dấu chấm phảy sau đó, trừ trường hợp khai báo kiểu
- 4. Cấu trúc mã nguồn theo kiểu phân cấp => dễ đọc
- **2004**<br>**2004**<br>**2005**<br>**2006**<br>**2006**<br>Chương 2: Các y  $\mathbf{5.} \;\; \mathbf{B} \hat{\mathbf{0}} \; \text{supg} \; \text{chú} \; \text{thích} \; \text{d\^a} \text{y} \; \text{d\^u}, \, \text{hop} \; \text{ly} \; (\text{\textit{/* }} \ldots \text{\textit{*/}} \; \text{ho\`q} \text{c} \; \text{\textit{//}})$ 
	- 6. Chia một file lớn thành nhiều file nhỏ

#### Các từ khóa trong C

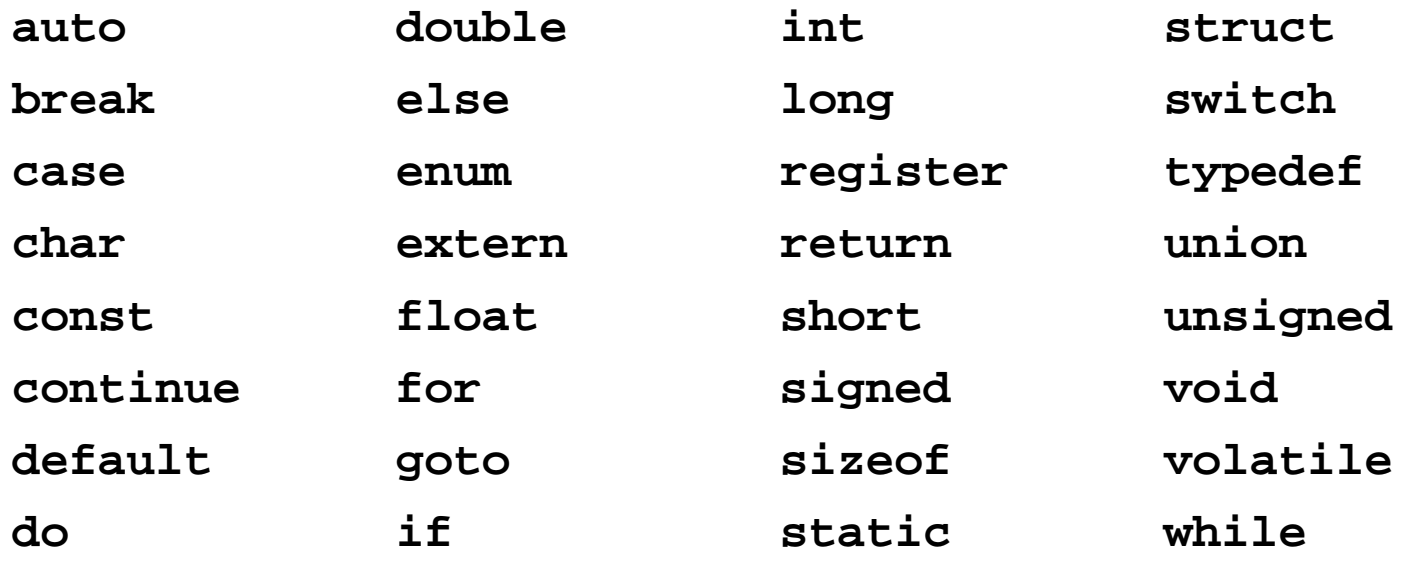

# **Từ khóa trong C++**

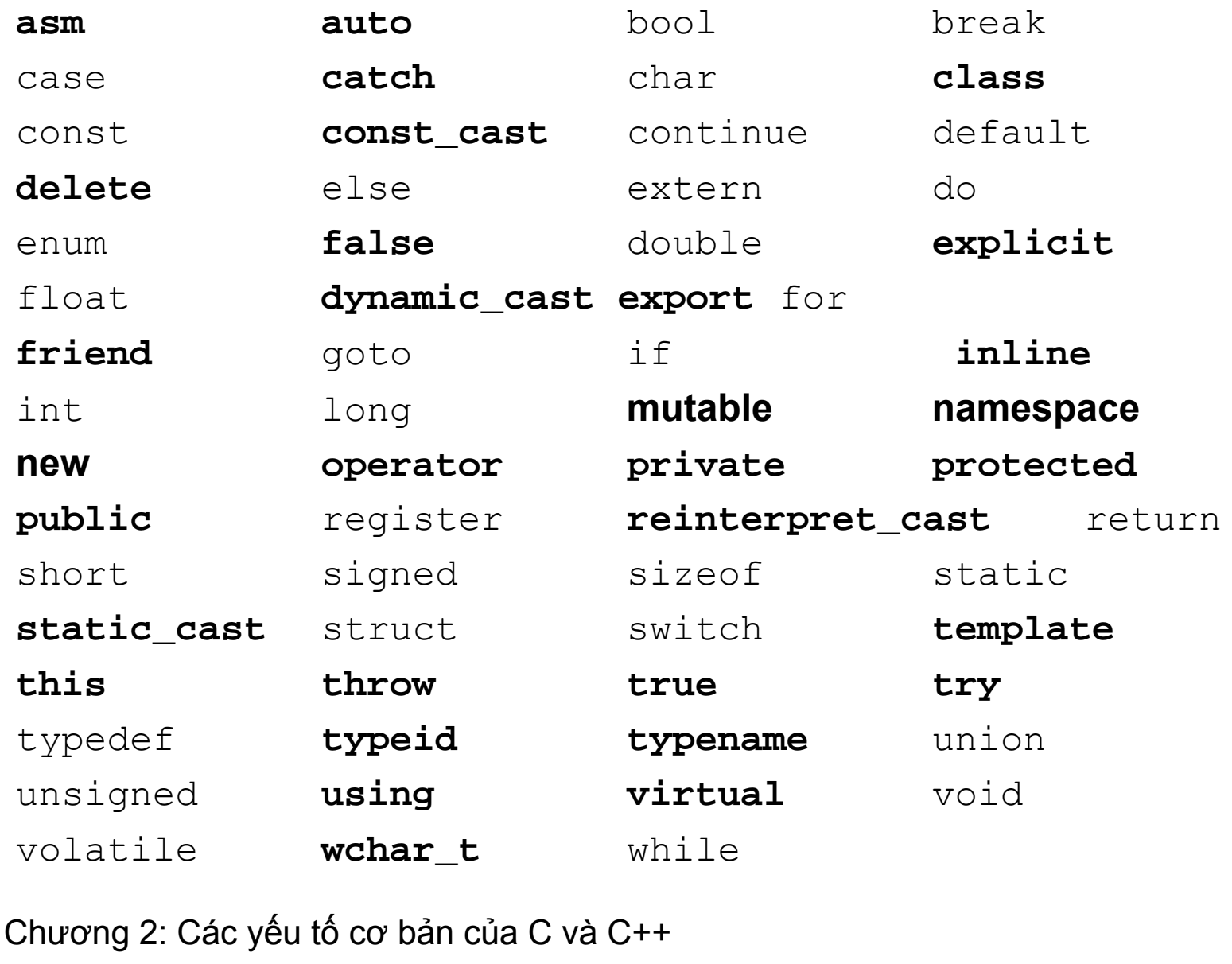

#### **Biên dịch (compile)**

- **Service Service**  Biên dịch <sup>t</sup>ừng file nguồ<sup>n</sup> riêng biệ<sup>t</sup> (\*.c: C compiler, \*.cpp: C++ compiler), kế<sup>t</sup> quả => \*.obj
- $\blacksquare$  Trong Visual C++: Gọ<sup>i</sup> **Compile** (**Ctrl + F7**) ₫ể biên dịch riêng rẽ hoặ<sup>c</sup> **Build** (**F7**) ₫ể kế<sup>t</sup> hợ<sup>p</sup> biên dịch và liên kế<sup>t</sup> cho toàn bộ dự án
- $\mathcal{L}_{\text{max}}$  Các kiể<sup>u</sup> lỗi biên dịch (compile error):
	- Lỗ<sup>i</sup> cú pháp: Sử dụng tên sai qui ₫ịnh hoặ<sup>c</sup> chư<sup>a</sup> khai báo, thiế<sup>u</sup> dấu chấm phảy ;, dấu đóng }
	- Lỗi kiểu: Các <sup>s</sup>ố hạng trong biể<sup>u</sup> thứ<sup>c</sup> không <sup>t</sup>ương thích kiểu, gọ<sup>i</sup> hàm <sup>v</sup>ới tham <sup>s</sup>ố sai kiể<sup>u</sup>

— …

- **ƠN** Các kiể<sup>u</sup> <sup>c</sup>ảnh báo biên dịch (warning):
	- T<sup>ự</sup> ₫ộng chuyể<sup>n</sup> ₫ổ<sup>i</sup> kiể<sup>u</sup> làm <sup>m</sup>ấ<sup>t</sup> chính xác
	- Hàm khai báo có kiể<sup>u</sup> trả <sup>v</sup>ề nhưng không trả <sup>v</sup>ề
	- Sử dụng dấ<sup>u</sup> = trong trường hợ<sup>p</sup> nghi <sup>v</sup>ấ<sup>n</sup> là so sánh ==

…

©Chương 2: Các <sup>y</sup>ế<sup>u</sup> <sup>t</sup>ố <sup>c</sup><sup>ơ</sup> <sup>b</sup>ả<sup>n</sup> <sup>c</sup>ủ<sup>a</sup> C và C++ **2004, HOÀNG MINH S**

#### **Liên kết (link)**

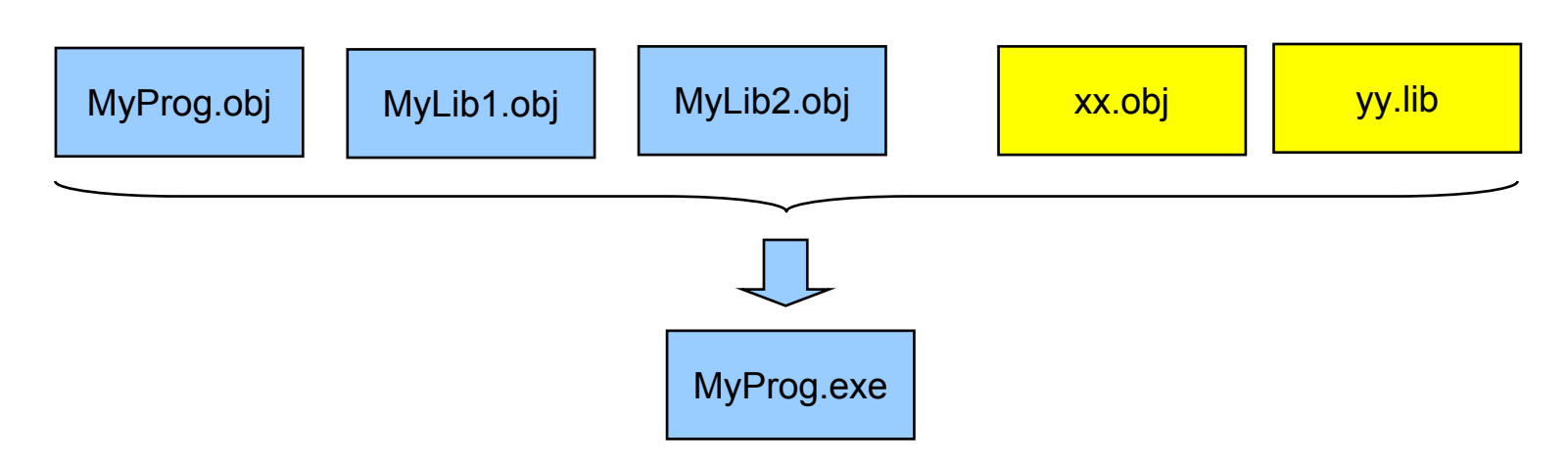

- $\mathbf{r}$  Liên kế<sup>t</sup> là quá trình ghép nhiề<sup>u</sup> file ₫ích (\*.obj, \*.lib) ₫ể <sup>t</sup>ạ<sup>o</sup> ra chương trình chạ<sup>y</sup> cuố<sup>i</sup> cùng \*.exe
- $\mathcal{L}_{\mathcal{A}}$ Trong Visual C++: Gọ<sup>i</sup> **Build** (**F7**)
- $\mathcal{L}$  Lỗi liên kết có thể là do:
	- Sử dụng hàm nhưng không có ₫ịnh ngh<sup>ĩ</sup><sup>a</sup> hàm
	- Biế<sup>n</sup> hoặ<sup>c</sup> hàm ₫ượ<sup>c</sup> ₫ịnh ngh<sup>ĩ</sup><sup>a</sup> nhiề<sup>u</sup> lầ<sup>n</sup>

…

### **Chạy thử và g<sup>ỡ</sup> <sup>r</sup>ối (debug)**

- $\mathcal{L}_{\mathcal{A}}$ Chạy thử trong Visual C++: **Execute** hoặ<sup>c</sup> **Ctrl+F5**
- $\mathbf{r}$ ■ Tìm lỗi:
	- Lỗi khi chạ<sup>y</sup> là lỗ<sup>i</sup> thuộ<sup>c</sup> <sup>v</sup>ề phương pháp, t<sup>ư</sup> duy, thuậ<sup>t</sup> toán, không phả<sup>i</sup> <sup>v</sup>ề cú pháp
	- Lỗi khi chạy bình thường không ₫ượ<sup>c</sup> báo
	- Lỗi khi chạ<sup>y</sup> <sup>r</sup>ấ<sup>t</sup> khó phát hiện, vì thế trong ₫<sup>a</sup> <sup>s</sup>ố trường hợ<sup>p</sup> <sup>c</sup>ầ<sup>n</sup> tiế<sup>n</sup> hành **debug**.
- $\mathcal{L}_{\text{max}}$  Chạy Debug trong Visual C++:
	- Chạ<sup>y</sup> <sup>t</sup>ớ<sup>i</sup> chỗ ₫ặ<sup>t</sup> cursor: Ctrl+F10
	- Chạy từng dòng lệnh: F10
	- Chạy vào trong hàm: F11
	- Chạ<sup>y</sup> tiế<sup>p</sup> bình thường: F5
	- Xem kế<sup>t</sup> quả dướ<sup>i</sup> <sup>c</sup>ử<sup>a</sup> <sup>s</sup>ổ Output hoặ<sup>c</sup> <sup>g</sup>ọ<sup>i</sup> QuickWatch

©Chương 2: Các <sup>y</sup>ế<sup>u</sup> <sup>t</sup>ố <sup>c</sup><sup>ơ</sup> <sup>b</sup>ả<sup>n</sup> <sup>c</sup>ủ<sup>a</sup> C và C++ **2004, HOÀNG MINH S**

#### **Tổ chứ<sup>c</sup> bộ nh<sup>ớ</sup>**

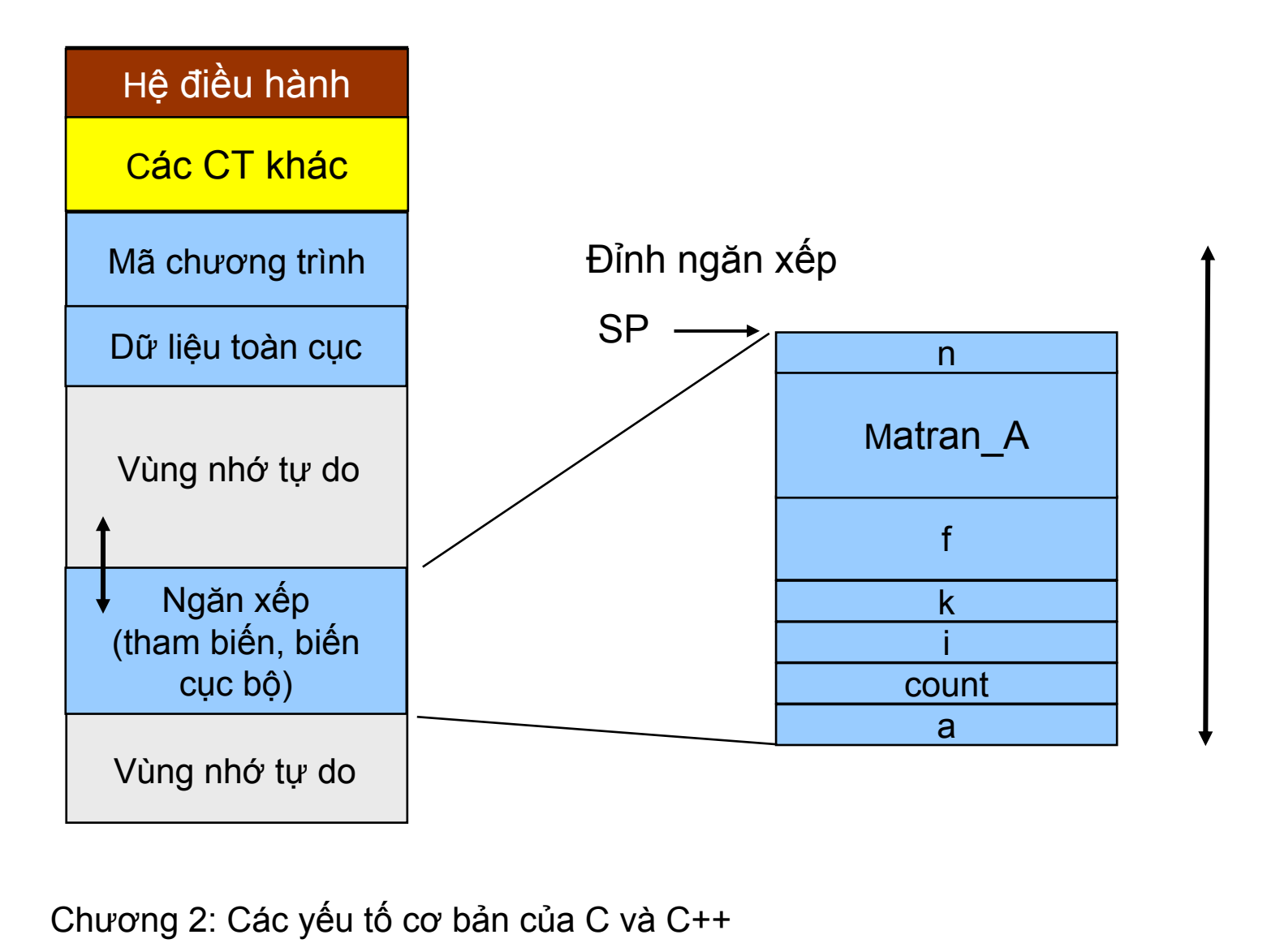

# **2.2 Biế<sup>n</sup> và d<sup>ữ</sup> liệ<sup>u</sup>**

- Biểu thức = dữ liệu + phép toán + ...
- $\blacksquare$  Biể<sup>u</sup> diễ<sup>n</sup> dữ liệu: Thông qua **biế<sup>n</sup>** hoặ<sup>c</sup> **hằng <sup>s</sup>ố,**  kèm theo **kiể<sup>u</sup>**
- Nộ<sup>i</sup> dung trong phầ<sup>n</sup> này:
	- Các kiể<sup>u</sup> dữ liệ<sup>u</sup> <sup>c</sup><sup>ơ</sup> bả<sup>n</sup>
	- Các phép toán áp dụng
	- Tương thích và chuyể<sup>n</sup> ₫ổ<sup>i</sup> kiể<sup>u</sup>
	- Khai báo biến, phân loạ<sup>i</sup> biế<sup>n</sup>

#### **2.2.1 Các kiể<sup>u</sup> dữ liệ<sup>u</sup> <sup>c</sup><sup>ơ</sup> bả<sup>n</sup> <sup>c</sup>ủ<sup>a</sup> C/C++**

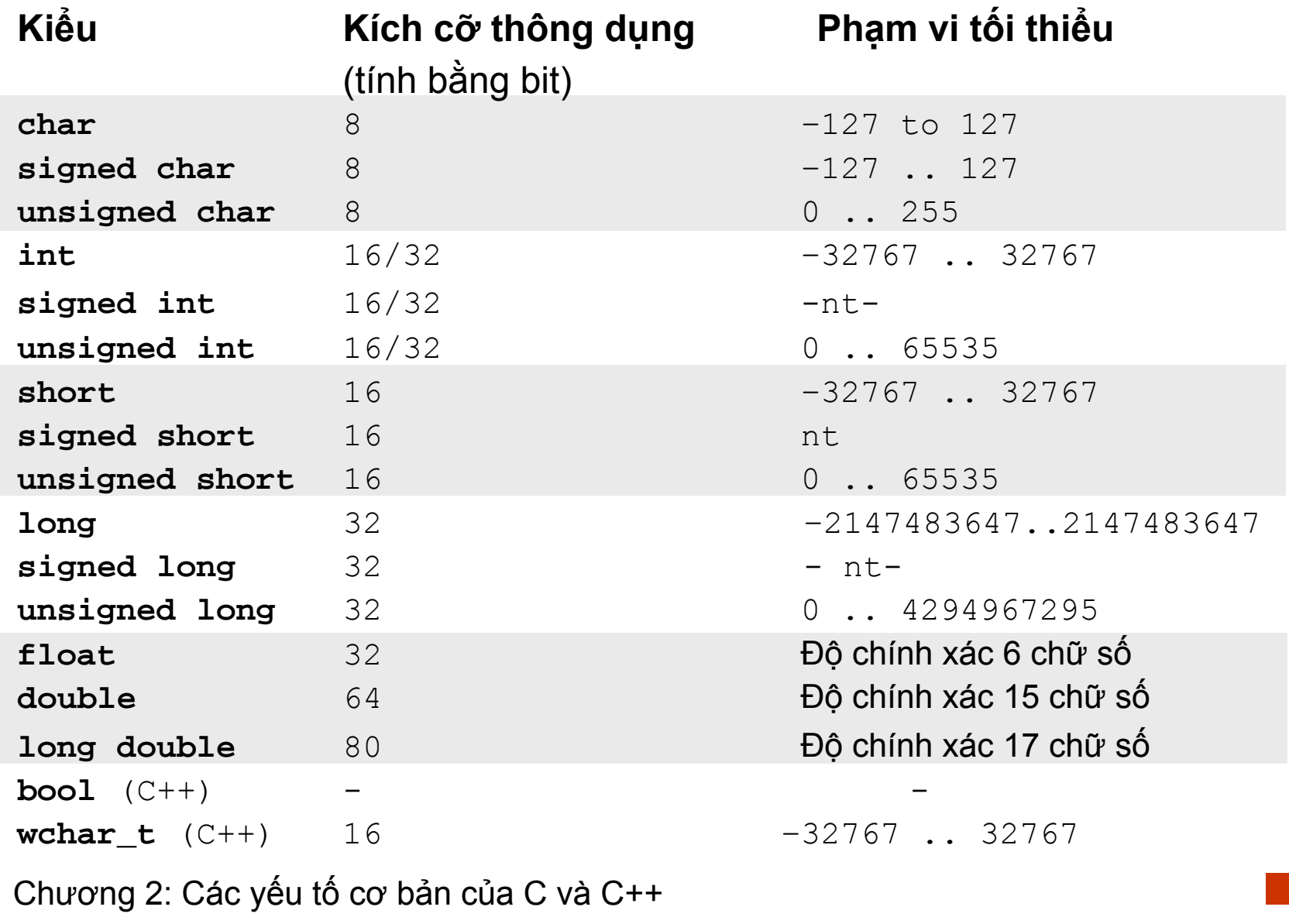

#### Các phép toán cơ bản

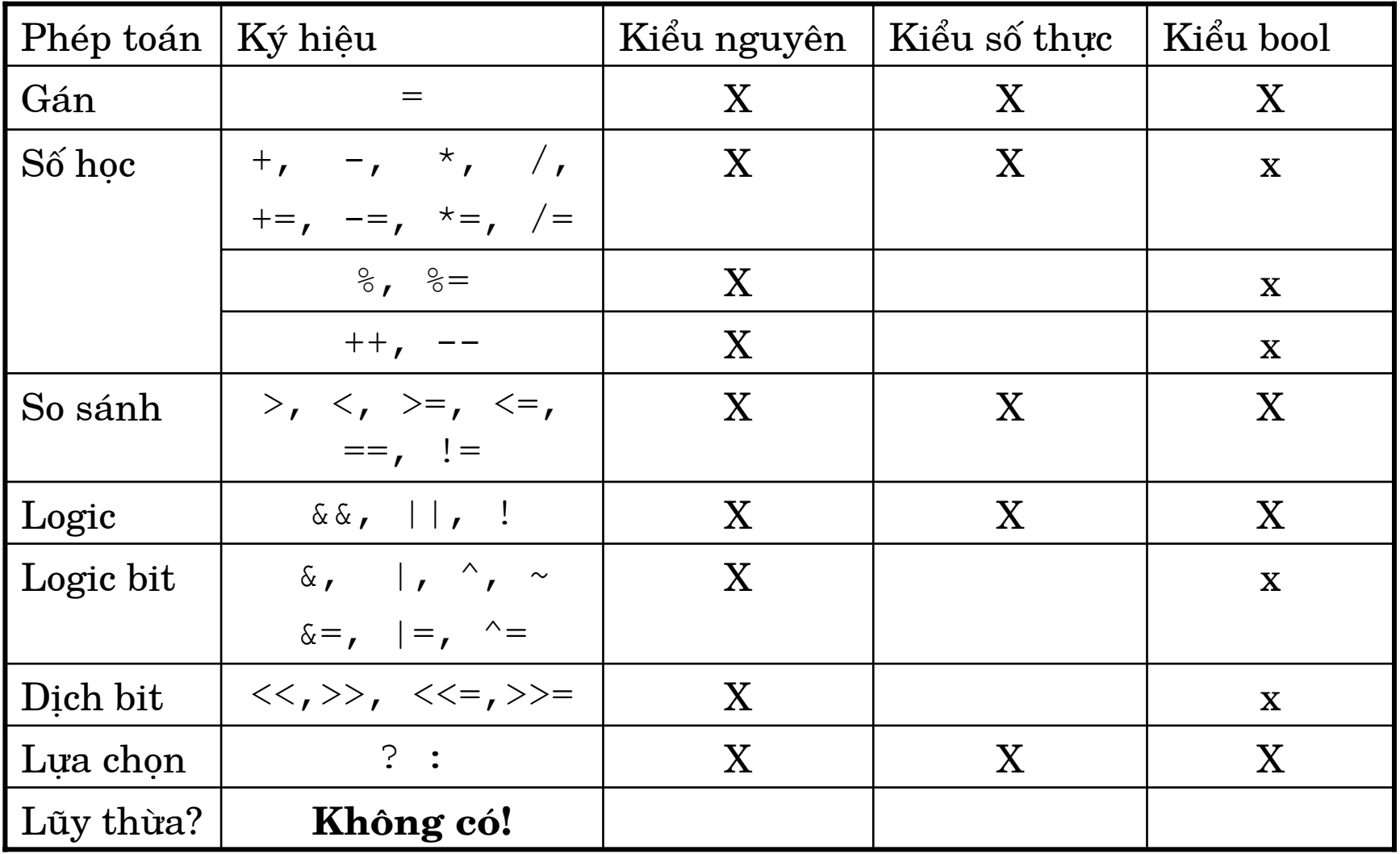

#### **Tương thích v à chuy ể n ₫ổi k i ể u**

- Tương thích kiểu => Tự động chuyển đổi kiểu
	- Giữa các kiểu số nguyên với nhau (lưu ý phạm vi giá trị)
	- G i ữa c á c k i ể<sup>u</sup> <sup>s</sup> ố th ực v ới <sup>n</sup> h au ( l <sup>ư</sup><sup>u</sup> ý ₫ộ chính xác)
	- Giữa các kiểu số nguyên và số thực (lưu ý phạm vi giá trị và ₫ộ chính xác)
	- Ki ể u bool sang s ố nguyên, s ố th <sup>ự</sup>c: true => 1, false => 0
	- Số nguyên, số thực sang kiểu bool: ≠ 0 => true, 0 => false
- Nếu có lỗi hoặc cảnh báo => khắc phục bằng cách ép chuyển đổi kiểu:
	- VD:
		- $i = int(2.2)$  % 2;
		- $j = (int) 2.2 + 2; // C++$

#### Nhìn nhận về chuyển đổi kiểu

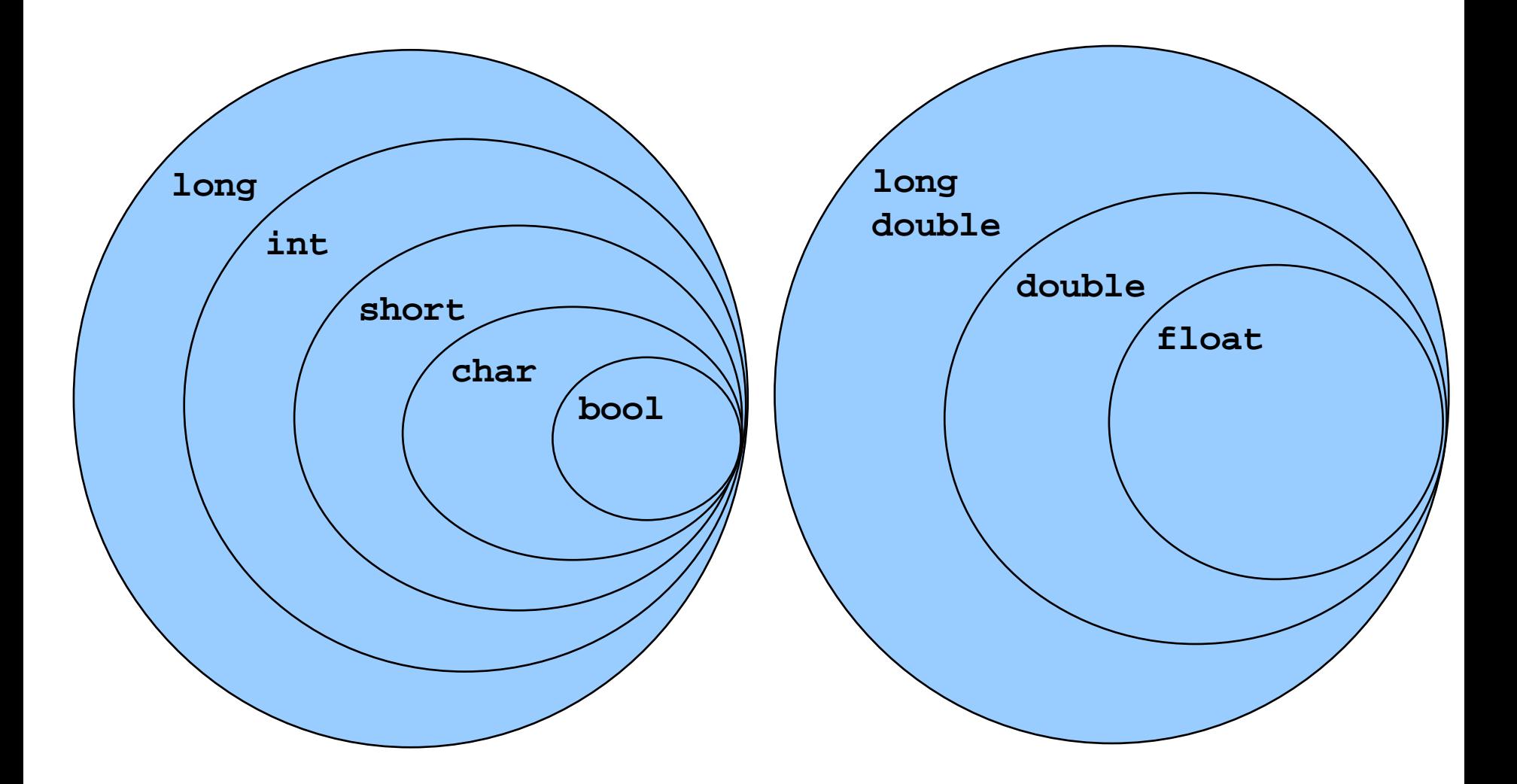

#### Nhìn nhận về chuyển đổi kiểu

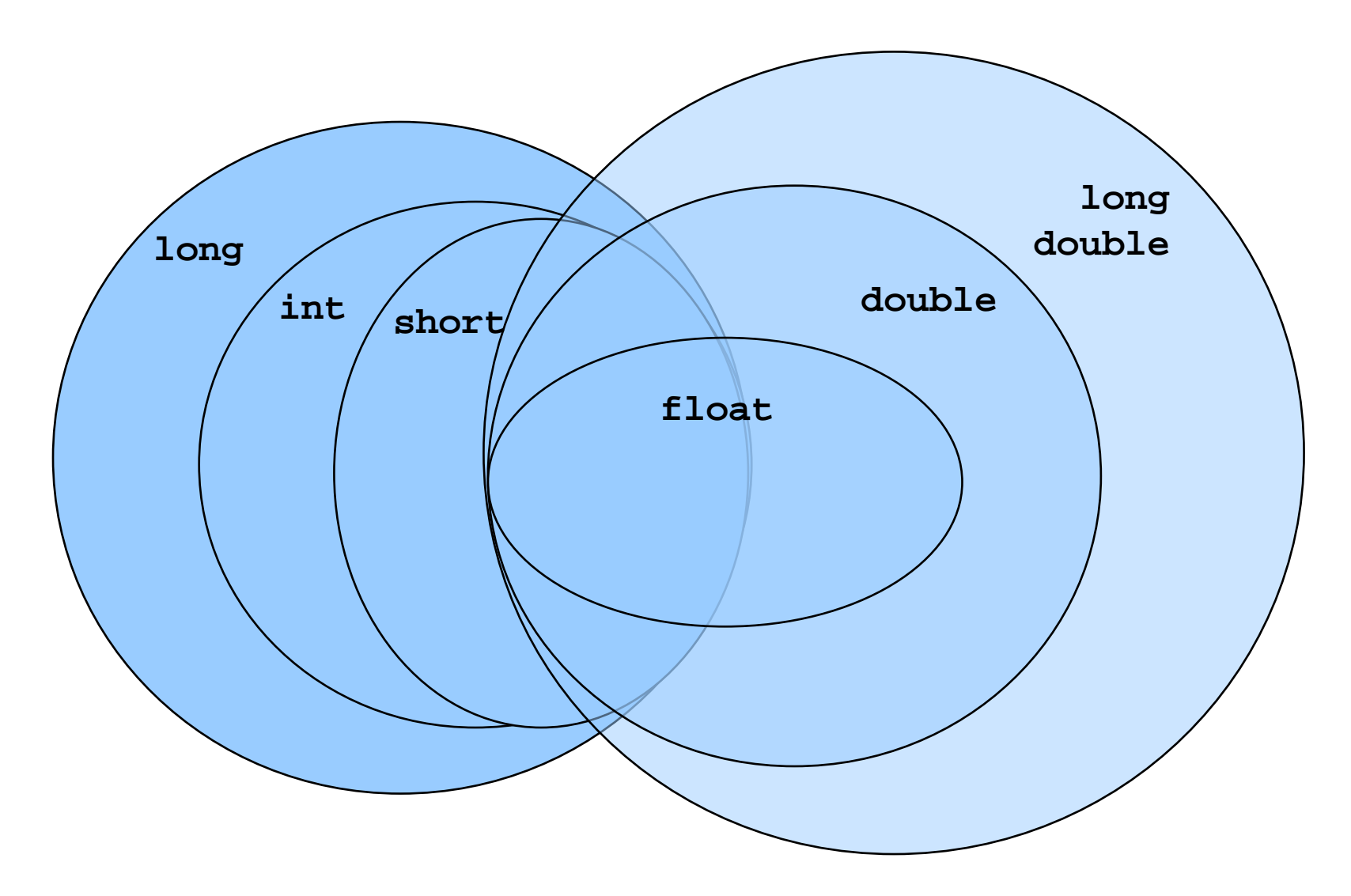

#### **2.2.2 Khai báo biế<sup>n</sup>**

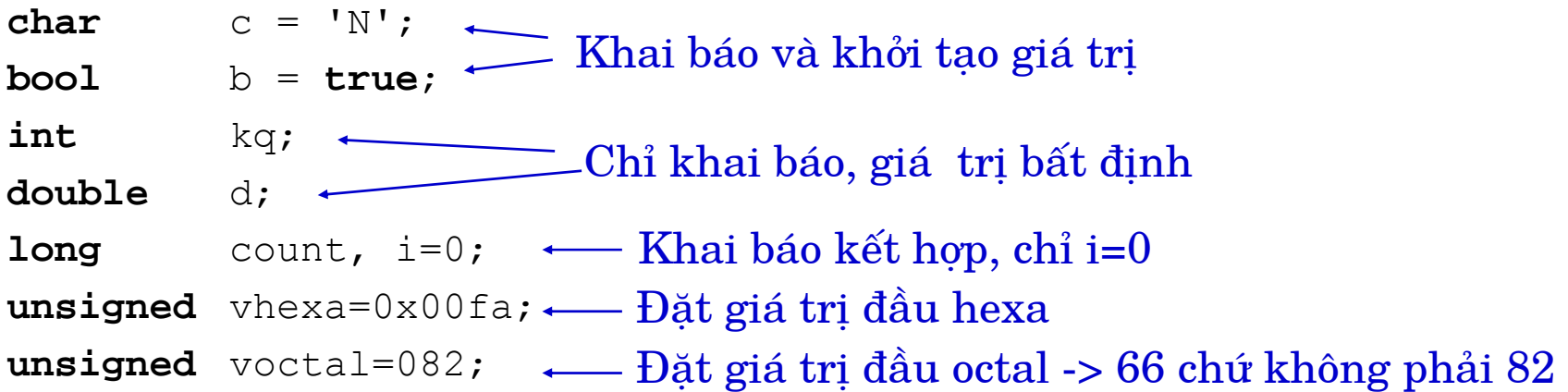

- $\mathcal{L}_{\mathcal{A}}$ ■ C: Toàn bộ biến phải khai báo ngay đầu thân hàm
- $\mathcal{L}_{\mathcal{A}}$ C++: Có thể khai báo <sup>t</sup>ạ<sup>i</sup> chỗ nào <sup>c</sup>ần, trướ<sup>c</sup> khi <sup>s</sup>ử dụng
- $\blacksquare$  Phân loạ<sup>i</sup> biến:
	- Biế<sup>n</sup> toàn <sup>c</sup>ục: Khai báo ngoài hàm, l<sup>ư</sup><sup>u</sup> gi<sup>ữ</sup> trong vùng nhớ d<sup>ữ</sup> liệ<sup>u</sup> chương trình
	- Biế<sup>n</sup> <sup>c</sup>ụ<sup>c</sup> bộ: Khai báo trong thân hàm, l<sup>ư</sup><sup>u</sup> gi<sup>ữ</sup> trong ngă<sup>n</sup> <sup>x</sup>ế<sup>p</sup>
	- Tham biến: Khai báo trên danh sách tham <sup>s</sup>ố <sup>c</sup>ủ<sup>a</sup> hàm, l<sup>ư</sup><sup>u</sup> gi<sup>ữ</sup> trong ngă<sup>n</sup> <sup>x</sup>ế<sup>p</sup>

©Chương 2: Các <sup>y</sup>ế<sup>u</sup> <sup>t</sup>ố <sup>c</sup><sup>ơ</sup> <sup>b</sup>ả<sup>n</sup> <sup>c</sup>ủ<sup>a</sup> C và C++ **2004, HOÀNG MINH S**

#### **Ví d<sup>ụ</sup> khai báo các loại biế<sup>n</sup>**

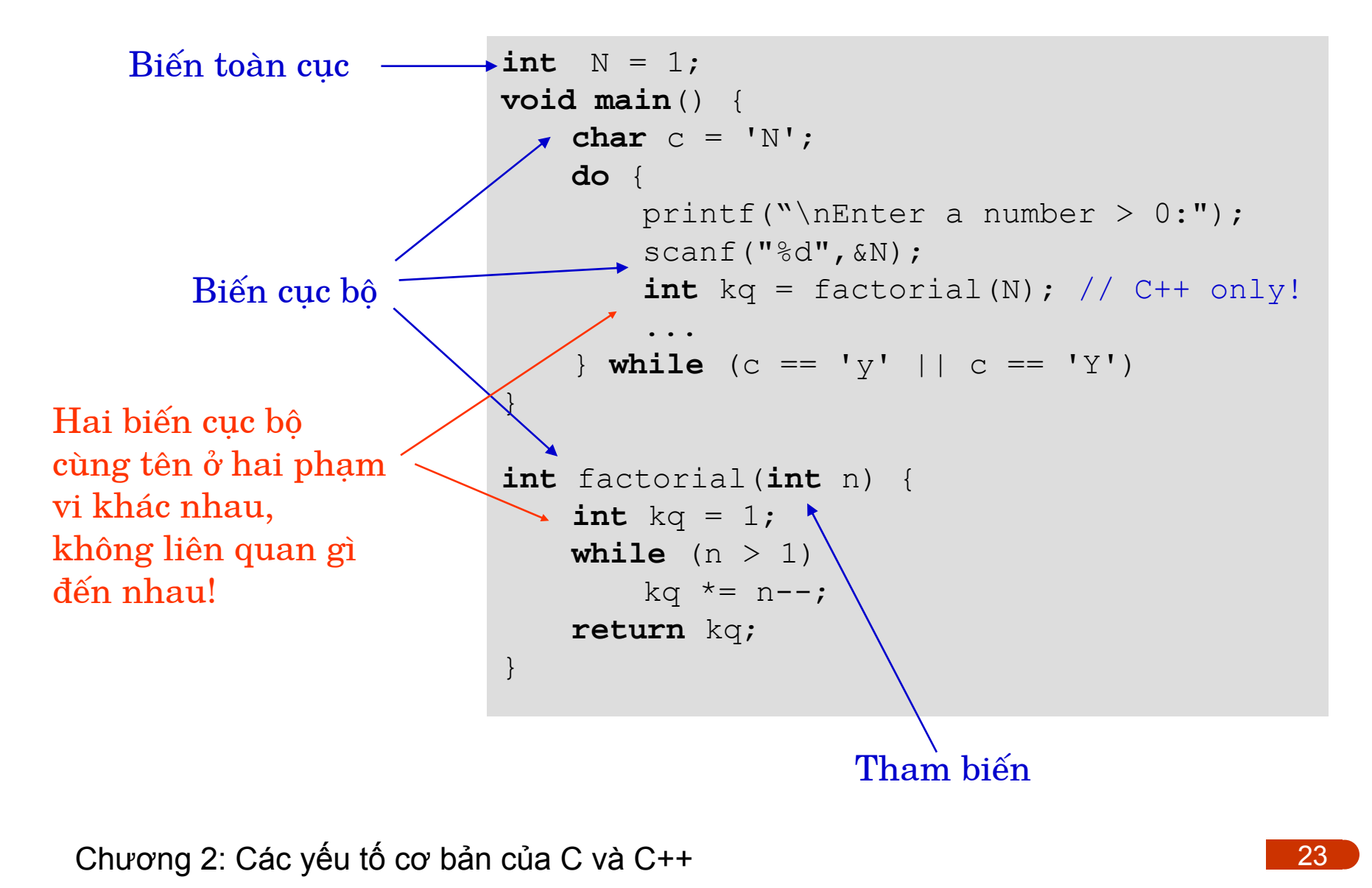

#### **Đặ<sup>c</sup> tính l<sup>ư</sup><sup>u</sup> giữ**

■ Biến extern: Khai báo sử dụng biến toàn cục đã được ₫ịnh ngh<sup>ĩ</sup><sup>a</sup> và gán giá trị trong <sup>m</sup>ột tập tin khác

```
/* file1.c */ / /* file2.c */
int x, y;
               x, y; extern int x, y;
char ch;
              extern char ch;
voidvoid func22()
\{/ * \ldots * / x = y / 10;\}void func1(void) void func23()
\{x = 123; y = 10;\}
```
■ Biến **static**: được lưu trữ trong bộ nhớ dữ liệu CT

- Biế<sup>n</sup> static cụ<sup>c</sup> bộ: hạ<sup>n</sup> chế truy nhậ<sup>p</sup> <sup>t</sup><sup>ừ</sup> bên ngoài hàm
- Biế<sup>n</sup> static toàn <sup>c</sup>ục: hạ<sup>n</sup> chế truy nhậ<sup>p</sup> <sup>t</sup><sup>ừ</sup> file khác

©Chương 2: Các <sup>y</sup>ế<sup>u</sup> <sup>t</sup>ố <sup>c</sup><sup>ơ</sup> <sup>b</sup>ả<sup>n</sup> <sup>c</sup>ủ<sup>a</sup> C và C++ **2004, HOÀNG MINH S**

#### 2.2.3 Hằng số (trực kiện)

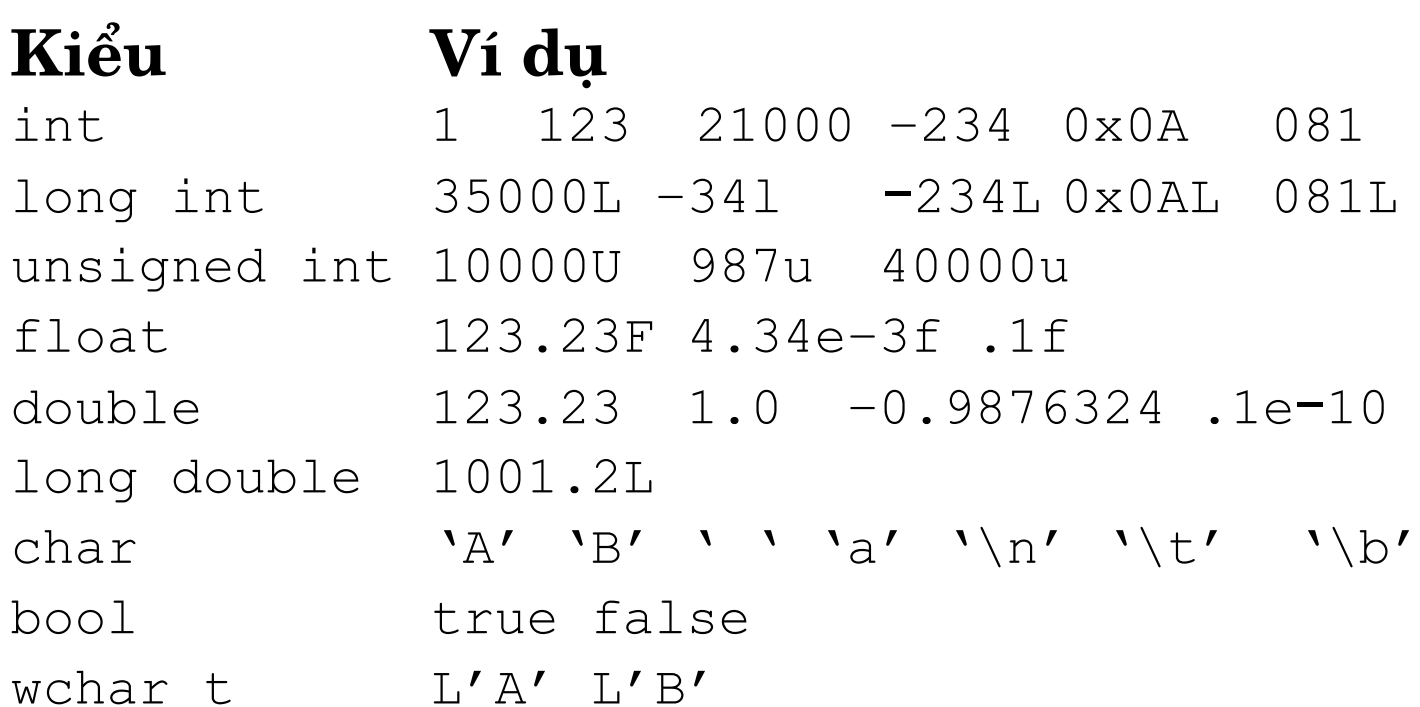

# **2.3 Các kiể<sup>u</sup> dữ liệ<sup>u</sup> dẫ<sup>n</sup> xuấ<sup>t</sup> trự<sup>c</sup> tiế<sup>p</sup>**

- Kiể<sup>u</sup> liệ<sup>t</sup> kê
- Kiể<sup>u</sup> hằng
- $\mathcal{L}_{\mathcal{A}}$ Kiể<sup>u</sup> con trỏ
- Kiể<sup>u</sup> <sup>m</sup>ảng
- $\overline{\phantom{a}}$ **Kiểu tham chiếu**  $(C++)$

#### **2.3.1 Kiể<sup>u</sup> liệ<sup>t</sup> kê (enum)**

- Mục đích sử dụng:
	- Định ngh<sup>ĩ</sup><sup>a</sup> <sup>m</sup>ộ<sup>t</sup> kiể<sup>u</sup> là <sup>t</sup>ậ<sup>p</sup> các hằng <sup>s</sup>ố nguyên kí hiệ<sup>u</sup>
	- Sử dụng thuậ<sup>n</sup> tiệ<sup>n</sup> bằng tên => **hằng <sup>s</sup>ố nguyên**

```
■ Ví dụ
```

```
enum Color {Red, Green, Blue};
enum WeekDay {
   Mon = 2,
   Tue, Wed, Thu, Fri, Sat,
    Sun = 1 };
enum {
   DI MOTOR1 STARTED = 0x01,
   DI_MOTOR1_RUNNING = 0x02,
   DI_MOTOR2_STARTED = 0x04,
   DI_MOTOR2_RUNNING = 0x08,
   DI PUMP1 STARTED = 0x10,
   DI PUMP1 RUNNING = 0x20,
   DI_OVERLOADED = 0x40,
   DI VALVE1 OPENED = 0x80};
```
©Chương 2: Các <sup>y</sup>ế<sup>u</sup> <sup>t</sup>ố <sup>c</sup><sup>ơ</sup> <sup>b</sup>ả<sup>n</sup> <sup>c</sup>ủ<sup>a</sup> C và C++ **2004, HOÀNG MINH S**

# **Sử dụng kiể<sup>u</sup> liệ<sup>t</sup> kê**

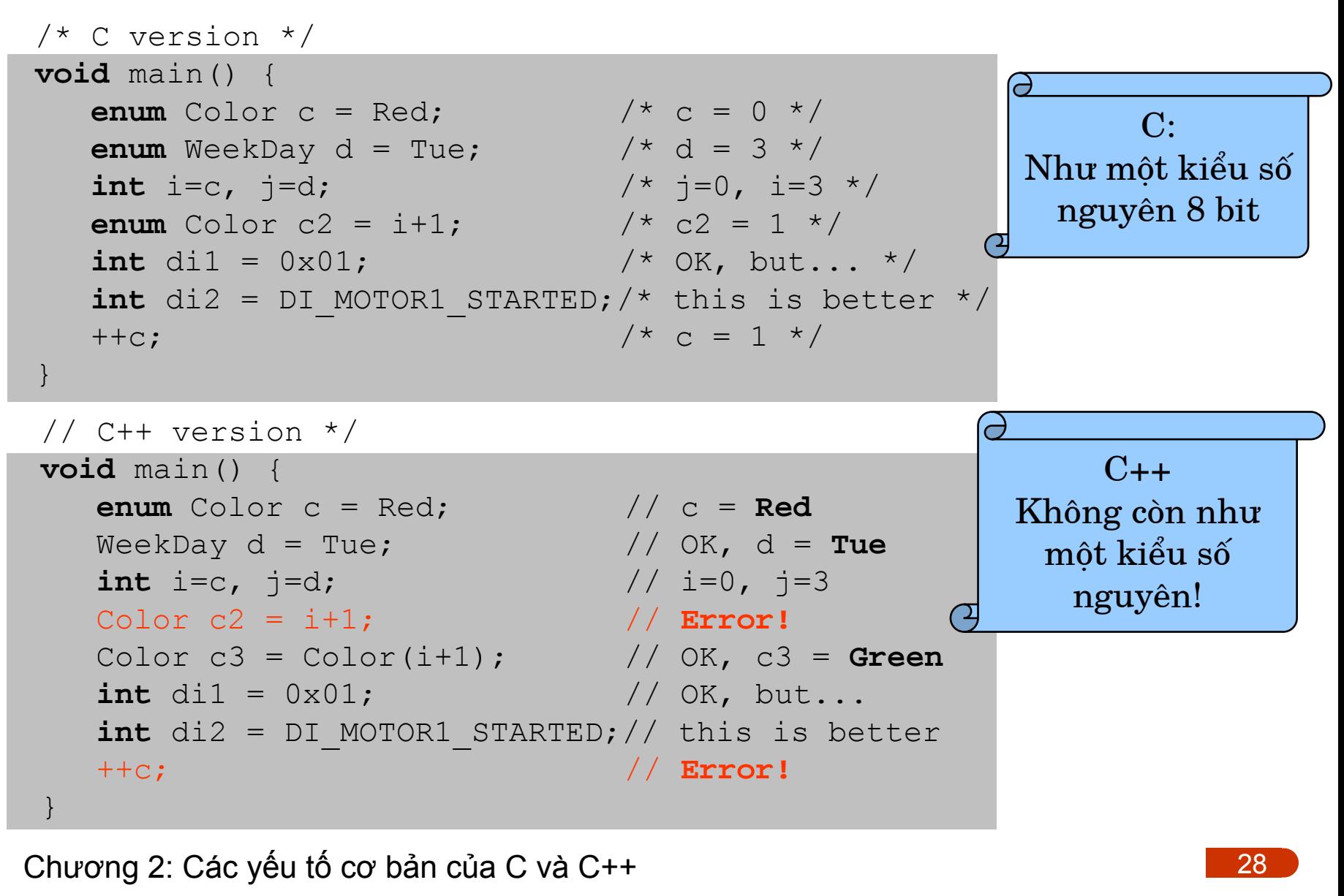

#### **2.3.2 Kiể<sup>u</sup> hằng (const)**

■ Cho phép khai báo như biến số, nhưng được gán giá trị <sup>c</sup>ố ₫ịnh bằng <sup>m</sup>ộ<sup>t</sup> hằng <sup>s</sup>ố và không thể ₫ượ<sup>c</sup> thay ₫ổ<sup>i</sup> => khai báo hằng <sup>s</sup>ố

```
 2004, HOÀNG MINH S
void main() {
   const double pi = 3.1412; // initializing is OK!
   const int ci = 1; // initializing is OK!
   ci = 2; // error!
   ci = 1; // error, too!int i = ci; // const int is a subset of int
   const Color cc = Red;
   cc = Green; // error
  const double d; // potential error
}
```
## **2.3.3 Kiể<sup>u</sup> con trỏ**

■ Con trỏ thực chất là một biến chứa địa chỉ của một<br>đối tượng có thể là một biến hoặc một hàm.

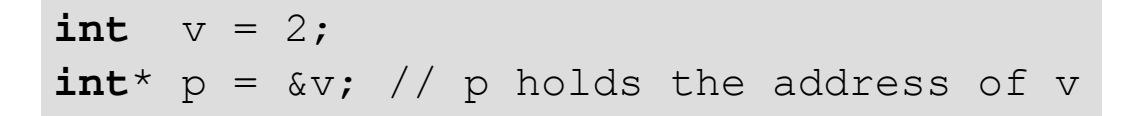

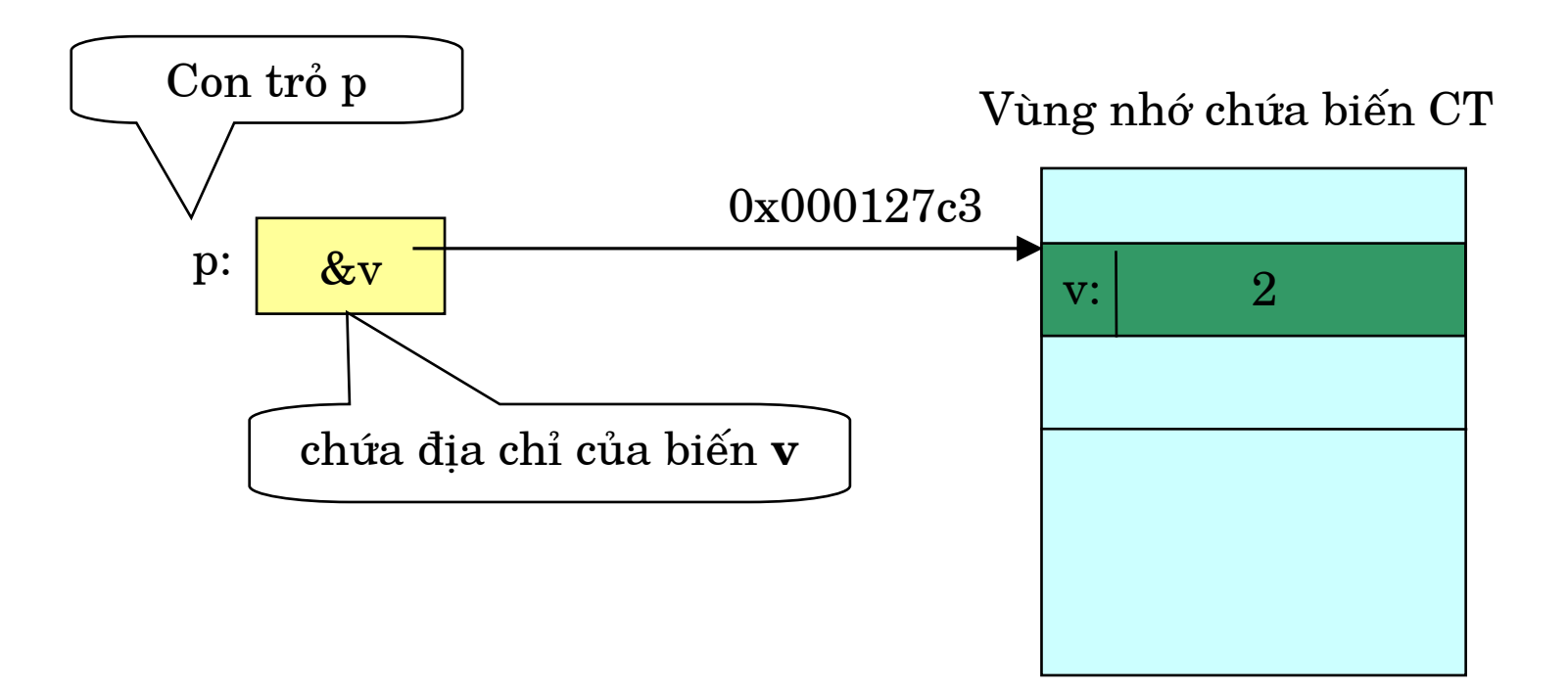

### **2.3.3 Kiể<sup>u</sup> con trỏ**

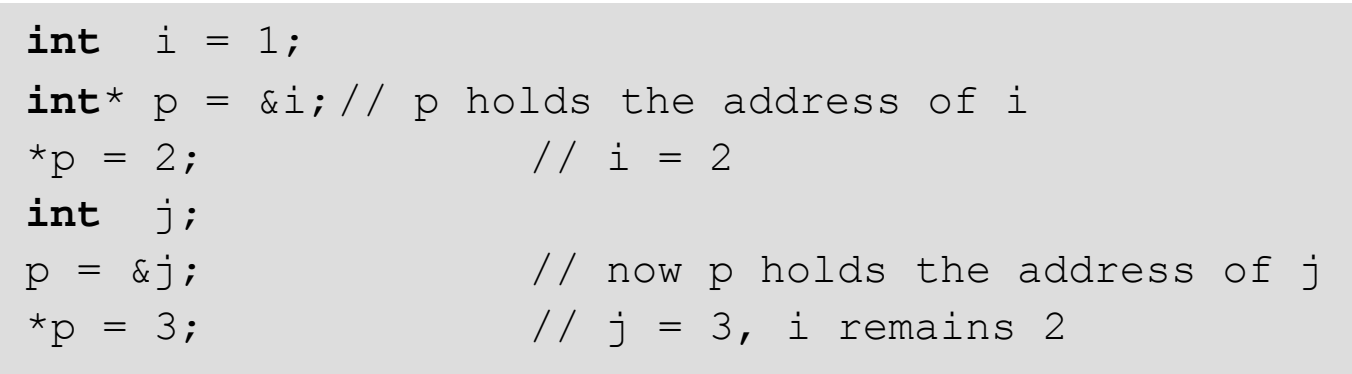

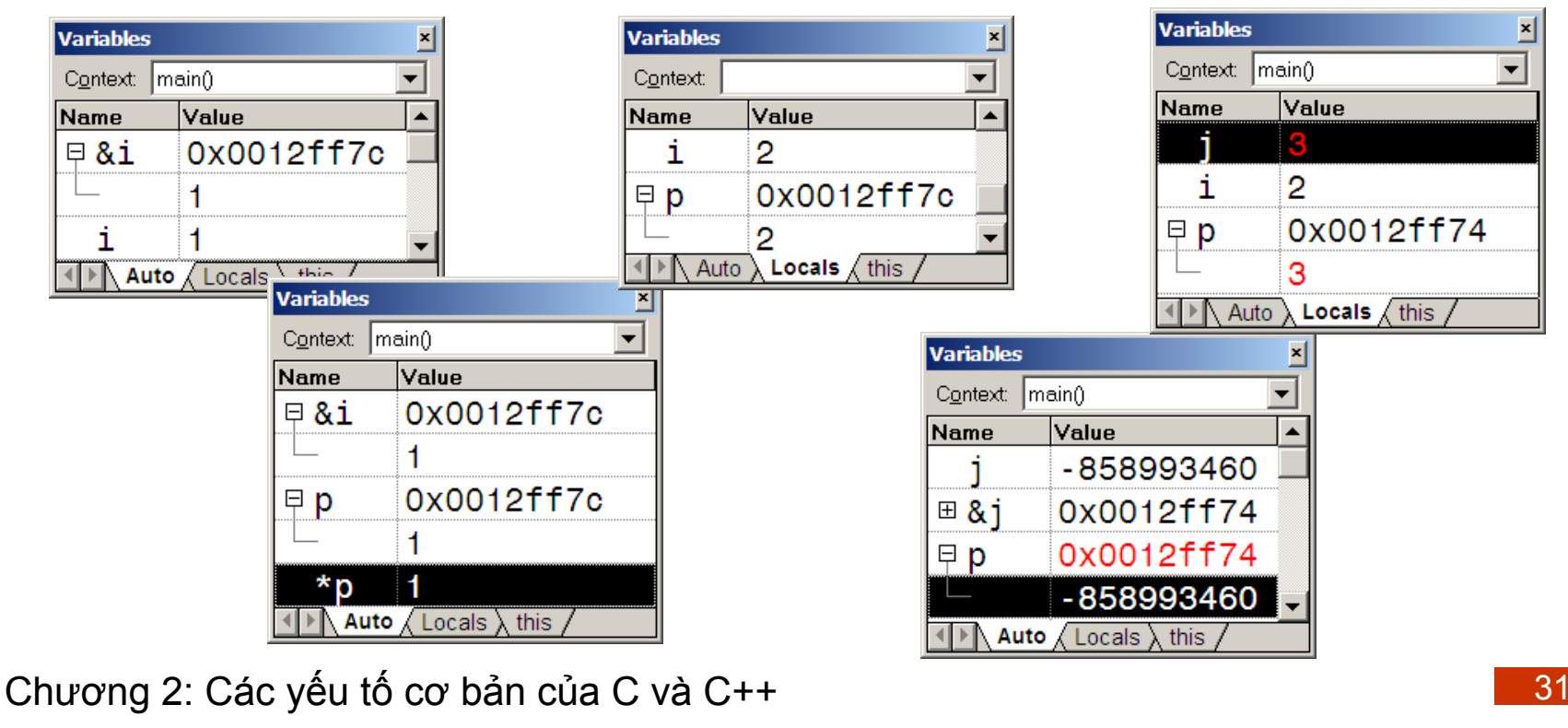

©Chương 2: Các <sup>y</sup>ế<sup>u</sup> <sup>t</sup>ố <sup>c</sup><sup>ơ</sup> <sup>b</sup>ả<sup>n</sup> <sup>c</sup>ủ<sup>a</sup> C và C++

## **Ví d<sup>ụ</sup> <sup>s</sup>ử dụng kiể<sup>u</sup> con trỏ**

```
void main() {
  int i = 0;
  int^* p = \sin j // p refers to the addesss of i
  int j = *p; // j = 0
  *_{p} = 2; // now i = 2
 p = xj; // now p contains the addess of j
  *p = 3; // now j = 3, i remains 2
  double d = i; // OK, int is compatible to double
  p = \delta d; // error, int* isn't compatible to double*
  p = (*int) \&d; // no compile error, but dangerous,// meaningles type conversion!
  double* pd=0; // p contains the address 0
  *pd = 0; // no compile error, but fatal error
  pd = \&d; // OK
  double* pd2; // p refers to an uncertain address
  *pd2 = 0; // fatal error
  pd2 = ad; // OK, pd and pd2 refer to the same addr.
}
```
## **Tóm t ắt <sup>s</sup> ơ b ộ v ề con tr ỏ**

- ■ Con trỏ là một biến chứa địa chỉ byte đầu của một biến dữ liệu, được sử dụng để truy cập gián tiếp dữ liệu đó
- $\mathcal{L}_{\text{max}}$ ■ Sau khi khai báo mà không khởi tạo, mặc định con trỏ mang một địa chỉ bất định
- $\mathcal{L}_{\mathcal{A}}$ ■ Địa chỉ con trỏ mang có thể thay đổi được => con trỏ có thể mỗi lúc đại diện cho một biến dữ liệu khác
- $\mathcal{L}_{\mathcal{A}}$ ■ Toán tử lấy địa chỉ của một biến (&) trả về con trỏ vào kiểu của bi ế<sup>n</sup> <sup>=</sup> > t hường gán cho bi ế<sup>n</sup> <sup>c</sup> o n t r ỏ
- $\mathcal{L}_{\mathcal{A}}$ ■ Toán tử truy nhập nội dung (\*) áp dụng cho con trỏ trả về biến mà con trỏ mang địa chỉ => có thể đọc hoặc thay đổi giá trị của biến đó
- Không ba<br>chưa mar<br>soát<br>Chương 2: Các y  $\blacksquare$  . ■ Không bao giờ sử dụng toán tử truy nhập nội dung, nếu con trỏ chưa mang một địa chỉ ô nhớ mà chương trình có quyền kiểm soát

## **2.3.4 Kiể<sup>u</sup> <sup>m</sup>ảng**

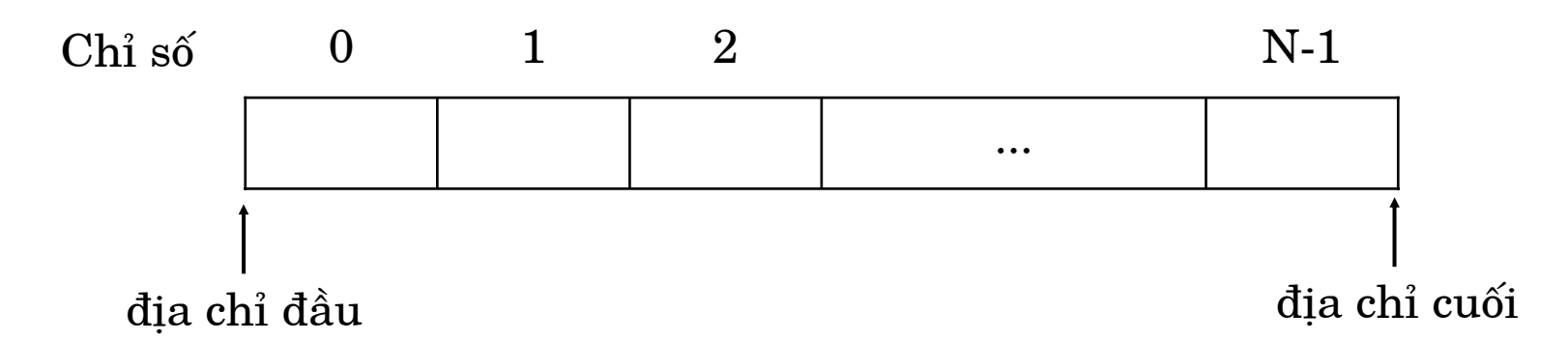

địa chỉ đầu - địa chỉ cuối =  $N *$  kích cỡ một phần tử

#### $\mathcal{L}_{\mathcal{A}}$ Cấ<sup>u</sup> trúc dữ liệ<sup>u</sup> <sup>v</sup>ới:

- Số lượng các phầ<sup>n</sup> <sup>t</sup>ử <sup>c</sup>ố ₫ịnh
- Các phầ<sup>n</sup> <sup>t</sup>ử có cùng kiể<sup>u</sup>
- Các phầ<sup>n</sup> <sup>t</sup>ử ₫ượ<sup>c</sup> <sup>s</sup>ắ<sup>p</sup> <sup>x</sup>ế<sup>p</sup> kế tiế<sup>p</sup> trong bộ nh<sup>ớ</sup>
- Có thể truy nhậ<sup>p</sup> <sup>t</sup>ừng phầ<sup>n</sup> <sup>t</sup>ử <sup>m</sup>ộ<sup>t</sup> cách <sup>t</sup><sup>ự</sup> do theo chỉ <sup>s</sup>ố hoặ<sup>c</sup> theo ₫ị<sup>a</sup> chỉ

## **Khai báo <sup>m</sup>ảng**

- $\mathcal{L}_{\mathcal{A}}$  Số phầ<sup>n</sup> <sup>t</sup>ử <sup>c</sup>ủ<sup>a</sup> <sup>m</sup>ảng phả<sup>i</sup> là hằng <sup>s</sup>ố nguyên (trong C phả<sup>i</sup> là <sup>m</sup>ột trự<sup>c</sup> kiện, trong C++ có thể là kiể<sup>u</sup> **const** ...)
- $\blacksquare$ Khai báo không khở<sup>i</sup> tạo:

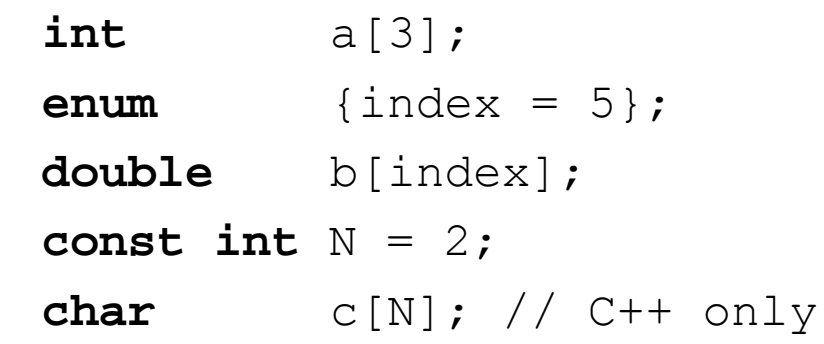

 $\mathbb{R}^n$  Khai báo <sup>v</sup>ớ<sup>i</sup> <sup>s</sup>ố phầ<sup>n</sup> <sup>t</sup>ử và khở<sup>i</sup> <sup>t</sup>ạ<sup>o</sup> giá trị các phầ<sup>n</sup> <sup>t</sup>ử

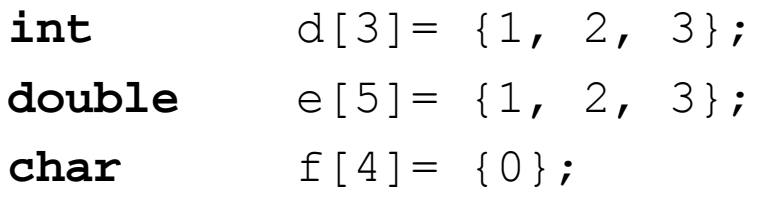

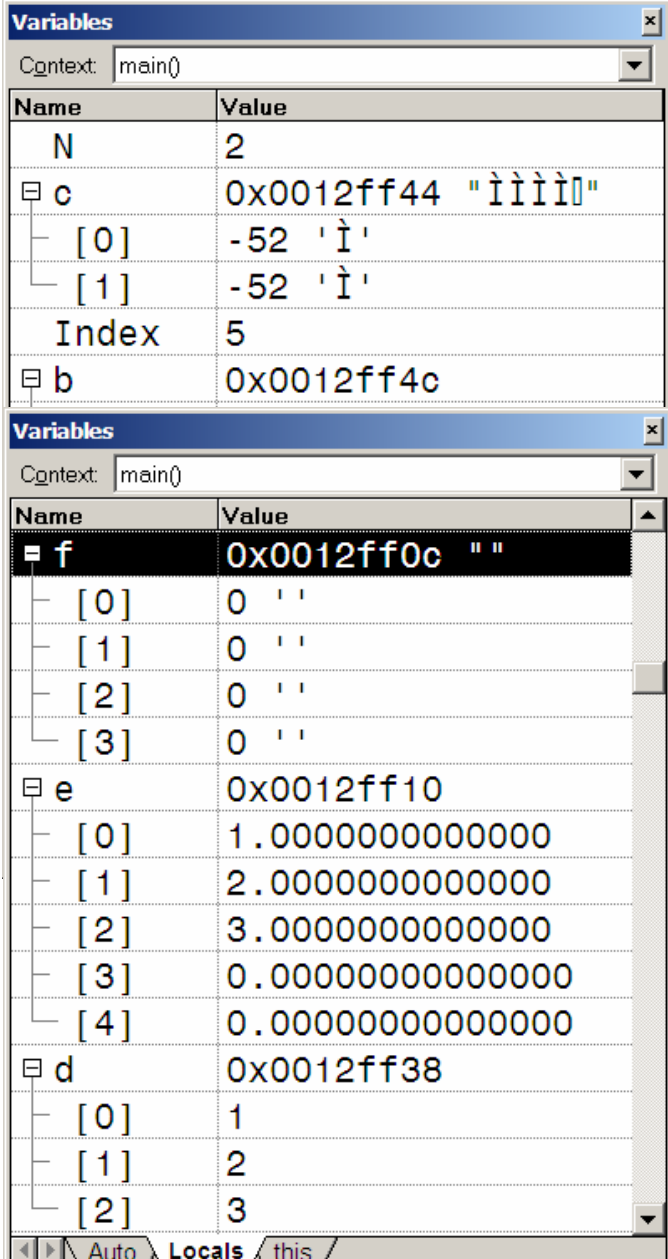

## **Khai báo <sup>m</sup>ảng (tiếp)**

- $\mathcal{L}_{\text{max}}$  Khai báo và khở<sup>i</sup> <sup>t</sup>ạ<sup>o</sup> giá trị các phầ<sup>n</sup> <sup>t</sup>ử, <sup>s</sup>ố phầ<sup>n</sup> <sup>t</sup>ử ₫ượ<sup>c</sup> <sup>t</sup><sup>ự</sup> ₫ộng xác ₫ịnh int  $a[] = \{1, 2, 3, 4, 5\};$ double  $b[] = \{1, 2, 3\};$ double  $c[i] = \{0\};$ char  $s[i] = \{ 'a' \}$ ;
- $\mathcal{L}_{\mathcal{A}}$ Khai báo <sup>m</sup>ảng nhiề<sup>u</sup> chiề<sup>u</sup>

double M[2][3];

int X[2][]={{1,2},{3,4},{5,6}};

short  $T[2][2]=\{1,2,3,4,5,6\}$ ;

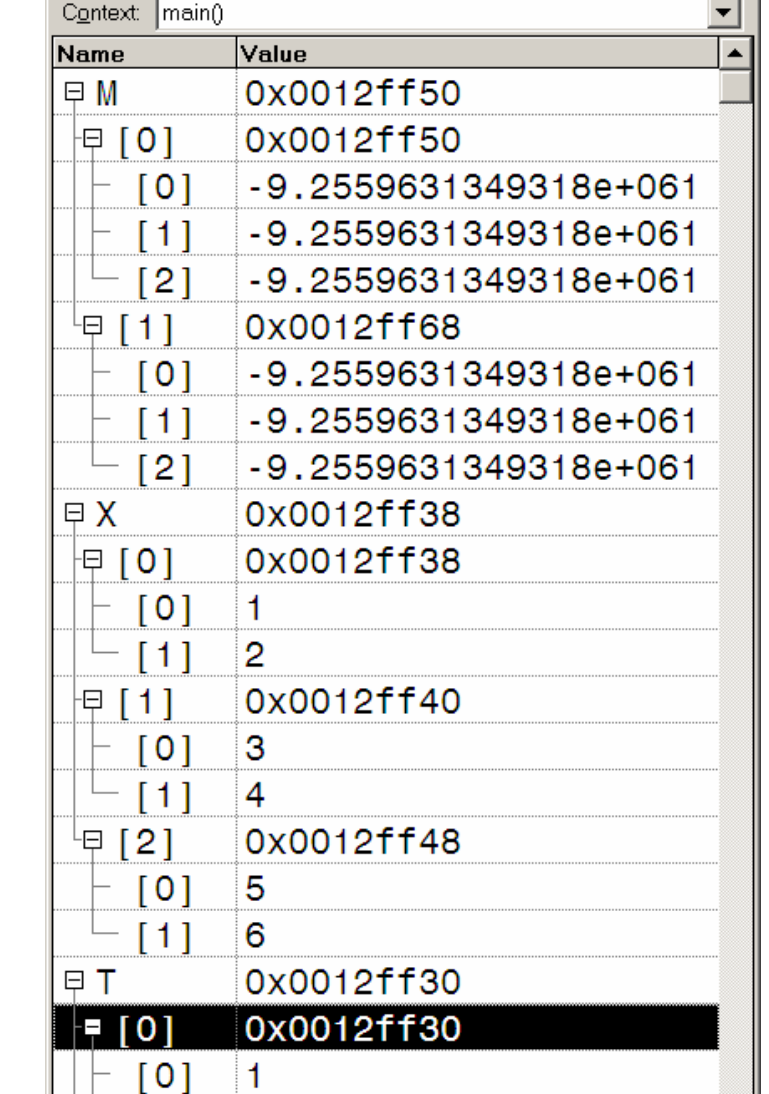

2  $\overline{\mathsf{Auto}}$  Locals  $\overline{\mathsf{A}}$  this  $\overline{\mathsf{A}}$ 

**Variables** 

©Chương 2: Các <sup>y</sup>ế<sup>u</sup> <sup>t</sup>ố <sup>c</sup><sup>ơ</sup> <sup>b</sup>ả<sup>n</sup> <sup>c</sup>ủ<sup>a</sup> C và C++ **2004, HOÀNG MINH S**

囙

## **Ví d<sup>ụ</sup> <sup>s</sup>ử dụng kiể<sup>u</sup> <sup>m</sup>ảng**

```
void main() {
   int a[5]; // a has 5 elements with uncertain values
   int b[5]= {1,3,5,7,9}; // 5 elements with initial values
  double c[];
                          \frac{1}{2} error, unspecified size
  double x = 1.0, y = 2.0;
   double d[]= {x,y,3.0}; // 3 elements with initial values
  short n = 10;
  double v[n]; // error, array size must be a constant!
  const int m=10; // C++ OK
  double v2[m]; // C++ OK
  a[0] = 1;int i= 1;
  a[i] = 2;a[5] = 6; // no compile error, but fatal error
   int k = a[5]; // no compile error, but fatal error
  a = \{1, 2, 3, 4, 5\}; // error
  a = b; \frac{1}{2} error, cannot assign array
   int M[2][3];
  M[0][1] = 0;M[0][2] = 1;}
```
# **Mảng ₫ặ<sup>c</sup> biệt: Chuỗ<sup>i</sup> ký <sup>t</sup><sup>ự</sup>**

- Trong C/C++, chuỗ<sup>i</sup> ký <sup>t</sup><sup>ự</sup> không phả<sup>i</sup> là kiể<sup>u</sup> <sup>c</sup><sup>ơ</sup> bản, mà thự<sup>c</sup> chấ<sup>t</sup> là <sup>m</sup>ộ<sup>t</sup> <sup>m</sup>ảng
- Phân biệ<sup>t</sup> chuỗ<sup>i</sup> ký <sup>t</sup><sup>ự</sup> thường và **chuỗ<sup>i</sup> ký t<sup>ự</sup> kết 0**

```
char city1[]= {'H','A','N',' ','O','I'};
char city2[]= "HA NOI";
wchar_t city3[]= L"HÀ NOI";
city2 = "HANOI"; // error
```
- Đ<sup>a</sup> <sup>s</sup>ố các hàm trong th<sup>ư</sup> việ<sup>n</sup> C làm việ<sup>c</sup> <sup>v</sup>ớ<sup>i</sup> chuỗ<sup>i</sup> ký <sup>t</sup><sup>ự</sup> kế<sup>t</sup> 0
- **2004, HOÀNG MINH S** ■ Với C++, chuỗi ký tự được định nghĩa bằng lớ<sup>p</sup> **string** trong th<sup>ư</sup> việ<sup>n</sup> chuẩn, không <sup>s</sup>ử dụng byte kế<sup>t</sup> 0

©Chương 2: Các <sup>y</sup>ế<sup>u</sup> <sup>t</sup>ố <sup>c</sup><sup>ơ</sup> <sup>b</sup>ả<sup>n</sup> <sup>c</sup>ủ<sup>a</sup> C và C++

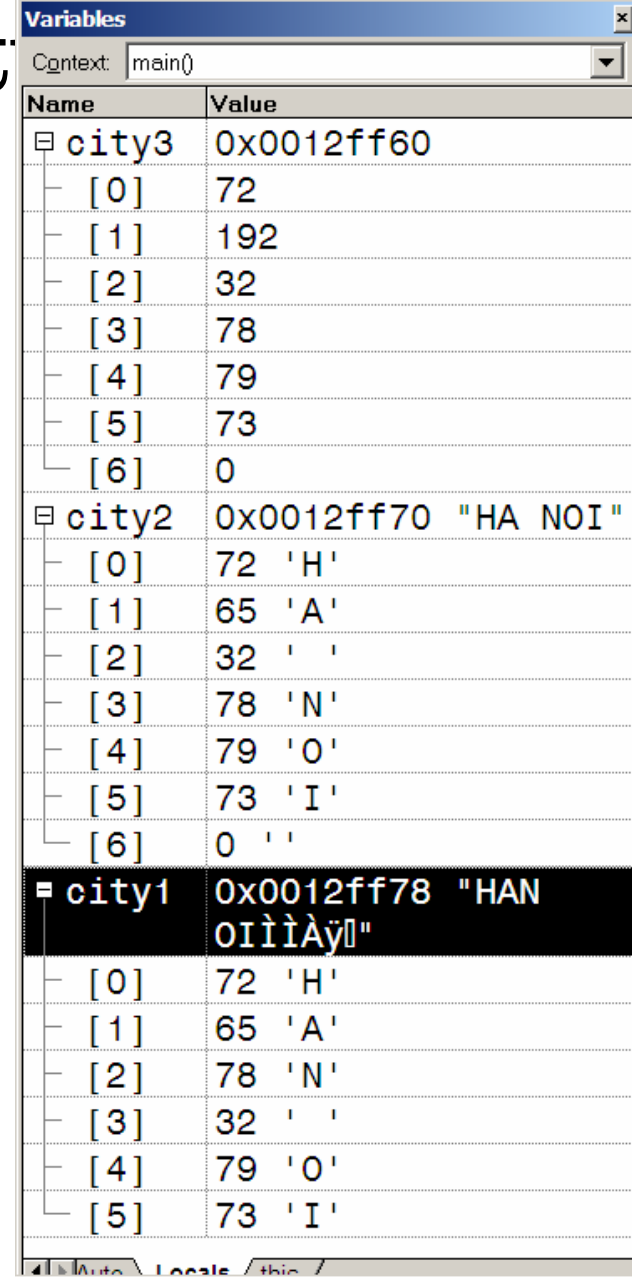

#### Microsoft Visual C++  $\boldsymbol{\mathsf{x}}$ **Mảng và con trỏ**  $\mathbf{d}$ Unhandled exception in Basics.exe: 0xC0000005: Access Violation. OK **void** main() { z [2] 3 **int** a[5]; // a has 5 elements with -858993460  $\lceil 3 \rceil$ // uncertain values  $[4]$ 5 **int**\* p; 0x0012ff80  $\Box$   $\Box$  $p = a$ ; // p refers to a[0]  $p = \alpha a[0];$  // the same as above  $*_{p} = 1;$  // a[0]=1  $+$ +p;  $// now p points to a[1]$  $*_{p} = 2;$  // a[1]=2  $p++$ ;  $// now p points to a[2]$  $*_{p} = 3$ ; // a[2]=3  $p$  += 2;  $\frac{1}{2}$  // now p points to a[4]  $\triangleright \bigwedge$  Auto  $\bigwedge$  **Locals**  $\bigwedge$  this  $\bigwedge$  $*_{p} = 5$ ; // a[4] = 5 ++p; // OK, no problem until we dereference it |<br>|<br>|<br>|<br>|<br>|  $*p = 6;$  // Now is a BIG BIG problem!  $a = p$ ;  $// error, a is like a constant pointer$ }

©Chương 2: Các <sup>y</sup>ế<sup>u</sup> <sup>t</sup>ố <sup>c</sup><sup>ơ</sup> <sup>b</sup>ả<sup>n</sup> <sup>c</sup>ủ<sup>a</sup> C và C++

## **Mảng và con trỏ (tiếp)**

```
void main() {
  int a[5]; // a has 5 elements with 
             // uncertain values
  int^* p = a; // p points to a[0]
  p[0] = 1; // a[0]=1p[1] = 2; // a[1]=2p+= 2; \qquad // now p points to a[2]
  p[0] = 3; // a[2]=3p[1] = 4; // a[3]=4p[3] = 6; // a[5]=6, Now is a BIG BIG problem!
}
```
## **Tóm lượ<sup>c</sup> <sup>v</sup> ề m ảng**

- **Service Service** Mảng là một tập hợp các dữ liệu cùng kiểu, sắp xếp liền kề trong b ộ nh ớ => các p h ầ<sup>n</sup> t ử c ủ<sup>a</sup> <sup>m</sup> ảng
- $\overline{\mathcal{L}}$ ■ Có thể truy cập các phần tử mảng với biến mảng kèm theo chỉ số hoặc với biến con trỏ (theo địa chỉ của từng phần tử)
- $\mathcal{L}_{\mathcal{A}}$ Số phần tử của mảng là cố định (khi khai báo phải là hằng số), không bao giờ thay đổi được
- $\mathcal{L}_{\mathcal{A}}$ ■ Biến mảng (tĩnh) thực chất là một con trỏ hằng, mang địa chỉ của phần tử đầu tiên
- Có thể đặt giá trị đầu cho các phần tử của mảng qua danh sách khởi tạo, không bao giờ gán được mảng cho nhau. Nếu cần sao chép hai m ảng thì p h ải <sup>s</sup> ử d <sup>ụ</sup>ng hàm
- $\mathcal{L}_{\mathcal{A}}$ ■ Không bao giờ được phép truy nhập với chỉ số nằm ngoài phạm vi, nếu N là số phần tử thì phạm vi cho phép là từ 0..N-1
- **2004, HOANG MINH SIDE COALAIR SIDE COALAIR SIDE CALAIR SIDE CALAIR SE<br>
<b>2004, Chương 2: Các y**  $\mathcal{L}_{\mathcal{A}}$ ■ Con trỏ không bao giờ là một mảng, nó chỉ có thể mang địa chỉ của một mảng và sử dụng để quản lý mảng (dù là động hay t ĩnh)

Chương 2: Các yếu tố cơ bản của C và C++

## **2.3.5 Kiểu tham chiế<sup>u</sup> (C++)**

- Một biến tham chiếu là một biến đại diện trực tiếp cho <sup>m</sup>ột biế<sup>n</sup> khác (thay cho con trỏ)
- Ý ngh<sup>ĩ</sup><sup>a</sup> <sup>s</sup><sup>ử</sup> <sup>d</sup>ụng ch<sup>ủ</sup> <sup>y</sup>ế<sup>u</sup> <sup>v</sup>ề sau trong truyề<sup>n</sup> tham <sup>s</sup>ố cho hàmVariables

```
Name
                                                   |Value
void main() {
                                              ⊞ p2 0x0012ff78
   double d = 2.0;
                                                   0x0012ff78
                                              ⊞ p1
                                               d20.00000000000000double& r = d; // r represents d
                                               d = 1.0000000000000double *p1 = &d, *p2 = &r;
                                                   1.0000000000000
                                               r.
                                              \sqrt{1 + \text{Auto}} \ \text{Locals} \ \text{this}r = 1.0; // OK, d = 1.0double& r2; // error, r has to be assigned to a var.
   double& r3 = 0; // error, too
   double d2 = 0;
   r = d2; \frac{1}{r} = 0, d=0r = 1.0; // r = d = 1, d2 =0}
```
©Chương 2: Các <sup>y</sup>ế<sup>u</sup> <sup>t</sup>ố <sup>c</sup><sup>ơ</sup> <sup>b</sup>ả<sup>n</sup> <sup>c</sup>ủ<sup>a</sup> C và C++ **2004, HOÀNG MINH S**

 $\overline{\phantom{0}}$ 

Context: main()

## **2.3.6 Typedef**

- Từ khóa **typedef** <sup>t</sup>ạ<sup>o</sup> ra <sup>m</sup>ộ<sup>t</sup> tên <sup>m</sup>ớ<sup>i</sup> cho <sup>m</sup>ộ<sup>t</sup> kiể<sup>u</sup> có sẵn, không định nghĩa một kiểu mới
- ■ Ý nghĩa: đưa tên mới dễ nhớ, phù hợp với ứng dụng <sup>c</sup><sup>ụ</sup> thể, dễ thay ₫ổ<sup>i</sup> <sup>v</sup>ề sau

```
typedef float REAL;
typedef int AnalogValue;
typedef int Vector[10];
typedef AnalogValue AnalogModule[8];
typedef int* IPointer;
AnalogValue av1 = 4500;
Vector x = \{1, 2, 3, 4, 5, 6, 7, 8, 9, 10\};
AnalogModule am1 = \{0\};
IPointer p = &av1;
```
# **2.4 Định nghĩ<sup>a</sup> kiể<sup>u</sup> d<sup>ữ</sup> liệ<sup>u</sup> <sup>m</sup>ớ<sup>i</sup>**

- Cấ<sup>u</sup> trúc (**struct**): Tậ<sup>p</sup> hợ<sup>p</sup> những d<sup>ữ</sup> liệ<sup>u</sup> hỗ<sup>n</sup> hợp, truy nhậ<sup>p</sup> theo tên (biế<sup>n</sup> thành viên). Thông dụng nhất trong C, ý ngh<sup>ĩ</sup><sup>a</sup> ₫ượ<sup>c</sup> <sup>m</sup>ở <sup>r</sup>ộng trong C++
- Hợ<sup>p</sup> nhấ<sup>t</sup> (**union**): Mộ<sup>t</sup> tên kiể<sup>u</sup> chung cho nhiề<sup>u</sup> d<sup>ữ</sup> liệ<sup>u</sup> khác nhau (chiế<sup>m</sup> cùng chỗ trong <sup>b</sup>ộ nhớ). Ít thông dụng trong <sup>c</sup>ả C và C++
- Lớp (**class**): Chỉ có trong C++, mở <sup>r</sup>ộng **struct** <sup>c</sup><sup>ũ</sup> thêm những hàm thành viên.

### **2.4.1 Cấ<sup>u</sup> trúc (struct)**

Định ngh<sup>ĩ</sup><sup>a</sup> <sup>c</sup>ấ<sup>u</sup> trúc (bên trong hoặ<sup>c</sup> ngoài các hàm)

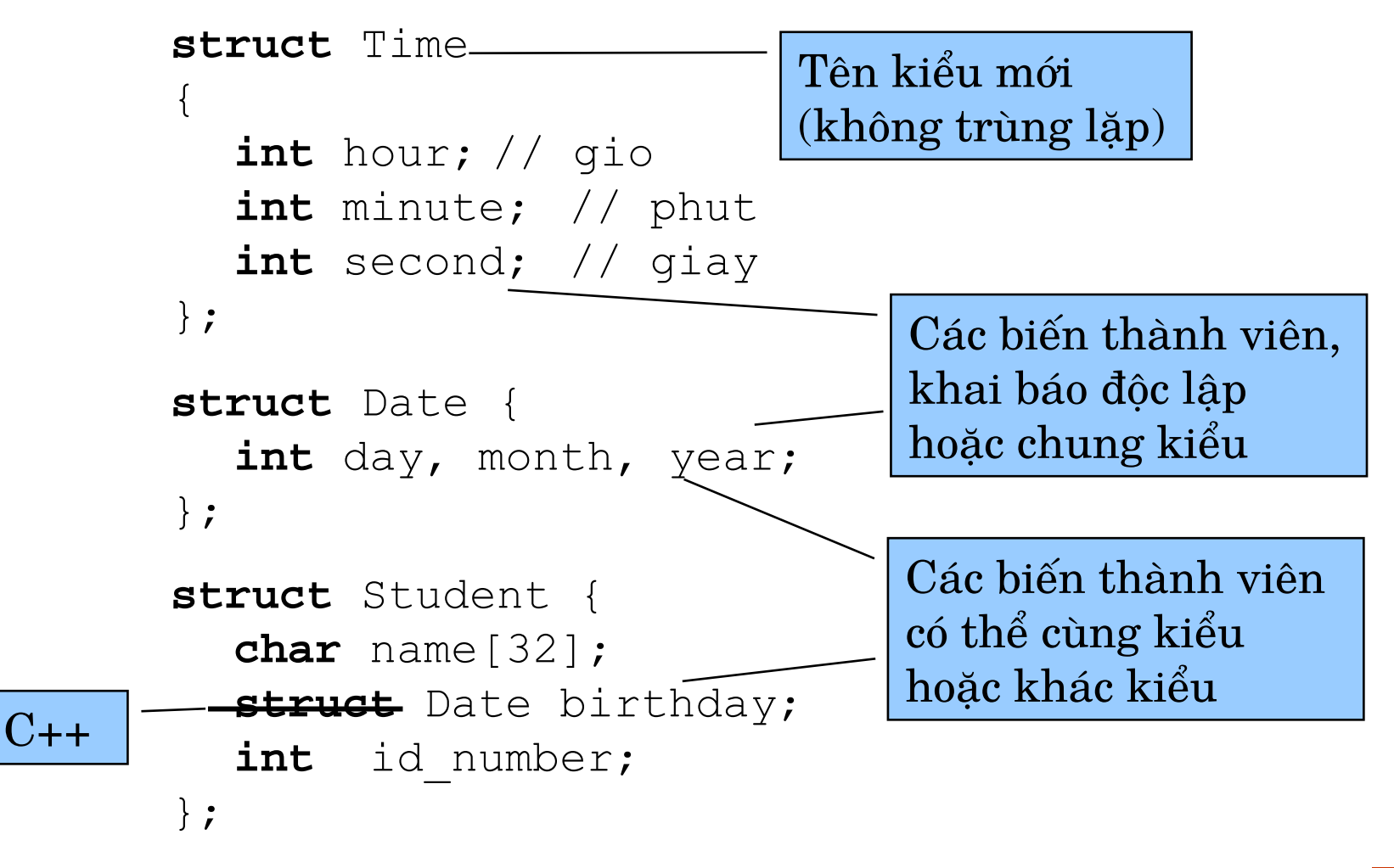

©Chương 2: Các <sup>y</sup>ế<sup>u</sup> <sup>t</sup>ố <sup>c</sup><sup>ơ</sup> <sup>b</sup>ả<sup>n</sup> <sup>c</sup>ủ<sup>a</sup> C và C++ **2004**<br>C

### **Khai báo biế<sup>n</sup> <sup>c</sup>ấ<sup>u</sup> trúc**

```
void main() {
  Time classTime = \{6, 45, 0\};
  Time lunchTime = {12};
  Date myBirthday, yourBirthday = \{30, 4, 1975\};
   Student I = {"Nguyen Van A", {2,9,1975}};
  //\ldots
```
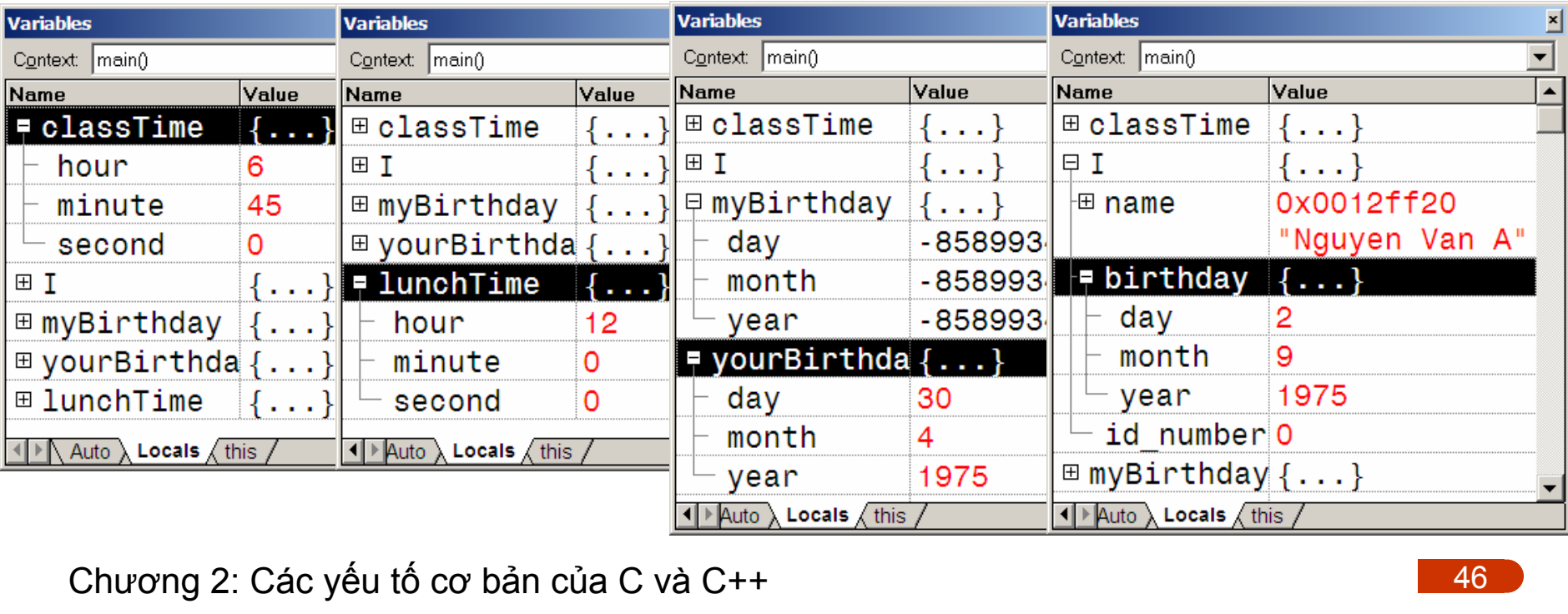

©Chương 2: Các <sup>y</sup>ế<sup>u</sup> <sup>t</sup>ố <sup>c</sup><sup>ơ</sup> <sup>b</sup>ả<sup>n</sup> <sup>c</sup>ủ<sup>a</sup> C và C++

## **Sử dụng biế<sup>n</sup> <sup>c</sup>ấ<sup>u</sup> trúc**

```
1<br>
C
/...
void main() {
  Time classTime = {6, 45, 0};Time lunchTime = {12};
  Date myBirthday, yourBirthday = \{30, 4, 1975\};
  Student I = {''}Nguyen Van A", {2, 9, 1975};
  lunchTime.minute = 15;
  lunchTime.hour = classTime.hour + 6;Student U = I; // in C++ also possible: Student U(I);
  U.name[11] = 'B'; // "Nguyen Van B"
  U.id number++; // 1U.birthday.day = 30; // 30-9-1975
  U.birthday.month = 4; // 30-4-1975U.birthday = yourBirthday; // structs can be assigned
}
```
#### **Phả<sup>n</sup> ví dụ: khai báo và <sup>s</sup>ử dụng <sup>c</sup>ấ<sup>u</sup> trúc**

```
struct Time {
  int hour = 0; // error, initialization not allowed
  int minute, // error, use semicolon (;) instead
  int second // error, missing semicolon (;)
} // error, missing semicolon (;)
//\ldotsvoid main() {
  Date d;
  d = \{11, 9, 2001\}; // error, \{... \} is an initialization
             // list,not a structure
  Date.hour = 0; \quad // error, Date is a type, not a var.
  struct Date2 { int day, month, year; };
  Date2 d2 = d; // error, Date is not compatible to Date2
}
```
## **Mảng, con trỏ và <sup>c</sup>ấ<sup>u</sup> trúc**

**STATE**  Kế<sup>t</sup> hợ<sup>p</sup> <sup>m</sup>ảng, con trỏ và <sup>c</sup>ấ<sup>u</sup> trúc cho phép xây dựng và <sup>s</sup>ử dụng các <sup>c</sup>ấ<sup>u</sup> trúc d<sup>ữ</sup> liệ<sup>u</sup> phứ<sup>c</sup> <sup>t</sup>ạ<sup>p</sup> <sup>m</sup>ộ<sup>t</sup> cách <sup>r</sup>ấ<sup>t</sup> linh hoạ<sup>t</sup>

```
 2004, HOÀNG MINH S
void main() {
 //...
    Date victoryDays[]= {{19,8,1945},{7,5,1954},{30,4,1975}};
    Date saigonVictory= victoryDays[2];
    Date *p=&saigonVictory;
    (*p).year += 30; // good
    p \rightarrow \text{year} \text{ --} \text{=} 30; // better
    Student studentList[45];
    for (int i=0; i < 45; ++i) {
       studentList[i].id number= i;
       studentList[i].birthday=yourBirthday;
    }
    Student* pList = studentList;
    while (pList < studentList+45) {
       pList->id_number += 4800;
       ++pList;
    }
 }
```
©Chương 2: Các <sup>y</sup>ế<sup>u</sup> <sup>t</sup>ố <sup>c</sup><sup>ơ</sup> <sup>b</sup>ả<sup>n</sup> <sup>c</sup>ủ<sup>a</sup> C và C++

## **Tóm lượ<sup>c</sup> <sup>v</sup> ề c ấ<sup>u</sup> t r ú <sup>c</sup> (struct)**

- **STATE** Cấu trúc (struct) được sử dụng để nhóm các dữ liệu liên quan mô tả một đối tượng, các dữ liệu có thể cùng hoặc khác kiểu
- $\blacksquare$  Định ngh ĩ<sup>a</sup> k i ể<sup>u</sup> <sup>c</sup> ấ<sup>u</sup> t r úc b ằng cách khai báo **tên các bi ế n thành viên**. Định nghĩa kiểu cấu trúc chưa phải là định nghĩa các biến cụ thể, vì thế không được đặt giá trị đầu cho các biến
- $\blacksquare$  $\blacksquare$  Kích cỡ của cấu trúc >= tổng kích cỡ các thành viên
- **STATE**  Truy c ập <sup>m</sup> ột b i ế<sup>n</sup> <sup>c</sup> ấ u trúc thông qua tên b i ến, toán t ử (**.**) và tên biến thành viên
- $\blacksquare$ ■ Các kiểu cấu trúc có thể lồng vào nhau, trong cấu trúc có thể sử dụng mảng, một mảng có thể có các phần tử là cấu trúc, v.v...
- $\mathcal{L}_{\mathcal{A}}$ ■ Các biến có cùng kiểu cấu trúc có thể gán cho nhau, có thể sử dụng để khởi tạo cho nhau (khác hẳn với mảng)
- **2004, HOÀNG MINH SAO4, HOÀNG NGÔI DIA CHUYếN CHƯƠNG 2: Các y<br>2004, Hoàn tử (\*<br>2014, Chương 2: Các y** ■ Có thể sử dụng con trỏ để truy nhập dữ liệu cấu trúc thông qua toán t ử (\*.) và toán t ử (->)
	- $\mathcal{L}_{\mathcal{A}}$ • Hai kiểu cấu trúc có khai báo giống nhau hoàn toàn vẫn là hai ki ể<sup>u</sup> <sup>c</sup> ấ u trúc khác nhau

ế<sup>u</sup> t ố c ơ b ả<sup>n</sup> <sup>c</sup> ủ<sup>a</sup> C và C++

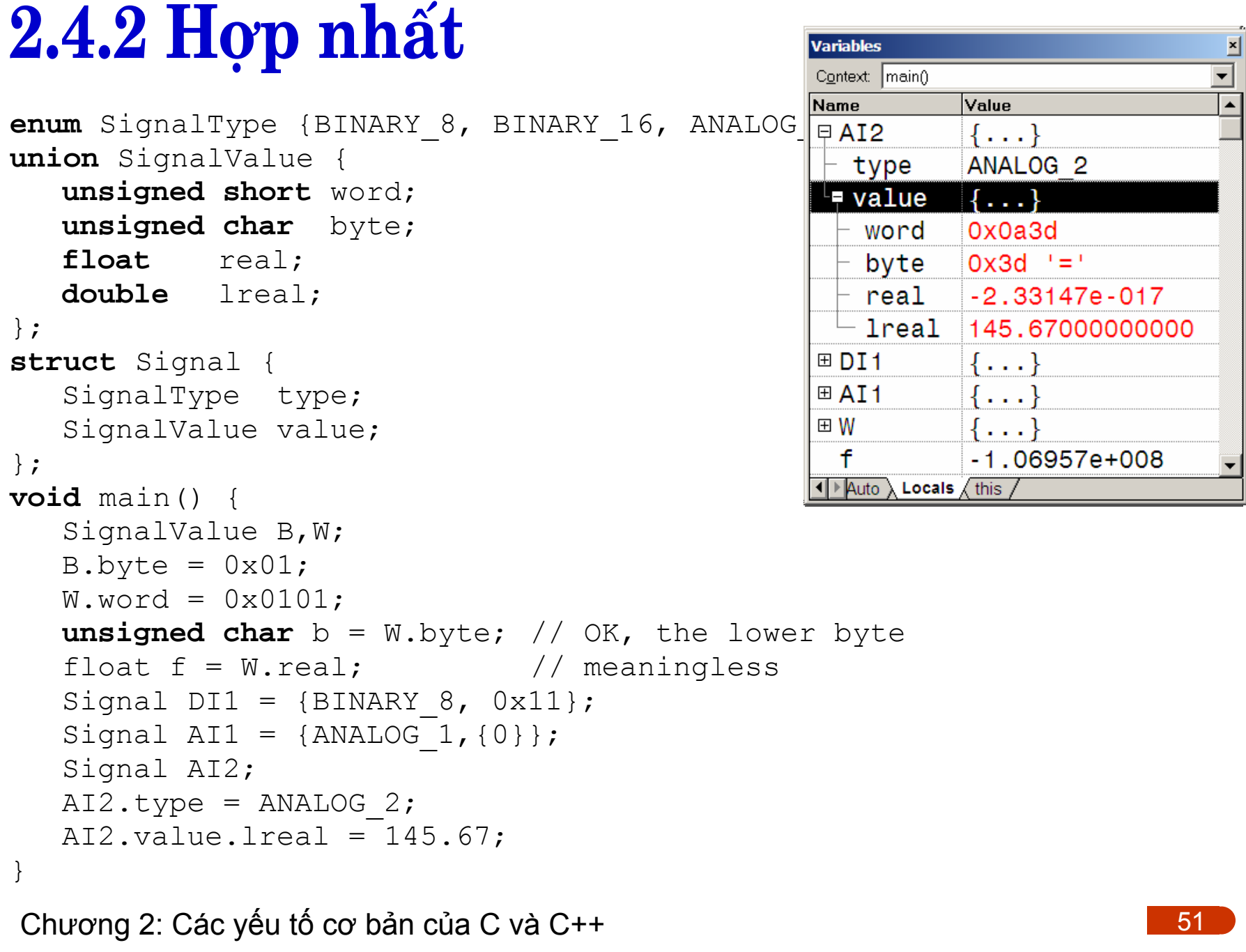

©Chương 2: Các <sup>y</sup>ế<sup>u</sup> <sup>t</sup>ố <sup>c</sup><sup>ơ</sup> <sup>b</sup>ả<sup>n</sup> <sup>c</sup>ủ<sup>a</sup> C và C++

#### **Tóm lượ<sup>c</sup> <sup>v</sup> ề h ợp <sup>n</sup> h ấ t**

- $\blacksquare$ Hợp nhất (union) là một tập hợp (không có cấu trúc chặt chẽ) chứa các biến sử dụng chung ô nhớ, ở mỗi ngữ cảnh chỉ sử dụng một biến riêng biệt
- $\blacksquare$ ■ Union thường được sử dụng khi dữ liệu đầu vào có thể có kiểu khác nhau
- $\blacksquare$ ■ Các thành viên của một union không liên quan đến nhau, không cùng nhau t ạ<sup>o</sup> t h à n h m ột t h ự<sup>c</sup> t h ể th ống nh ấ t
- $\mathbf{r}$ Kích cỡ của union bằng kích cỡ của biến lớn nhất
- $\blacksquare$ • Khai báo kiểu union tương tự như khai báo struct, nhưng ý ngh ĩ a khác h ẳ n
- $\mathcal{L}_{\mathcal{A}}$  Truy nh ập b i ến thành viên c ũng tương t ự nh ư struct, có th ể qua biến trực tiếp hoặc qua biến con trỏ.
- **2004, Buồn trực<br>■ Union có<br>chứa mản<br>Chương 2: Các y**  $\mathbf{r}$  Union có th ể ch ứ a struct, struct có th ể ch ứ a union, union có th ể ch ứa <sup>m</sup> ảng, các p h ầ<sup>n</sup> t ử c ủ<sup>a</sup> <sup>m</sup> ảng có th ể là union.

ế<sup>u</sup> t ố c ơ b ả<sup>n</sup> <sup>c</sup> ủ<sup>a</sup> C và C++

# **2.5 Điề<sup>u</sup> khiể<sup>n</sup> CT: phân nhánh**

- Các kiể<sup>u</sup> phân nhánh
	- **if .. else**: Phân nhánh lự<sup>a</sup> chọ<sup>n</sup> <sup>m</sup>ột hoặ<sup>c</sup> hai trường hợp
	- **switch .. case**: Phân nhánh lự<sup>a</sup> chọ<sup>n</sup> nhiề<sup>u</sup> trường hợ<sup>p</sup>
	- –**break**: Lệnh nhả<sup>y</sup> kế<sup>t</sup> thúc (sớm) mộ<sup>t</sup> ph<sup>ạ</sup><sup>m</sup> vi
	- –**return**: Lệnh nhả<sup>y</sup> và kế<sup>t</sup> thúc (sớm) mộ<sup>t</sup> hàm
	- –**goto**: Lệnh nhảy tớ<sup>i</sup> <sup>m</sup>ột nhãn (**không nên dùng!**)

### **2.5.1 Cấ<sup>u</sup> trúc if .. else**

Lự<sup>a</sup> chọ<sup>n</sup> <sup>m</sup>ột trường hợp: sử dụng **if**

```
if (npoints >= 60) 
  cout << "Passed";
if (npoints >= 80 && npoints <= 90) {
 qrade = 'A';
  cout << grade;
}
```
Phân nhánh hai trường hợp: sử dụng **if .. else**

```
if (npoints >= 90) 
  cout << 'A';
else if (npoints >= 80)
  cout << 'B';
  else if (npoints >= 70)
       cout << 'C';
       else if (npoints >= 60)
            cout << 'D';
           elsecout << 'F';
```
## **Ví dụ: Hàm max()**

```
 2004, HOÀNG MINH S
ƠN
int max3(int a, int b) {
 int max1(int a, int b) {
    int c;
    if (a > b)
        c = a;
    elsec = b;
    return c;
 }
 int max2(int a, int b) {
    int c = a;
    if (a < b)
          c = b;
    return c;
 }
    if (a < b)
          a = b:
    return a;
 }
```

```
int max4(int a, int b) {
   if (a > b)
       return a;
  elsereturn b;
}
int max5(int a, int b) {
   if (a > b)
        return a;
   return b;
}
int max6(int a, int b) {
   return (a > b)? a: b;
}
```
### **2.5.2 Cấ<sup>u</sup> trúc switch .. case**

```
Signal input;
int i = 0;
while (i++ < 8) {
  input = readInput(i); // read from input module i
  switch (input.type) {
  case BINARY_8:
       cout << input.value.byte; break;
  case BINARY_16:
       cout << input.value.word; break;
  case ANALOG_1:
       cout << input.value.real; break;
  case ANALOG_2:
       cout << input.value.lreal; break;
  default:cout << "Unknown signal type";
  }
}
```
# **2.6 Điề<sup>u</sup> khiể<sup>n</sup> CT: vòng lặ<sup>p</sup>**

- Các kiể<sup>u</sup> vòng lặ<sup>p</sup> trong C/C++
	- **while** (*condition*) { }
	- **do** { } **while** (*condition*)
	- **for** (*init*;*condition*;*post\_action*) { }
- Vòng lặ<sup>p</sup> có thể thự<sup>c</sup> hiệ<sup>n</sup> <sup>v</sup>ớ<sup>i</sup> **if..else + goto**, song không bao giờ nên nh<sup>ư</sup> <sup>v</sup>ậy
- Ứng <sup>d</sup>ụng vòng <sup>l</sup>ặ<sup>p</sup> ch<sup>ủ</sup> <sup>y</sup>ế<sup>u</sup> trong làm việ<sup>c</sup> <sup>v</sup>ớ<sup>i</sup> <sup>m</sup>ảng và các <sup>c</sup>ấ<sup>u</sup> trúc dữ liệ<sup>u</sup> <sup>t</sup>ổng quát khác => truy nhậ<sup>p</sup> qua biế<sup>n</sup> <sup>m</sup>ảng + chỉ <sup>s</sup>ố, qua con trỏ hoặ<sup>c</sup> qua **iterator** (s<sup>ẽ</sup> ₫ề <sup>c</sup>ậ<sup>p</sup> sau này)

#### **2.6.1 Cấ<sup>u</sup> trúc while..**

```
#include <iostream.h>
void main() {
   char input[32];
  cout << "\nEnter your full name:";
  cin.getline(input,31);
   short nLetters=0, nSpaces=0;
   short i=0;
  while (input[i] != 0) {
    if (input[i] == ' ')
         ++nSpaces;
    else++nLetters;
    ++i;
  }
  cout << "\nYour name has " << nLetters << " letters";
  cout \lt\lt "\nYou have " \lt\lt nSpaces - 1 \lt\lt " middle name";
  \text{cin} \gg i:
}
```
©Chương 2: Các <sup>y</sup>ế<sup>u</sup> <sup>t</sup>ố <sup>c</sup><sup>ơ</sup> <sup>b</sup>ả<sup>n</sup> <sup>c</sup>ủ<sup>a</sup> C và C++ 1<br>C<br>C

## **Cấ<sup>u</sup> trúc while: Biể<sup>u</sup> thứ<sup>c</sup> ₫iề<sup>u</sup> kiệ<sup>n</sup>**

```
#include <iostream.h>
```

```
N}
void main() {
   char input[32], family_name[16]={0};
  cout << "\nEnter your full name:";
  cin.getline(input,31);
   short i=0;
   while (input[i] != 0) {
     family_name[i]= input[i];
if (input[i] == ' ') break;
     ++i;
family_name[i]= input[i];
  cout << "\nYour family name is " << family name;
  \text{cin} \gg i;
          ++i;
   }
```
#### **2.6.2 Cấ<sup>u</sup> trúc do while...**

```
#include <iostream.h>
void main() {
  char input[32], family_name[16]={0};
  short i;
  do {
    cout << "\nEnter your full name:";
    cin.getline(input,31);
    i = 0;while (input[i] != 0 && input[i] != ' ') {
         family name[i]= input[i];
         ++i;}
    cout << "\nYour family name is " << family_name;
     cout << "\nDo you want to continue? (Y/N):";
    \sin \gg i:
  } while (i == 'Y' || i == 'W')
}
```
©Chương 2: Các <sup>y</sup>ế<sup>u</sup> <sup>t</sup>ố <sup>c</sup><sup>ơ</sup> <sup>b</sup>ả<sup>n</sup> <sup>c</sup>ủ<sup>a</sup> C và C++ 1<br> **2004**<br> **2004** 

### **2.6.3 Cấ<sup>u</sup> trúc for ..**

```
short i =0;
while (input[i]!= 0)
\{if (input[i]==' ')
    ++nSpaces;
  else++nLetters;
  ++i;}
```

```
1<br>C
short i=0;
for (;input[i]!= 0;)
\{if (\text{input}[i] == '')++nSpaces;
  else++nLetters;
  ++i;}
```

```
for (short i=0;input[i]!=0; ++i)
{
  if (\text{input}[i] == '')++nSpaces;
  else++nLetters;
}
```

```
short i=0;
for (;input[i]!=0; ++i)
{
  if (\text{input}[i] == '')++nSpaces;
  else++nLetters;
}
```
©Chương 2: Các <sup>y</sup>ế<sup>u</sup> <sup>t</sup>ố <sup>c</sup><sup>ơ</sup> <sup>b</sup>ả<sup>n</sup> <sup>c</sup>ủ<sup>a</sup> C và C++

## **Tóm lượ<sup>c</sup> <sup>c</sup> á c c ấ<sup>u</sup> t r úc <sup>v</sup> ò ng l ặ p**

- **Các cấu trúc vòng lặp while** và for tương tự như nhau, thực ra ta chỉ cần một trong hai
- Cấu trúc **do..while** tuy có ý nghĩa khác một chút, song c <sup>ũ</sup>ng có th ể chuy ể<sup>n</sup> <sup>v</sup> ề c ấ<sup>u</sup> t r ú c **while** ho ặ c **for**
- Các cấu trúc có thể lồng vào nhau tương đối tự do, tuy nhiên tránh lồng quá nhiều để còn dễ bao quát, khi c ầ<sup>n</sup> có t h ể phân ho ạch l ạ i thành hàm
- Điều khiển vòng lặp có thể nằm trực tiếp trên điều kiện, hoặc có thể kết hợp bên trong vòng lặp với các l ệnh **if..else** và **break, return**
- **2004 Thận trịch vền Hộn Thận trịch về Nga Chương 2: Các y** ■ Thận trọng trong kiểm tra điều kiện vòng lặp (chỉ số m ảng, con tr ỏ, ...)

Chương 2: Các yếu tố cơ bản của C và C++

## **Luy ệ<sup>n</sup> t ậ p ở nhà theo sườ n bài gi ảng**

- Tập tạo dự án mới với Visual C++
- Tập viết một chương trình bằng C (đặt đuôi \*.c):
	- tập khai báo các loại biến, sử dụng các kiểu dữ liệu cơ bản
	- tập sử dụng các phép toán đã học
	- sử dụng toán tử **sizeof** để tìm kích cỡ các kiểu dữ liệu, in kết qu ả ra màn hình
	- b i ê n d ịch, ch ạy t h ử và tìm l ỗ i
	- t ập <sup>s</sup> ử d ụng công c <sup>ụ</sup> debugger
	- đổi đuôi file thành \*.cpp và thử lại
- Tập viết một chương trình bằng C/C++ khác để tìm hiểu:
- hiểu:<br>
 Cách l<br>
trỏ, ki<br>
 bản ch<br>
Chương 2: Các y – Cách khai báo và sử dụng kiểu hằng, kiểu liệt kê, kiểu con trỏ, kiểu mảng, kiểu tham chiếu (C++), kiểu cấu trúc
	- b ả<sup>n</sup> <sup>c</sup> h ất <sup>c</sup> ủ<sup>a</sup> <sup>c</sup> o n t r ỏ và quan h ệ v ới k i ể<sup>u</sup> <sup>m</sup> ảng

ế<sup>u</sup> t ố c ơ b ả<sup>n</sup> <sup>c</sup> ủ<sup>a</sup> C và C++

## **Bài t ập <sup>v</sup> ề nhà cho c hương 2**

- 1. Vi ết <sup>m</sup> ột <sup>c</sup> hương trình b ằng C, th ự<sup>c</sup> h i ệ<sup>n</sup> l ầ<sup>n</sup> lượ<sup>t</sup> <sup>c</sup> á c c h ức <sup>n</sup> ăng sau ₫ây:
	- y ê u c ầ<sup>u</sup> <sup>n</sup> gười <sup>s</sup> ử d <sup>ụ</sup>ng nh ập <sup>m</sup> ột <sup>s</sup> ố nguyên l ớ<sup>n</sup> h <sup>ơ</sup><sup>n</sup> 0
	- phân tích số nguyên đó thành hàng đơn vị, hàng chục, hàm tr ăm, v.v... và in k ế<sup>t</sup> <sup>q</sup> u ả l ầ<sup>n</sup> lượ<sup>t</sup> r a màn hình.
	- h ỏi <sup>n</sup> gười <sup>s</sup> ử d ụng có yêu c ầ<sup>u</sup> t i ế<sup>p</sup> <sup>t</sup> ụ c hay không, n ế<sup>u</sup> có <sup>y</sup> ê u cầu thì lặp lại
- 2. Chuyển chương trình thành C++ và đơn giản hóa các câu lệnh vào-ra bằng cách sử dụng thư viện <iostream.h>
- 3. Dựa vào kiểu Date trong bài giảng, viết một chương trình cho phép người sử dụng nhập số liệu cho một ngày, và sau đó:
	- a) Kiểm tra các số liệu ngày, tháng và năm có hợp lệ hay không
- <sup>2</sup> 2004, B. Viểm<br>
2004, B. Việc Nam<br>
2005, B. Việc Nam<br>
2015, Các v. Chương 2: Các y b) Kiểm tra xem ngày đó có phải là một ngày lễ trong năm hay không
	- c) Xác định ngày tiếp theo là ngày nào
	- d) In các k ế<sup>t</sup> <sup>q</sup> u ả thông báo ra màn hình

Chương 2: Các yếu tố cơ bản của C và C++

#### Bài tập lớn 1 (tuần 1-6: Lập trình cấu trúc)

1. Xây dựng một chương trình có chức năng tạo tín hiệu theo yêu cầu người sử dụng về dạng tín hiệu (bậc thang, tín hiệu dốc, xung vuông, hình sin hoặc ồn trắng), tham số của tín hiệu (tùy theo dạng tín hiệu chọn như biên độ, tần số, độ dốc, độ rộng xung,...). Yêu cầu người sử dụng nhập khoảng thời gian cần tạo giá trị tín hiệu cùng thời gian trích mẫu, sau đó ghi các giá trị gián đoạn của tín hiệu ra một file với tên do người sử dụng nh ập.

Gợi ý: sử dụng thư viện <fstream.h> cho việc thao tác với file.

- 2. Xây dựng một chương trình để tính tích phân của tín hiệu (hay tính diện tích dưới đường cong) bằng phương pháp xấp xỉ hình thang với các giá trị gián đoạn của tín hiệu đưa vào từ file tạo ra theo chương trình 1.
- thang vớ<br>
ra theo c<br>
3. Suy nghĩ<br>
vào thư v<br>
Chương 2: Các y  $3. \;\;\mathrm{S}$ uy nghĩ phân hoạch chương trình 1 và 2 thành các hàm đưa vào thư viện. Viết lại các chương trình đó theo thiết kế mới.

ế<sup>u</sup> t ố c ơ b ả<sup>n</sup> <sup>c</sup> ủ<sup>a</sup> C và C++
## Chỉ dẫn về thực hiện bài tập lớn

- $\blacksquare$  Bài t ập l ớ<sup>n</sup> có t h ể th ự<sup>c</sup> h i ệ n riêng ho ặ c theo nhóm t ự ch ọ<sup>n</sup> ( t ối ₫<sup>a</sup> 3 n gười/nhóm)
- $\blacksquare$  Bài t ập l ớ<sup>n</sup> 1 n ộp <sup>v</sup> à o c u ối t u ầ<sup>n</sup> 7, b ao g ồm:
	- M ô t ả theo m ẫ<sup>u</sup> t r ên í t n h ất 1 t r a ng g i ấ<sup>y</sup> <sup>v</sup> ề các t ư tưởng phân tích, thi ết k ế và th ự<sup>c</sup> t h i.
	- T o à n b ộ th ư m ụ<sup>c</sup> d ự án (file d ự án, m ã ngu ồ<sup>n</sup> và <sup>c</sup> hương trình chạy) cần nén lại dưới dạng \*.zip và gửi về địa chỉ email của giáo viên: luuhongviet@gmail.com. Qui định tên file zip: bắt đầu bằng "P1\_", tiếp theo là tên đầy đủ của người đại diện nhóm, ví dụ "P1\_NguyenVanA.zip". Lưu ý trước khi nén cần xóa tất cả các file phụ trong thư mục "Debug", ch ỉ tr ừ file \*.exe.
- **Hoàn thàn**<br>mà điểm l<br>hệ số thíc<br>Chương 2: Các y  $\mathcal{L}_{\mathcal{A}}$ ■ Hoàn thành bài tập lớn không những là điều kiện dự thi học kỳ, mà điểm bài tập lớn còn được tính vào điểm cuối học kỳ theo một hệ số thích hợp

ế<sup>u</sup> t ố c ơ b ả<sup>n</sup> <sup>c</sup> ủ<sup>a</sup> C và C++